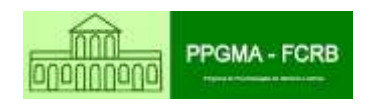

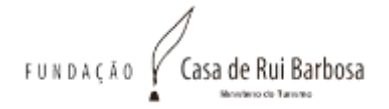

## **Fundação Casa de Rui Barbosa**

Programa de Pós-Graduação em Memória e Acervos Mestrado Profissional em Memória e Acervos

Ana Paula Souza Almeida

# **Acessibilidade digital: medidas que fazem a diferença para o deficiente visual com base nas TICs**

Rio de Janeiro 2024

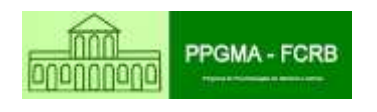

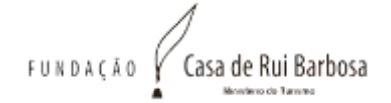

Ana Paula Souza Almeida

# **Acessibilidade digital: medidas que fazem a diferença para o deficiente visual com base nas TICs**

Dissertação apresentada ao Programa de Pós-Graduação em Memória e Acervos da Fundação Casa de Rui Barbosa, para obtenção do grau de Mestre em Memória e Acervos.

Área de Concentração: Práticas Críticas em Acervos: Difusão, Acesso, Uso e Apropriação do Patrimônio Documental Material e Imaterial.

Orientador: Prof. Dr. José Almino de Alencar e Silva Neto

Rio de Janeiro 2024

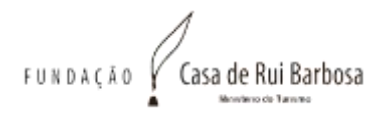

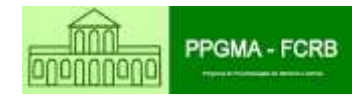

#### CATALOGAÇÃO NA FONTE FCRB

 $A447a$ 

٠

Almeida, Ana Paula Souza. Acessibilidade digital: medidas que fazem a diferença para o deficiente visual com hase nas TICs / Ana Paula Souza Almeida. - Rio de Janeiro, 2024.  $133E - 71$ 

Orientador: Prof. Dr. José Almino de Alencar e Silva Neto. Dissertação (Mestrado em memória e acervos) - Programa de pós-graduação em memória e acervos, Fundação Casa de Rui Barbosa, 2024.

1. Acessibilidade digital. 2. Pessoa zom deficiência visual. 3. Inclusão social. I. Silva Neto, José Almino de Alencar e. II. Titulo.

CDD 362.4

Responsável pela cutalogução: Bibliotecária - Leticia Krauss Provenzano CRB7/6334

Autorizo, apenas para fins acadêmicos e científicos, a reprodução total ou parcial desta dissertação desde que citada a fonte.

 $\mu$  $\frac{1}{\sqrt{2}}$ 

 $\frac{29/09/2024}{\text{Data}}$ 

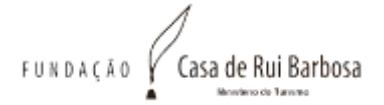

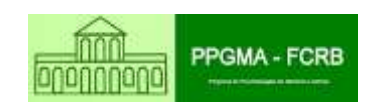

#### Ana Paula Souza Almeida

#### Acessibilidade digital: medidas que fazem a diferença para o deficiente visual com base nas TICs.

Dissertação apresentada ao Programa de Pós-Graduação em Memória e Acervos da Fundação Casa de Rui Barbosa, para obtenção do grau de Mestre em Memória e Acervos.

Área de Concentração: Práticas Críticas em Acervos: Difusão, Acesso, Uso e Apropriação do Patrimônio Documental Material e Imaterial.

Aprovado em: 29 de fevereiro de 2024.

Orientadores

Prof. Dr. José Almino de Alencar e Silva Neto (Orientador) FCRB

Banca Examinadora:

Lugo Dano Vellow so Oriver

Profa. Dra. Lucia Maria Velloso de Oliveira **FCRB** 

Profa. Dra. Ana Ligia Medeiros FCRB Suplente ra the

Prof. Dr. José Antônio dos Santos Borges UFRJ Ø  $\mathcal{U}$ 

Profa. Dra. Rachel Maria Campos Menezes de Moraes Instituto Benjamin Constant Suplente

> Rio de Janeiro 2024

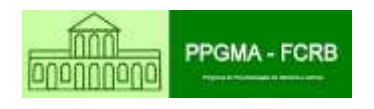

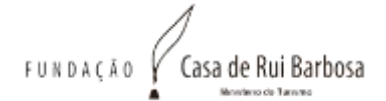

## **DEDICATÓRIA**

À minha mãe e ao meu pai (*in memoriam*), por me proporcionarem a oportunidade de estudar e principalmente de entender o valor dos frutos que são colhidos de acordo com nossa disciplina nos estudos.

À minha filha, Mirella, que fez a minha vida e os meus estudos terem ainda sentido. Eu te amo! A todos da minha família e, de forma especial, ao meu padrinho, Luiz Alberto Ferreira Cabral, e ao meu primo, Ericksson Antunes Couto, que sempre me incentivaram e acreditaram que daria tudo certo!

À Gilda Vieira de Assis, por ser um instrumento de Deus, para cuidar de mim em toda a minha trajetória de vida, desde a graduação até os dias de hoje.

Aos professores doutores José Almino, Lucia Maria Velloso e Ana Lígia Medeiros, por todo o incentivo desses anos de convívio e de muito aprendizado.

Ao professor doutor José Antônio Borges, por aceitar o meu convite para fazer parte de mais uma pesquisa, porém muito singela, entre muitas outras em sua vida profissional, pela causa da pessoa com deficiência visual, bem como à professora doutora Rachel Maria Campos Menezes de Moraes, por ser umas das minhas inspirações para entender a importância da acessibilidade digital e do uso das tecnologias assistivas.

A todos os amigos e amigas que fiz em minha atuação no Instituto Benjamin Constant (IBC), desde as minhas chefias, que acreditaram que poderíamos e deveríamos ir além, e fomos!

A todas as pessoas com deficiência visual que fizeram parte da minha trajetória profissional. Conviver com vocês é aprender que "o essencial é invisível aos olhos" (Saint-Exupéry, 1943).

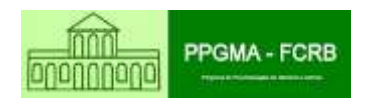

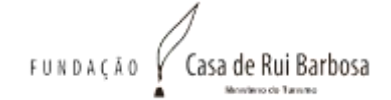

### **AGRADECIMENTOS**

À Fundação Casa de Rui Barbosa (FCRB), pela oportunidade que me foi oferecida de poder aprender e entender como todo processo que envolve as pesquisas nessa instituição é de um valor imensurável para a preservação da memória e do conhecimento gerado em nosso país.

Aos professores da banca examinadora, por terem aceitado o meu convite, pela leitura desta dissertação e por terem acompanhado todo o meu crescimento acadêmico que vai me auxiliar em novos estudos pela causa da pessoa com deficiência visual. Gratidão!

A todos os professores e professoras que fazem parte do corpo docente da FCRB, por terem capacitado com toda competência o ensino e o aprendizado da nossa turma PPGMA 2021.

Aos amigos e amigas da turma PPGMA 2021, aqui eu fui presenteada com vocês, que serão inexequíveis. Que bom saber que vocês existem!

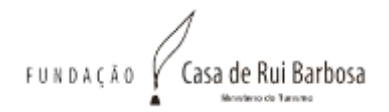

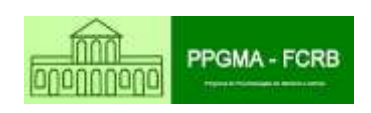

A natureza é sábia. O rico potencial do ser humano procura suprir quaisquer perdas. É preciso enfrentá-las em toda a sua realidade. Muito difícil para uns, um pouco menos para outros. Fácil, para ninguém.

Dorina Nowill (1919-2010)

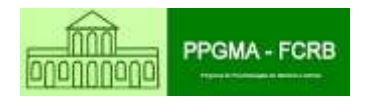

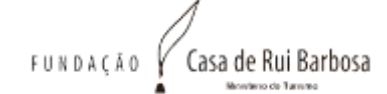

### **RESUMO**

ALMEIDA, Ana Paula Souza; ALMINO, José (Orientador). *Acessibilidade digital*: medidas que fazem a diferença para o deficiente visual com base nas TICs. Rio de Janeiro. 2024. 133 f. Dissertação (Mestrado Profissional em Memória e Acervos) – Programa de Pós-Graduação em Memória e Acervos, Fundação Casa de Rui Barbosa, Rio de Janeiro.

O presente trabalho tem como objetivo dissertar sobre a acessibilidade digital para os deficientes visuais, tendo como campo de observação minha trajetória profissional de atuação no Instituto Benjamin Constant (IBC). Assim, foi observado que tais medidas para o acesso e o uso de informações na internet dependem da forma como elas estão direcionadas nos *sites*. Tendo como aliadas as tecnologias assistivas, que viabilizam tanto o acesso quanto o uso das informações, os deficientes visuais, uma vez incluídos social e digitalmente, conseguem atingir suas necessidades informacionais no dia a dia. Assim, serão fundamentadas perguntas para esse público, por meio de questionário fechado, para entender se a reformulação do *site* da instituição está atendendo às suas necessidades de informação. As perguntas para esse questionário foram idealizadas levando-se em consideração minha atuação como profissional da informação no Acervo Técnico e Especializado vinculado à Divisão de Pesquisa, Documentação e Informação (DDI) do IBC. Dessa forma, será feita a análise da relação do deficiente visual com as informações disponíveis no *site* do IBC, a fim de estabelecer as diretrizes na disseminação da informação para esse público e os princípios que vão fazer a diferença quanto a seu acesso informacional. Também serão estudadas as questões da inclusão social e suas necessidades informacionais como atores e protagonistas na busca do conhecimento. Foi observado que as novas TICs e a forma como essas ferramentas são acessadas e utilizadas no cotidiano dos deficientes visuais proporcionam independência pessoal e acesso às informações que complementam os interesses desse público. Vale ressaltar que, segundo a Constituição Federal de 1988, a inclusão social é direito de todos os cidadãos. Assim, o presente trabalho vem trazer para o âmbito da pesquisa científica dados que viabilizem o acesso da informação e seu uso independente por parte desse público, ou seja, dos deficientes visuais.

Palavras-chave: Acessibilidade digital. Pessoa com deficiência visual. Inclusão social.

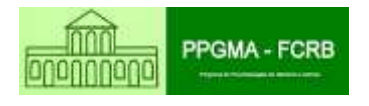

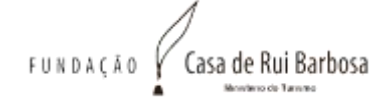

### **ABSTRACT**

ALMEIDA, Ana Paula Souza; ALMINO, José (Advisor). *Digital accessibility*: measures that make a difference for the visually impaired based on ICTs. Rio de Janeiro. 2024. 133 f. Dissertation (Professional Master's Degree in Memory and Collections) – Postgraduate Program in Memory and Collections, Casa de Rui Barbosa Foundation, Rio de Janeiro.

This work aims to discuss digital accessibility for the visually impaired, using as a field of observation my professional career at the Benjamin Constant Institute (IBC). Thus, it was observed that such measures for access and use of information on the internet depend on the way they are directed on the websites. With assistive technologies as an ally, which enable both access and use of information, the visually impaired, once socially and digitally included, are able to meet their informational needs on a daily basis. Thus, questions will be asked to this audience, through a closed questionnaire, to understand whether the redesign of the institution's website is meeting their information needs. The questions for this questionnaire were designed, taking into account my work as an information professional in the Technical and Specialized Collection linked to the Research, Documentation and Information Division (DDI) of the IBC. In this way, an analysis will be made of the visually impaired person's relationship with the information available on the IBC website, in order to establish guidelines for the dissemination of information to this public and the principles that will make a difference in terms of their information access. Issues of social inclusion and their informational needs as actors and protagonists in the search for knowledge will also be studied. It was observed that new ICTs and the way these tools are accessed and used in the daily lives of visually impaired people provide personal independence and access to information that complements the interests of this public. It is worth highlighting that, according to the 1988 Federal Constitution, social inclusion is the right of all citizens. Thus, the present work brings to the scope of scientific research data that enable access to information and its independent use by this public, that is, the visually impaired.

Keywords: Digital accessibility. Person with visual impairment. Social inclusion.

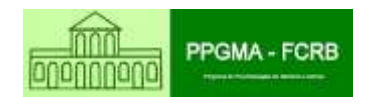

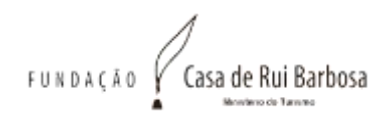

# **LISTA DE GRÁFICOS E QUADROS**

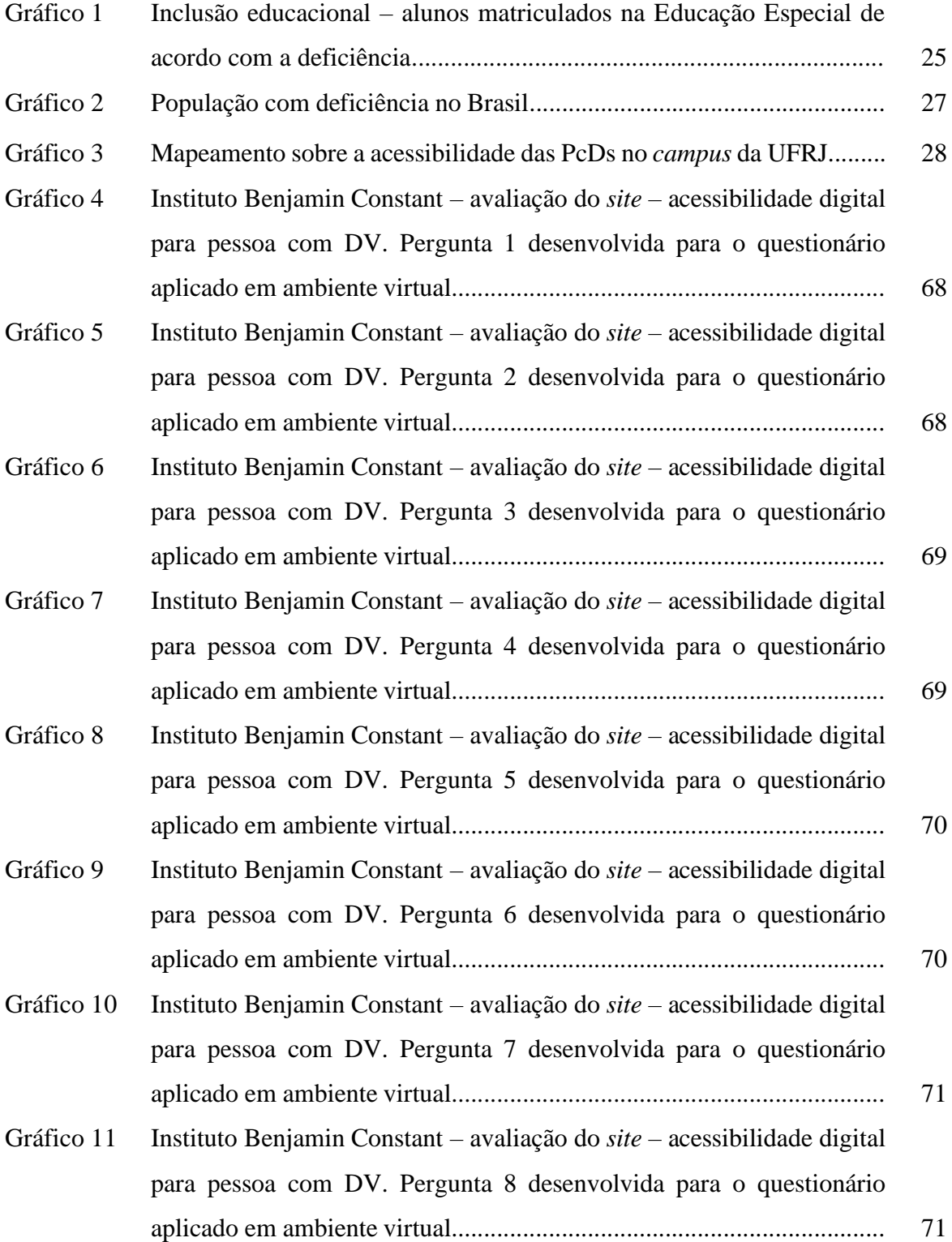

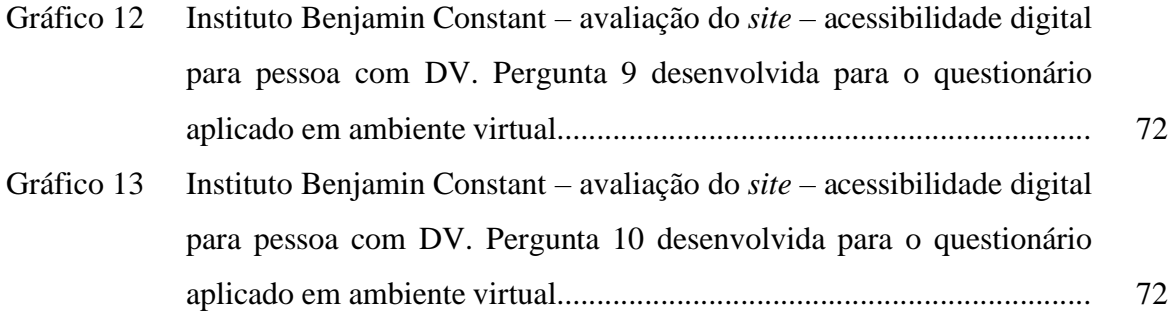

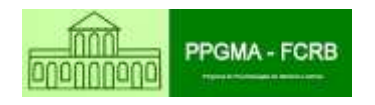

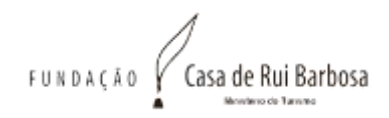

# **LISTA DE ILUSTRAÇÕES**

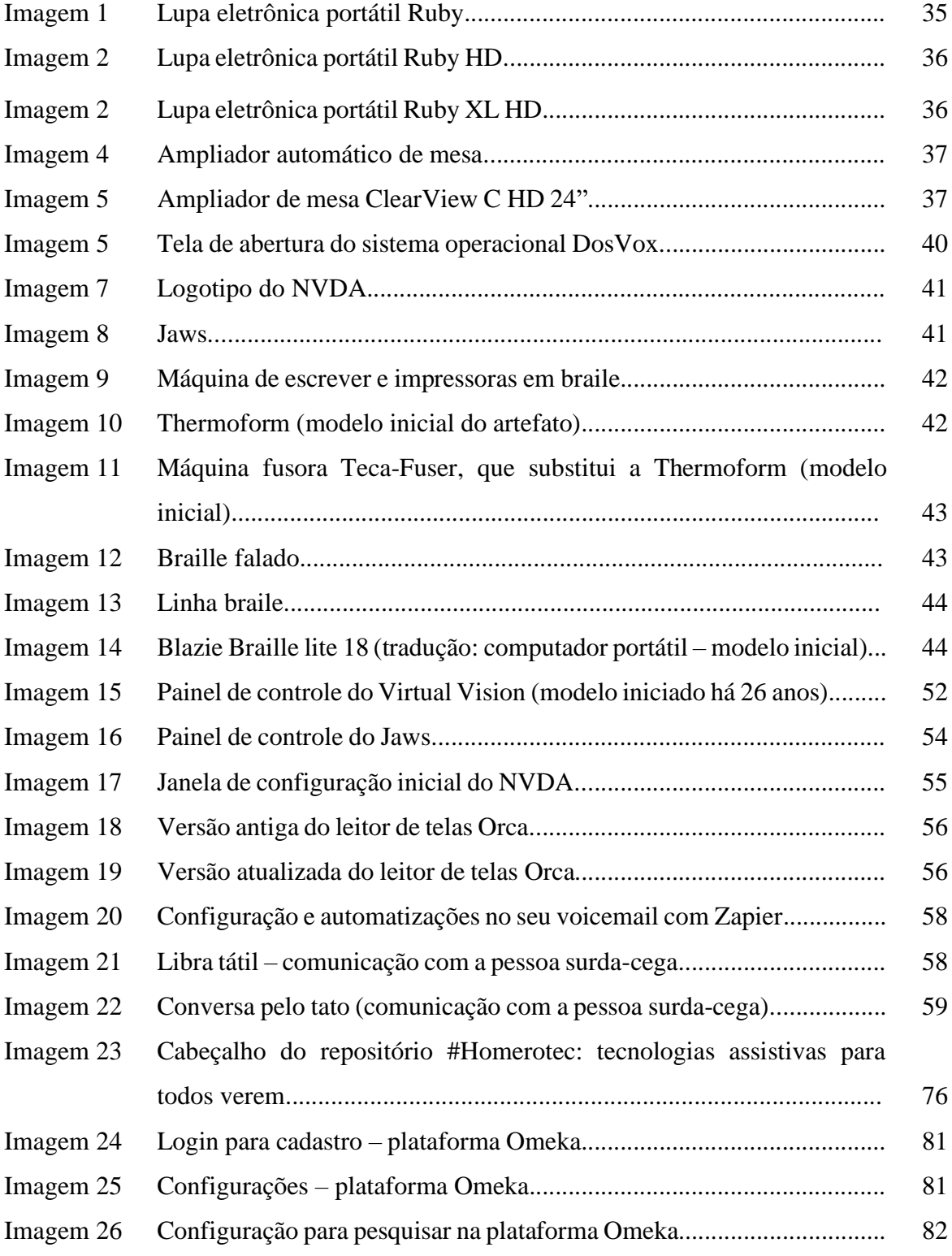

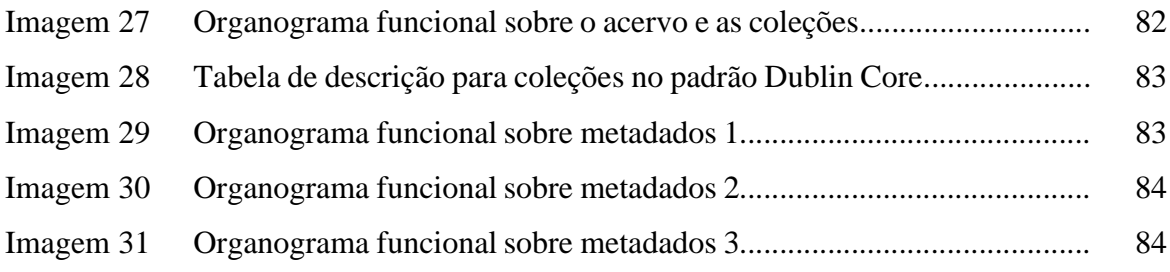

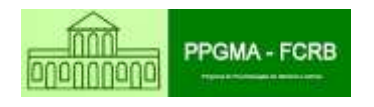

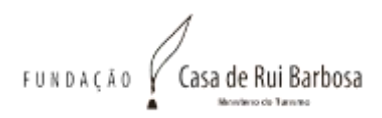

# **LISTA DE TABELAS**

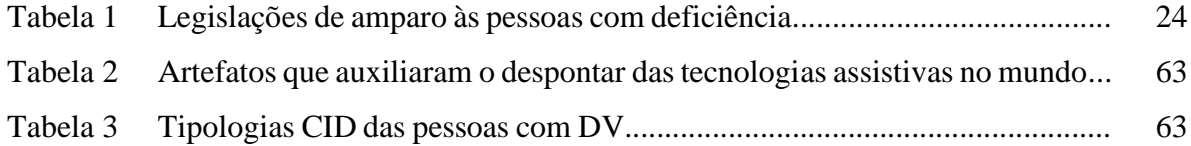

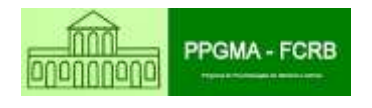

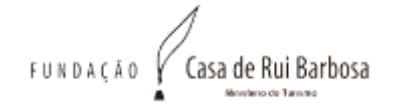

## **LISTA DE SIGLAS**

- AD Acessibilidade digital
- ABNT Associação Brasileira de Normas Técnicas
- CF Constituição Federal
- CID Classificação Internacional de Doenças
- DV Deficiência visual
- EaD Ensino a distância
- IBC Instituto Benjamin Constant
- IBGE Instituto Brasileiro de Geografia e Estatística
- IES Instituição de ensino superior
- Inep Instituto Nacional de Estudos e Pesquisas Educacionais Anísio Teixeira
- OMS Organização Mundial da Saúde
- PcD Pessoa com deficiência
- PcD/DV Pessoa com deficiência visual
- P&D Pesquisa e desenvolvimento
- PNS Pesquisa Nacional de Saúde
- SIGB Sistema Integrado de Gestão de Biblioteca
- TAs Tecnologias assistivas
- TCLE Termo de consentimento livre e esclarecido
- TICs Tecnologias de informação e comunicação
- UFRJ Universidade Federal do Rio de Janeiro

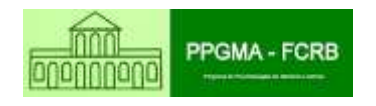

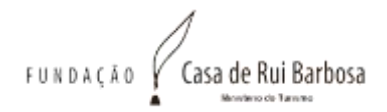

# **SUMÁRIO**

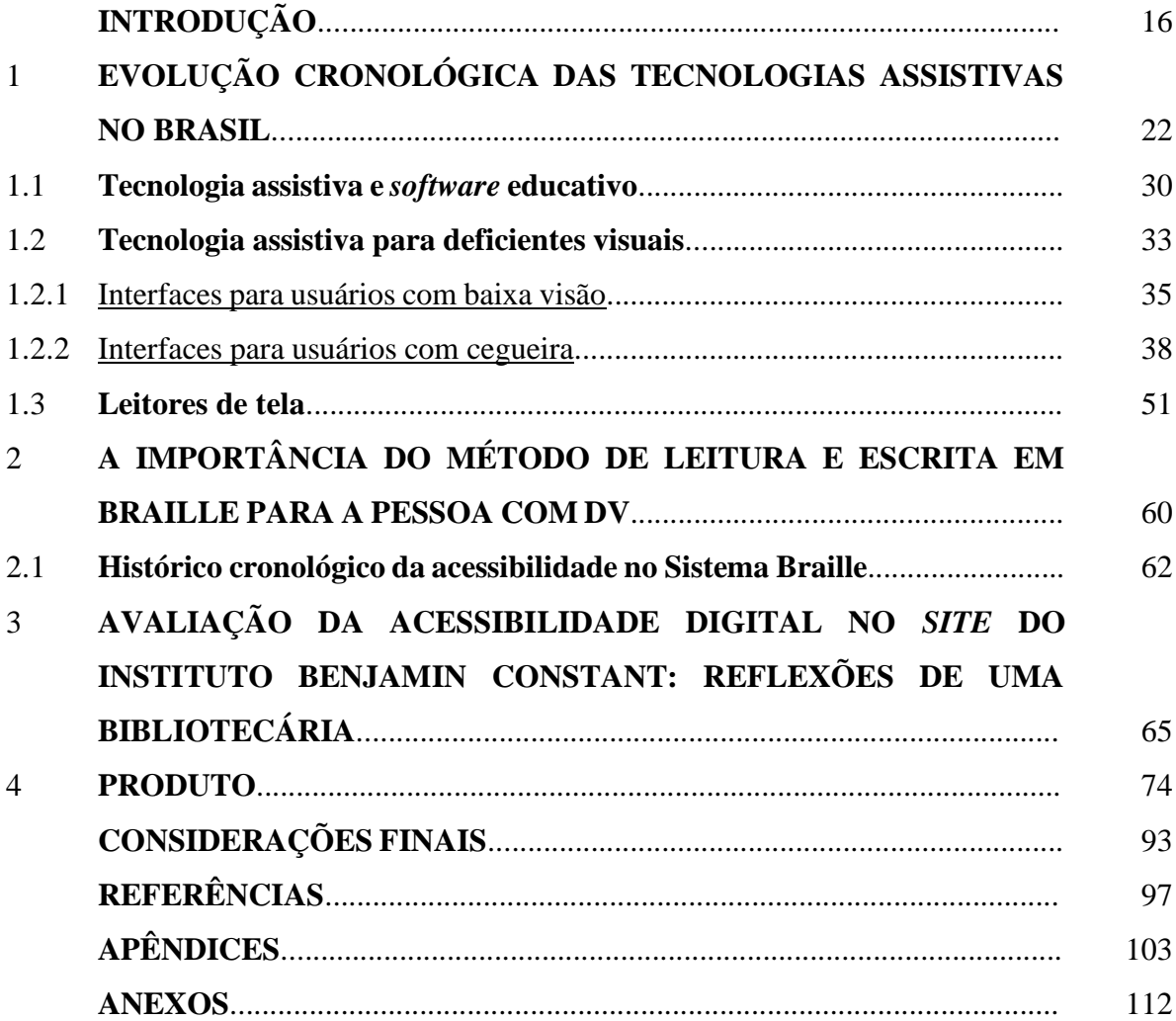

### **INTRODUÇÃO**

O presente trabalho tem como objetivo dissertar sobre a acessibilidade digital e as medidas que fazem a diferença com base nas tecnologias de informação e comunicação (TICs). Tais medidas são fundamentadas em um levantamento ao longo de quatro anos de experiência de minha atuação como profissional da informação no Acervo Técnico e Especializado vinculado à Divisão de Pesquisa, Documentação e Informação (DDI) do Instituto Benjamin Constant (IBC). Assim, será feita a análise da relação do deficiente visual com as informações disponíveis em *sites* no Brasil, a fim de estabelecer as diretrizes na disseminação da informação para esse público e os princípios que vão fazer a diferença quanto a seu acesso informacional. Serão estudadas as questões da inclusão social e suas necessidades informacionais como atores e protagonistas na busca do conhecimento.

Foi observado que as novas TICs e a forma como essas ferramentas são acessadas e utilizadas no cotidiano dos deficientes visuais proporcionam independência pessoal e acesso às informações que complementam os interesses desse público. Vale ressaltar que, segundo a Constituição Federal de 1988 (CF/1988), a inclusão social é direito de todos os cidadãos.

Assim, a presente dissertação vem trazer para o âmbito da pesquisa científica dados que viabilizem o acesso da informação e seu uso independente por parte desse público, ou seja, dos deficientes visuais.

De acordo com o desenvolvimento intelectual, a justificativa para este trabalho tem como diretriz a fase de vida do deficiente visual, que vai da infância, passando pela adolescência e, finalmente, chegando à juventude, fase essa que requer do jovem a escolha quanto a seus desejos profissionais. Assim, cabe aos profissionais da informação, entre eles os bibliotecários, implementar e implantar recursos que estimulem o mundo da leitura do deficiente visual: "uma forte conscientização deve irrigar a mente de todos os tipos de profissionais e mentores que cuidam da educação básica" (MACEDO, 2007, p. 51), proporcionando a essa comunidade em específico uma amplitude em relação ao conhecimento das questões que envolvem as atividades da biblioteca como disseminadora da informação e do conhecimento, para melhor solucionar seus problemas e necessidades informacionais. "Ações devem ser promovidas no sentido de que levem crianças e jovens à obtenção adequada no momento da iniciação à leitura […]" (MACEDO, 2007, p. 51).

Segundo Pereira (1996), o conceito de biblioteca

advindo de séculos passados prendia-se à imagem de um organismo destinado à conservação de documentos, exigência esta nascida do próprio desenvolvimento intelectual do homem, que, num dado momento histórico, traduziu-se na necessidade de transmitir a seus descendentes pensamentos e experiências, não mais através das tradições orais, mas através dos caracteres simbólicos da linguagem escrita. (PEREIRA, 1996, p. 82).

Assim, Macedo (2007, p. 51) afirma que,

desde cedo, é preciso que, em nosso caso em específico, os DV [deficientes visuais] aprendam a repensar o que leem, a interpretar e discutir em grupo, de modo mais crítico e imaginativo […] tais práticas e projetos de apoio da leitura estão sendo revistas, especialmente pelos enfoques da competência informacional (*information literacy*).

Dito isso, (MACEDO, 2007, p. 63), por meio do conceito de competência informacional (*information literacy*)/educação do usuário, salienta que,

> de modo informal ou por meio de programas especiais, o usuário de biblioteca é preparado para o processo de leitura e interpretação, bem como para o uso dos recursos informativos, tanto por fontes tradicionais quanto por via eletrônica. É momento importante para aplicar os pontos teóricos da competência informacional, ou seja, da capacitação informacional do sujeitoaprendiz da informação, para que ele seja, realmente, um usuário autônomo.

Tal fato contribui para pensarmos nas mudanças sociais alcançadas no decorrer dos séculos que colocaram de vez esse conceito em desuso. Nota-se, nas atividades realizadas pelos bibliotecários, o interesse que esse profissional da informação desperta como facilitador e disseminador da informação e do conhecimento, bem como a biblioteca, "evoluindo através dos tempos, passando de mero depósito de livros a centro eminentemente social de difusão do conhecimento e da informação" (PEREIRA, 1996, p. 83). Macedo diz ainda que "[…] a iniciação do usuário ao ato de ler criticamente e às formas do aprender a aprender, fazendo!" é imprescindível para uma interação dos meios informacionais (livros ou qualquer suporte de apoio à leitura, como CD, DVD e outras mídias) e das necessidades do usuário deficiente visual. Desse modo,

> é preciso lembrar-se sempre de que o processo de aprendizagem do ler e escrever são interdependentes [*sic*] ao processo de busca de informação. Nos inícios ao ato de ler deve estar apensa certa preocupação dos mediadores, ou seja, "pensar alto" nas habilidades da criança e do jovem no sentido de leválos a procurar dados e refletir criticamente. (MACEDO, 2007, p. 52).

Assim, no intuito de verificar a acessibilidade das informações disponíveis nos *sites* das instituições, será realizado este estudo para a elaboração de um guia prático com as diretrizes necessárias para seu desenvolvimento teórico e prático.

Dito isso, será preciso estabelecer as características e os meios necessários que o profissional da informação, ou seja, o bibliotecário, deve ter para lidar diretamente com pessoas com deficiência visual (PcD/DVs) na busca do conhecimento/informação, bem como os meios adequados de acesso e uso que tornem o deficiente visual independente, atuando livremente pelo vasto campo das novas TICs. Desse modo, proporciona-se a adequação do ambiente informacional em prol das necessidades informacionais e comportamentais, fatores fundamentais para o desenvolvimento intelectual e informacional do deficiente visual como usuário/pesquisador.

Também será necessário: a) analisar o comportamento individual do pesquisador deficiente visual em relação às suas demandas informacionais, definindo como as pessoas buscam, fornecem e usam a informação em diferentes contextos, que incluem o espaço de trabalho, bem como os anseios pessoais que subsidiam a qualidade de vida desse indivíduo; b) diagnosticar a consistência e a autonomia do usuário pesquisador em relação a fontes e canais de informação, incluindo as buscas (recuperação da informação) e o uso da informação, o que parece refletir a inclusão do tema necessidade informacional como parte do estudo do comportamento informacional; e c) desenvolver um guia prático que vai estabelecer as diretrizes fundamentadas no acesso e uso das novas TICs adaptadas para a pessoa com deficiência visual (PcD/DV).

Para efeitos de exemplificação, a metodologia adotada será com base em métodos de estímulo à leitura, e, indo além, de melhora da autoestima. Pereira (1996) apresenta sua metodologia para a implantação de um programa de biblioterapia:

> A esse respeito (TEWS, 1970 apud PEREIRA, 1996, p. 53), define biblioterapia como uma atividade interessante e desafiante para o bibliotecário, uma vez que põe vida na palavra impressa, podendo o seu impacto sobre uma personalidade individual ter efeito curativo. Tews (1970 apud PEREIRA, 1997) definiu a biblioterapia como um programa de atividades selecionadas envolvendo materiais de leituras planejadas, conduzidas e controladas como um tratamento, sob a orientação do médico, para solução de problemas emocionais ou outros.

Nos casos específicos envolvendo as bibliotecas públicas, a metodologia é organizada com a participação de deficientes visuais, em que serão observadas suas necessidades informacionais e de leituras recreativas. Não serão apresentados no presente texto os benefícios da biblioterapia para esse público, porém vale ressaltar que tal metodologia faz da biblioteca um organismo mais do que "*disseminador da informação, atribuindo valores à leitura*, […], não importando se é identificada como uma *arte* ou como uma *ciência*" (PEREIRA, 1996, p. 55, grifo nosso).

Para fins de análise, como verificado em minha atuação no Acervo Técnico Especializado do IBC, vinculado à DDI, percebe-se que a maioria dos usuários compõe-se de pesquisadores da temática deficiência visual, com ênfase nas grandes áreas do conhecimento, como psicologia, pedagogia, educação física e música, e não necessariamente de PcD/DVs. Apesar de estarmos vinculados a uma instituição especializada em deficiência visual e de termos toda a infraestrutura necessária para lhes disseminar a informação, os dados estatísticos revelam que o número de deficientes visuais que chegam à graduação é bem reduzido, e, quando o fazem, não necessariamente continuam seus estudos na mesma temática. Em geral, são estudantes de letras, jornalismo, educação física e, na grande maioria, de nível médio completo estudando para concurso público.

"Essa orientação consiste em promover encontros efetivos entre os usuários e os livros, e é tida como parte da tarefa do programa educacional da biblioteca" (PEREIRA, 1996, p. 61), ou seja, todas têm o mesmo ideal como disseminadoras da informação e do conhecimento.

Este trabalho abordará, por meio de uma pesquisa exploratória, as questões de disseminação e de uso das informações, a fim de diagnosticar quais medidas foram tomadas para viabilizar sua distribuição informacional na nova versão do *site* do IBC, com base nas TICs. Seu objetivo final é a coleta de dados e a avaliação das necessidades informacionais e das questões de acessibilidade para o deficiente visual que envolvem as pesquisas na instituição.

O levantamento dos dados será realizado com a formulação de um questionário *online*, por meio do Google Formulário e/ou por WhatsApp. Tudo vai depender da escolha do deficiente visual. Os assuntos no questionário serão abordados com perguntas fechadas e de múltipla escolha, sendo a última questão aberta e reduzida para alguma sugestão, a fim de nortear ainda mais as novas medidas a serem adotadas para acessibilidade e disponibilidade das informações institucionais de pesquisa com abordagem na deficiência visual.

Por sua vez, as PcD/DVs selecionadas para responder ao questionário estão assim eleitas, conforme descrito a seguir: cinco alunos do Ensino Médio — de faixa etária a partir dos 18 anos; cinco professores do IBC; e cinco funcionários técnicos também atuantes na instituição.

Recomenda-se, para preenchimento do questionário, a seleção de PcD/DVs que tenham a habilidade de utilizar as informações de acesso e uso em ambiente virtual, a fim de se verificar

a eficiência das tecnologias assistivas e entender como a acessibilidade digital favorece a qualidade de vida desse público.

A metodologia para a coleta de dados será apurada por meio das respostas do questionário distribuído em ambiente virtual, o que auxiliará no resultado sobre a importância das tecnologias assistivas que garantem a acessibilidade digital. Logo, conclui-se que:

> A verdadeira inclusão da pessoa com deficiência na sociedade e o exercício de sua cidadania dependem fundamentalmente de sua participação no mercado de trabalho. Essa é a identidade social de todo cidadão. Uma sociedade inclusiva deve ser capaz de contemplar todas as condições humanas e encontrar meios para que cada indivíduo, do mais privilegiado ao mais vulnerável, por qualquer razão, tenha o direito de contribuir com o seu melhor talento para o bem comum. (BARQUEIRO; BARQUEIRO, 2010, p. 482).

Para que a inclusão social do deficiente visual aconteça, é necessária a estimulação precoce com livros já nos primeiros anos de convívio no ambiente escolar, em conjunto com a biblioteca e o profissional da informação, passando por toda a fase da adolescência do estudante e chegando à juventude. Isso gera motivação não somente na equipe da biblioteca, mas também no jovem, que saberá como diagnosticar suas necessidades informacionais, agora na idade adulta. Segundo Barqueiro e Barqueiro (2010, p. 482), "a ignorância generalizada sobre as competências das pessoas com deficiência impede-lhes o acesso às condições mínimas de cidadania". De fato, nos países em desenvolvimento, desdobra-se o sentido de capacitação informacional em nível técnico em relação às funções primárias de letramento como sendo passos importantes e anteriores aos indicadores da busca e do uso da informação em cadeias de comunicação mais elevada, em nível de estudos acadêmicos (MACEDO, 2007, p. 52). Como diz Ricardo Tadeu Marques da Fonseca,

> cada vez que se cria um novo equipamento tecnológico ou se supera uma barreira cultural, as pessoas ganham espaço em sociedade e as pessoas com deficiência, antes estigmatizadas, não mais se limitam, pois se verifica que a limitação não está nelas e sim na capacidade da humanidade em lhe proporcionar oportunidades. Esta é a importância da ideia de sociedade inclusiva: a igualdade na incorporação da diferença. (FONSECA apud BARQUEIRO; BARQUEIRO, 2010, p. 482).

Segundo Macedo (2007, p. 53), no caso específico da formação do bibliotecário, faltam enfoques e discussões mais fortes na relação entre leitura e informação, bem como nos conteúdos atribuídos ao exercício de práticas pedagógicas. Conforme o autor, essas diretivas

"devem ser utilizadas no momento de atendimento à criança, aos jovens e até aos adultos", bem como às PcD/DVs.

A inclusão social traz à tona questões sobre o valor da inclusão do deficiente visual, de modo a garantir o acesso do cidadão, bem como seu direito de ir e vir. Nesse caso, o *feedback*  que o profissional da informação tenta ter ao interagir com o público transporta seu olhar para o comportamento informacional, que define como as pessoas buscam, fornecem e usam a informação em diferentes contextos, incluindo o espaço de trabalho e a vida diária. Para o público deficiente visual, não basta apenas uma sensibilidade profissional para melhor atendêlo, mas é necessária uma intercomunicação (interatividade), a fim de interagir e principalmente atender à necessidade informacional quanto ao acesso e uso das novas TICs.

Assim, de acordo com Barreto (1994),

[a] informação quando adequadamente assimilada, produz conhecimento, modifica o estoque mental de informações do indivíduo e traz benefícios ao seu desenvolvimento e ao desenvolvimento da sociedade em que ele vive. Assim, como agente mediador na produção do conhecimento, a informação qualifica-se, em forma e substância, como estruturas significantes com a competência de gerar conhecimento para o indivíduo e seu grupo.

As bibliotecas, em sua essência, têm como função primordial formar leitores e, consequentemente, mantê-los independente na busca do conhecimento. Vale ressaltar que a interação entre as áreas do conhecimento e o profissional da informação é fator predominante no embasamento dos processos de disseminação da informação e na consequente recuperação dos dados. Assim, a nova estruturação do *site* e as demais medidas vão auxiliar na acessibilidade informacional do deficiente visual, por meio do estudo exploratório proposto, com base nas TICs. Cabe ressaltar que, de acordo com a Lei de Ranganathan — "a cada leitor seu livro e a cada livro seu leitor" —, a biblioteca realiza o papel de mediadora entre a leitura, a informação, o conhecimento e o leitor, orientando o usuário no uso dos suportes informacionais, com o intuito de viabilizar as medidas necessárias à disseminação da informação e do conhecimento ao público-alvo.

## 1 **EVOLUÇÃO CRONOLÓGICA DAS TECNOLOGIAS ASSISTIVAS NO BRASIL**

A deficiência, como temos visto, opõe-se semanticamente à normalidade, instância em que se manifesta a eficiência. Essa simples constatação ajuda a explicar o fenômeno da não-aceitação do deficiente na sociedade ocidental, tão propensa a valorizar de forma extremada a eficiência — e isso não apenas no campo profissional, mas em basicamente todos os setores da vida. Como reflexo dessa propensão, rejeita-se o que se mostra contrário à ideia de eficiência. A relação antagônica é manifesta na língua latina, da qual herdamos muitos dos principais conceitos atinentes ao problema. Nossa palavra "eficaz" vem de *efficax*, designativa do que é ativo, enérgico ou poderoso. É o contexto que fala Plínio ao descrever uma "erva eficaz contra o veneno das serpentes". (Hist. Nat., XXIV, 15, p. 86). (OLIVEIRA, 2007, p. 41).

Essa citação, tão bem colocada, de João Vicente Ganzarolli de Oliveira em seu livro *Por que não eles? Arte entre os deficientes visuais*, traz uma síntese da trajetória da cegueira vista sob o prisma da inclusão do cego na atualidade. Vai desde os primórdios da história e apresenta o papel do cego na sociedade. Nesse livro, o professor cita exemplos de cegos ilustres para a história da arte, como Michelângelo, ao projetar a Capela Sistina no Vaticano, entre outros exemplos.

Trata-se de um vigoroso ensaio sobre a condição humana e sua insaciável busca de que a deficiência, como temos visto, opõe-se semanticamente à normalidade, instância em que se manifesta a eficiência. Essa simples constatação ajuda a explicar o fenômeno da não aceitação do deficiente na sociedade ocidental, tão propensa a valorizar de forma extremada a eficiência — e isso não apenas no campo profissional, mas em basicamente todos os setores da vida. Como reflexo dessa propensão, rejeita-se o que se mostra contrário à ideia de eficiência. A relação antagônica é manifesta na língua latina, da qual herdamos muitos dos principais conceitos atinentes ao problema.

De maneira fundamentada e em profundidade, fala dos deficientes, apontando sem medo suas potencialidades e limitações. Trata também das contradições e polêmicas com que o tema é enfrentado pela sociedade, ora pendendo para o preconceito, ora para a comiseração, ou mesmo para a demagogia. E fala também da arte, expressão tão humana e tão difícil de ser definida, que reflete a crise cultural dos tempos atuais. Muitos deficientes são artistas, e a obra deles enseja importantes reflexões, que, em última análise, revelam a todo ser humano sua altíssima dignidade.

> No início da Idade Média, santo Isidoro de Sevilha assim escrevia nas Etimologias: "*Efficax* (eficaz) diz daquele que não tem dificuldade alguma na

realização de algo. Deriva de *facere* (fazer), assim como *efficiens* (eficiente). *Efficiens* designa o que realiza, que leva a termo uma tarefa — noção já utilizada na Antiguidade"; Cícero refere-se a "causas que produzem os mais belos efeitos. No verbo latino *deficere* encontramos o ancestral etimológico da palavra 'deficiente'. Além da acepção mais diretamente contraposta à anterior (faltar, carecer), *deficere* também significa 'afastar-se, eclipsar-se, desintegrar-se'. Em decorrência, *defectus* não se traduz apenas por 'defeito'; também pode designar eclipse". Em Virgílio encontramos tal acepção na passagem das Geórgicas em que o poeta deseja que as musas lhe mostrem os "eclipses multiformes do sol e da lua". Vale a pena insistir no sentido primitivo da palavra *defectus*. Nesse território semântico encontramos o ser defeituoso como o que se distância, podendo vir a desintegrar-se, tal qual se dá nos eclipses dos astros que povoam o firmamento. É o que ocorre, de forma predominante, ao longo da história: o homem deficiente, como já se disse, tende a ser apartado da sociedade. Isso em grande parte devido à tendência cultural a ampliar o defeito, seja ele físico ou mental, a outras esferas da vida humana. Tome-se por exemplo, o conceito de "aleijar". Originariamente designa simplesmente o homem que sofreu uma lesão (c.f. latim *Laesio*). No sentido figurado, contudo, a deficiência expande-se ao território da moral e da espiritualidade; desse modo, "aleijado" indica tanto o homem que apresenta "algum defeito, deformidade ou mutilação física" quanto o "que tem defeito moral ou espiritual" (Buarque de Holanda, 19--, p. 65). (OLIVEIRA, 2007, p. 41-42).

Esses fatos históricos demonstram o quanto a sociedade moderna e contemporânea, historicamente, ainda não se tornou uma sociedade inclusiva o suficiente, à frente de seu tempo, para as questões que envolvem a deficiência. Em nosso caso, os deficientes visuais ainda passam por situações de assistencialismo, que deve ser entendido como "conceito e a prática de organizar e prestar assistência a membros ou camadas mais carentes de uma sociedade, *ao invés de atuar para a eliminação das causas de sua carência*" (AULETE DIGITAL, 2023, grifo nosso), o que no Brasil, muitas vezes por escassez de políticas públicas e ausência de atendimento e de inclusão social desse público, acaba infringindo os direitos humanos e a dignidade da pessoa humana, pela falta de interesse em dar oportunidade aos deficientes.

Assim, Oliveira (2007) ressalta que,

se tivermos por princípio que todos os homens têm os mesmos direitos e sendo a dignidade um deles, torna-se lógico que o deficiente anseie por uma vida digna. E por isso corrobora a importância do papel que a arte pode desempenhar no processo de afirmação da dignidade humana do deficiente. No seu caso e no de todos os homens, a arte proclama a condição humana, o que inclui naturalmente "*o desejo de dignidade e igualdade, a celebração da individualidade e o poder de encontrar sentido em todas as circunstâncias da vida*". (OLIVEIRA, 2007, p. 45-46, grifo nosso).

A evolução histórica e social ilustrada por Oliveira (2007) vem acompanhada de acontecimentos que efetivamente contribuíram para inclusão social dos deficientes. A chamada era do conhecimento, para além de Gutemberg, e a evolução da impressa trouxeram as TICs, tornando possível enxergar sem ver, ler com os dedos, com Louis Braille e a alfabetização de cegos, até chegarmos atualmente à evolução dos *smartphones* e às configurações de acessibilidade, trazendo a autonomia tão esperada nesse tempo.

| 1952 | Lei nº 4.169, de 4 de dezembro de 1962 – oficializa as convenções braille para uso na escrita e                                                                                     |
|------|----------------------------------------------------------------------------------------------------|
|      | leitura dos cegos e o Código de Contrações e Abreviaturas Braille.                                                                                                    |
| 1988 | A Constituição da República Federativa do Brasil - estabelece como um dos objetivos                                                                                                 |
|      | fundamentais de nossa República a promoção de todos, sem preconceito e qualquer forma de                                                                                            |
|      | discriminação.                                                                                                    |
| 1991 | Lei $n^{\circ}$ 8.213 – estabelece a obrigatoriedade de as empresas com cem ou mais empregados                                                                                      |
|      | preencherem de 2% a 5% de seus quadros com beneficiários reabilitados e pessoas com deficiência.                                                                                    |
| 1996 | Lei nº 9.394 – estabelece as diretrizes e bases da educação nacional das pessoas com deficiência.                                                                                   |
| 1999 | Regulamenta a Lei nº 7.853, de 24 de outubro de 1989, dispõe sobre a Política Nacional para a                                                                                       |
|      | Integração da Pessoa Portadora de Deficiência, consolida as normas de proteção e dá outras                                                                                          |
|      | providências.                                                                                                    |
| 2000 | Lei nº 10.097 - Lei do Aprendiz com Deficiência                                                                                                    |
| 2000 | Lei nº 10.098, de 19 de dezembro de 2000 – estabelece normas gerais e critérios básicos para a                                                                                      |
|      | promoção da acessibilidade das pessoas portadoras de deficiência ou com mobilidade reduzida, e                                                                                      |
|      | dá outras providências.                                                                                                    |
| 2001 | Lei nº 10.172 – Plano Nacional de Educação. Enfatiza a escola inclusiva.                                                                                                    |
| 2005 | Lei nº 11.126, de 27 de junho de 2005 - dispõe sobre o direito do portador de deficiência visual de<br>ingressar e permanecer em ambientes de uso coletivo acompanhado de cão-guia. |
| 2008 | Lei nº 1.178 – prioriza e aumenta o tempo de estágio para a PcD.                                                                                                    |
| 2009 | Convenção sobre os Direitos das Pessoas com Deficiência, adotada pela ONU em 13 de dezembro                                                                                         |
|      | de 2006.                                                                                                    |
| 2011 | Lei nº 12.470 - dispõe mudanças no Benefício de Prestação Continuada (BPC), entre elas o                                                                                            |
|      | acúmulo do beneficiário mais o salário de aprendiz, para impulsionar os Programas de                                                                                                |
|      | Aprendizagem.                                                                                                    |
| 2011 | Plano Nacional de Educação - fomenta a capacitação de professores com Atendimento Educacional                                                                                       |
|      | Especializado (AEE)                                                                                                    |
| 2012 | Lei nº 10.097 – altera o texto da CLT sobre o público-alvo de aprendizagem, incluindo e garantindo                                                                                  |
|      | a entrada de PcDs.                                                                                                    |
| 2012 | Plano Nacional de Educação, Lei nº 10.172 – enfatiza a escola inclusiva.                                                                                                    |
| 2012 | Institui a Lei nº 12.764 – sobre a Política Nacional de Proteção dos Direitos da Pessoa com                                                                                         |
|      | Transtorno do Espectro Autista.                                                                                                    |
| 2012 | Portaria nº 723/2012 do Ministério do Trabalho e Emprego – cria o Cadastro Nacional de                                                                                              |
|      | Aprendizagem Profissional - diretrizes gerais e adequações na aprendizagem para PcDs.                                                                                               |
| 2015 | Lei nº 13.146, de 6 de julho de 2015 – institui a Lei Brasileira de Inclusão da Pessoa com                                                                                          |
|      | Deficiência (Estatuto da Pessoa com Deficiência).                                                                                                    |
| 2016 | Lei nº 13.409, de 28 de dezembro de 2016 – altera a Lei nº 12.711, de 29 de agosto de 2012, para                                                                                    |
|      | dispor sobre a reserva de vagas para PcDs nos cursos técnicos de nível médio e superior das                                                                                         |
| 2019 | instituições federais de ensino.<br>Lei nº 13.146, de 6 de julho de 2015 – institui a Lei Brasileira de Inclusão da Pessoa com                                                      |
|      | Deficiência (Estatuto da Pessoa com Deficiência).                                                                                                    |
| 2023 | Aprovação do Projeto de Lei nº 2.254, em 24 de agosto de 2023, que tem a proposta de aumentar o                                                                                     |
|      | limite para solicitação de isenção na compra de carros para PcDs.                                                                                                    |
|      | $\frac{1}{2}$ mpc $\frac{1}{2}$<br>$0.012$ DD $1.01$                                                                                                    |

Tabela 1 – Legislações de amparo às pessoas com deficiência

Fontes: ACESSIBILIDADE, 2016; BRASIL, 1962, 2005, 2015, 2016, 2019, 2016; TECNOLOGIA ASSISTIVA, 2016.

As legislações criadas para atender as PcDs, a cada gestão presidencial, tornava-se uma questão de inclusão em todos os âmbitos da sociedade, conforme a Lei Brasileira de Inclusão da Pessoa com Deficiência e o Estatuto da Pessoa com Deficiência (2015).

> Lei nº 13.146, sancionada pela Presidente Dilma Roussef em 6 de julho de  $2015$ . A Lei nº 13.409 de 28 de dezembro de 2016 alterou a Lei nº 12.711/2012 para acrescentar pessoas com deficiência como segmento da reserva de vagas nas universidades e cursos técnicos federais. Informes sobre a legislação: Lei n<sup>o</sup> 13.409, de 28 de dezembro de 2016 (cotas), Decreto n<sup>o</sup> 8.954, de 10 de janeiro de 2017 e MPV 768, de 2 de fevereiro de 2017. (BRASIL, 2015).

Com base nos dados estatísticos do Instituto Nacional de Estudos e Pesquisas Educacionais Anísio Teixeira (Inep), pode ser observado o percentual de alunos com deficiência inseridos na Educação Especial de acordo com a deficiência.

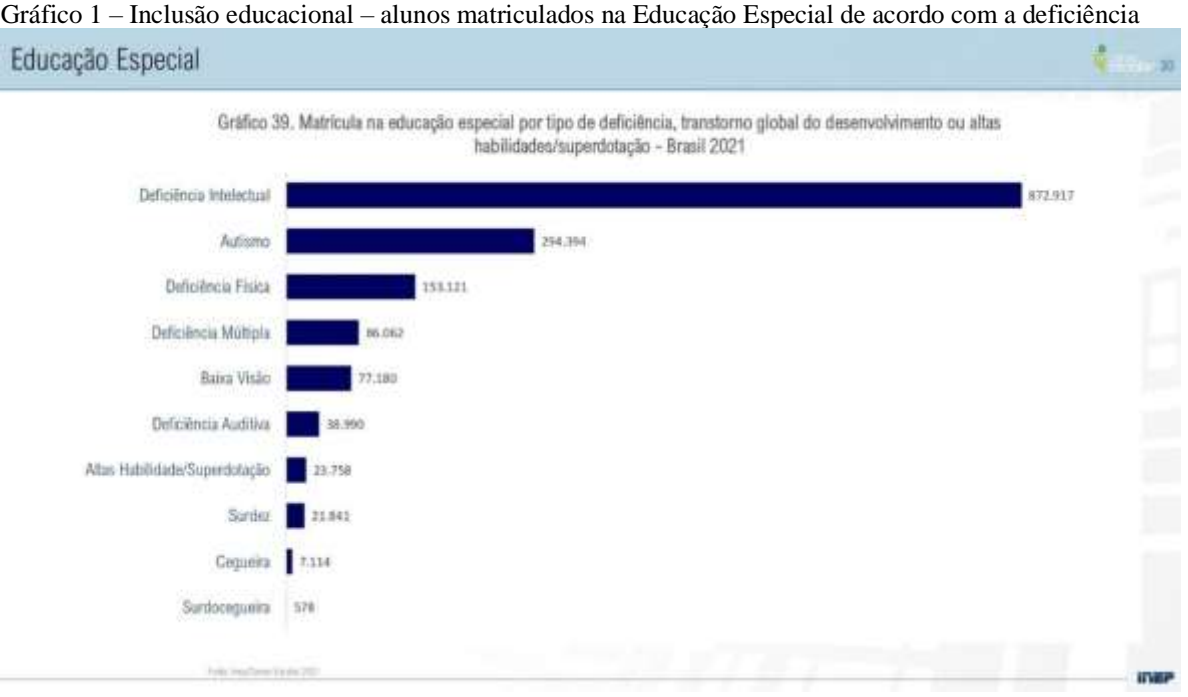

Fonte: INEP, 2022.

De acordo com a criação das leis que beneficiaram e ainda beneficiam as PcDs, é importante ressaltar que incluí-las, no Brasil, e garantir seus direitos e deveres como cidadãos é assunto que atravessa gerações. Logo, com a abertura de escolas especializadas, como o IBC, em 12 de setembro de 1854, na cidade do Rio de Janeiro (localizado na Av. Pasteur, 368, Urca, CEP: 22290-255), iniciavam-se as atividades para as PcD/DVs no país (IBC, 2019).

O IBC completou 169 anos em 17 de setembro de 2023, sendo uma instituição pública federal, vinculada ao Ministério da Educação. Seu novo diretor é o professor doutor Mauro Marcos Farias da Conceição. O fundador da instituição foi Dom Pedro II, e tem como patrono Benjamin Constant Botelho de Magalhães (IBC, 2019).

É inevitável realizar pesquisas sobre a PcD/DV tendo no Brasil o IBC como instituição de referência. Dessa forma,

> o Instituto é referência nacional na educação e capacitação profissional de pessoas cegas, com baixa visão, surdo-cegas ou com outras deficiências associadas à deficiência visual. Como centro de referência nesta área, a instituição capacita profissionais e assessora instituições públicas e privadas no atendimento às necessidades desse público, além de reabilitar pessoas que perderam ou estão em processo de perda da visão. (IBC, 2019).

Nos assuntos de orientação sobre acessibilidade, entendida em todos os níveis sobre o tema, a instituição

> presta assessoria não só no âmbito do IBC como também para outras instituições públicas e privadas para promover a correta aplicação das diretrizes e normas da Lei de Acessibilidade, fornecendo orientações para tornar os espaços externos e internos mais acessíveis às pessoas cegas e com baixa visão; atendendo a profissionais e entidades de diferentes naturezas; testando materiais didáticos, *aplicativos e acolhendo inovações, atestando sua validade ou não, corrigindo e recomendando outros caminhos a fim de construírem-se instrumentos e novas possibilidades para a pessoa com deficiência visual poder acessar o mundo do conhecimento com maior facilidade*. Esta ação é desenvolvida pela Comissão de Acessibilidade. (IBC, 2019, grifo nosso).

O *site* antigo do IBC (2019) seguia as recomendações do e-MAG (Modelo de Acessibilidade em Governo Eletrônico), seguindo as normas do Governo Federal, em observância ao Decreto nº 5.296, de 2 de dezembro de 2004.

Assim, há 20 anos,

a acessibilidade [referia-se] principalmente às recomendações do WCAG (World Content Accessibility Guide) do W3C e no caso do Governo Brasileiro ao e-MAG (Modelo de Acessibilidade em Governo Eletrônico). O e-MAG está alinhado as recomendações internacionais, mas estabelece padrões de comportamento acessível para *sites* governamentais. (IBC, 2019).

A fim de comprovar as questões sobre a acessibilidade no Brasil, cronologicamente: "Segundo a Organização das Nações Unidas (ONU), historicamente, o termo acessibilidade surgiu na década de 40 para designar a condição de acesso das pessoas com deficiência" (ONU, 2024).

O Censo Demográfico 2020 e o mapeamento das PcDs no Brasil, realizados pelo Ministério da Saúde, ressalta que o

> IBGE [realizou uma] releitura dos dados de pessoas com deficiência no Censo 2010, através de uma Nota técnica IBGE 01/2018: releitura analítica dos dados de pessoas com deficiência à luz das recomendações do Grupo de Washington:

> — Muita dificuldade ou — Não consegue de modo algum em uma ou mais questões no Censo 2010.

Dito isso, o mapeamento da PcD no Brasil passou a apresentar a seguinte especificidade nas perguntas realizadas às famílias por esse Censo em 2020, com relação ao grau de deficiência, independentemente da especificidade da deficiência, como "visual, física, auditiva, mental ou sensorial" (CENSO, 2020, p. 2).

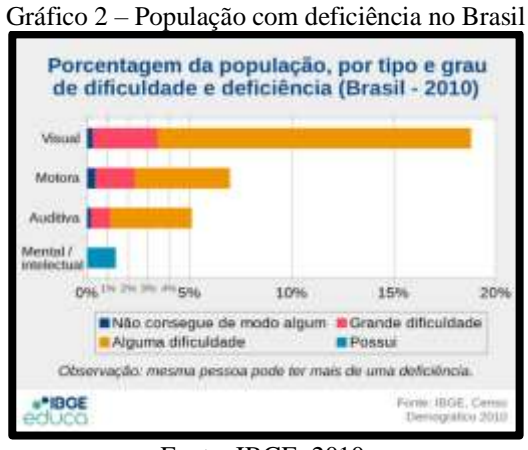

Fonte: IBGE, 2010.

Dessa forma, para a especificidade quanto ao grau de deficiência, foram feitas perguntas objetivas, conforme as orientações da "Convenção Internacional sobre os Direitos das Pessoas com Deficiência, através do Decreto nº 6.949, de 25 de agosto de 2009" (CENSO DEMOGRÁFICO, 2020, p. 2).

O objetivo desse decreto é "promover, proteger e assegurar o exercício pleno e equitativo de todos os direitos humanos e liberdades fundamentais por todas as pessoas com deficiência e promover o respeito pela sua dignidade inerente" (CENSO DEMOGRÁFICO, 2020, p. 2).

Por fim, o Censo Demográfico 2020, no mapeamento, cita que as

pessoas com deficiência são aquelas que têm impedimentos de longo prazo de natureza física, mental, intelectual ou sensorial, os quais, em interação com

diversas barreiras, podem obstruir sua participação plena e efetiva na sociedade em igualdades de condições com as demais pessoas. (CENSO DEMOGRÁFICO, 2020, p. 2).

Dessa forma, as políticas públicas para PcD devem ser baseadas em evidências e informações consistentes, entre outras citadas no documento (CENSO DEMOGRÁFICO, 2020, p. 3). Vale ressaltar o "apoio à tomada de decisão e definição de ações específicas para a população-alvo", bem como uma maior tendência por alguns grupos populacionais e associação a tipos e graus de deficiência específicos, tais como: faixa etária, sexo, escolaridade, região territorial brasileira, além da zona residencial e da renda pessoal do deficiente, caso esteja inserido no mercado de trabalho e/ou exerça alguma atividade remunerada, ou de acordo com a renda familiar da PcD.

Assim, de acordo com a Pesquisa Nacional de Saúde (PNS) realizada em 2013, ressaltam-se no estudo as porcentagens para a PcD/DV:

- Prevalência de 3,6% de deficiência visual;
- 3,3% adquiriram a deficiência por doença ou acidente;
- 0,4% a possuíam desde o nascimento;
- 6,6% das pessoas com deficiência visual faziam uso de algum recurso para auxiliar a locomoção;
- 4,8% frequentavam algum serviço de reabilitação (CENSO DEMOGRÁFICO, 2020, p. 12).

De acordo com o último censo do Instituto Brasileiro de Geografia e Estatística (IBGE) (2010) quanto às PcDs, a Universidade Federal do Rio de Janeiro (UFRJ) resolveu a partir dos dados coletados pelo IBGE para realizar um mapeamento, que foi feito em 2014, classificando seus alunos de acordo com a deficiência especificadamente encontrada em seu *campus*.

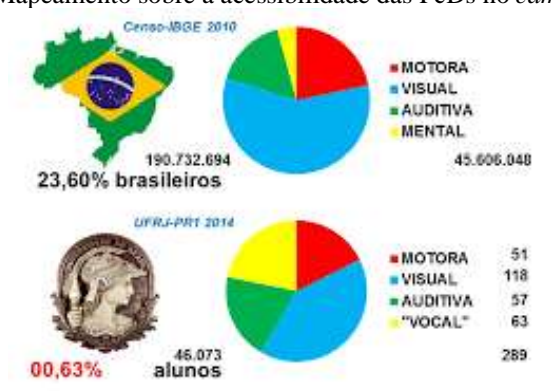

Gráfico 3 – Mapeamento sobre a acessibilidade das PcDs no *campus* da UFRJ

Fonte: ACESSIBILIDADE, 2016.

Com base nesse mapeamento no *campus* da UFRJ, promove-se um exemplo em acessibilidade nas diversas vertentes das PcDs que frequentam o *campus*. A universidade também atende seus alunos, funcionários, terceirizados, visitantes etc. Porém, para que se elaborem e implantem medidas inclusivas adequadas, é recomendável que as universidades conheçam esse público-alvo, ou seja, a PcD (ACESSIBILIDADE UFRJ, 2020).

Contudo, isso ainda não existe sobre as questões de acessibilidade e inclusão. A universidade divulga em seu *site* que

> os dados numéricos disponíveis ainda são bastante incompletos e desatualizados, como ilustrado nos gráficos. Em 2014, a proporção aproximativa de alunos com deficiência era inferior a 0,7% do universo dos estudantes de todos os cursos presenciais, ou seja, muito inferior ao percentual de quase 25% encontrado na população geral brasileira, conforme o Censo realizado pelo IBGE em 2010. (ACESSIBILIDADE UFRJ, 2020).

Com o intuito de aprimorar o que existe sobre as questões de acessibilidade, está disponível no *site* (ACESSIBILIDADE UFRJ, 2020) o histórico de institucionalização das ações interdisciplinares quanto ao assunto acessibilidade e inclusão, que se inicia com a mobilização coletiva de grupos interessados no tema da PcD, com a formação do

> Núcleo Interdisciplinar de Acessibilidade (NIA) em 2007, sua posterior incorporação à Divisão de Inclusão Social, Acessibilidade e Assuntos Comunitários (DINAAC) em 2010, a criação do Fórum Permanente UFRJ Acessível e Inclusiva (F-PAI) em 2016, até a instituição da Diretoria de Acessibilidade (DIRAC) em 2018. (ACESSIBILIDADE UFRJ, 2020).

Outras questões atuais, com ênfase no tema da acessibilidade digital (AD) e das tecnologias assistivas (TAs), são importantes de ser ressaltadas. Os gestores de instituições públicas ou privadas devem observar como estão sendo inseridos tais temas (AD e TA) em ambientes que recebem as PcD/DVs, tais como: universidades, bibliotecas, museus, instituições de arquivo além de como estão sendo implementadas as questões sobre AD nos *sites* dessas tipologias institucionais.

É importante ressaltar que, de acordo com as pesquisas para esta dissertação, os gestores das instituições devem promover a inclusão social e educacional das PcDs, seja a deficiência visual ou outra.

Assim, ao incluírem as PcDs, os gestores das instituições de ensino, pesquisa, cultura etc. têm a responsabilidade de aplicar em seu cotidiano de trabalho as seguintes sugestões, tendo como base a NBR 9050, da Associação Brasileira de Normas Técnicas (ABNT), além de:

- Verificar quais ações de inclusão de PcDs/DV estão sendo aplicadas, no sentido de equipar os espaços físicos para promover orientação e mobilidade a esse público, e como estão sendo treinados os alunos, professores e funcionários técnicos para atender a essa realidade inclusiva.
- Realizar um mapeamento, conforme o modelo de acessibilidade do *campus* da UFRJ, para ter conhecimento das questões que devem existir para a inclusão das PcDs/DV, a fim de ter firme exatidão nos temas que envolvem AD e TA, bem como das medidas que fazem a diferença para o pleno desenvolvimento das TICs.

### 1.1 **Tecnologia assistiva e** *software* **educativo**

Nem todas as pessoas têm a possibilidade de acessar os recursos de *hardware* e *software* que o mundo digital oferece em razão de suas limitações, que podem ser motoras, visuais, auditivas, físicas, entre outras. Para compensar essas limitações, existem sistemas/dispositivos que apresentam soluções, próteses chamadas de tecnologias assistivas/adaptativas ou autoajuda/ajudas técnicas, dependendo da influência norte-americana ou europeia.

Com o intuito de especificar as necessidades de acesso à informação pela *web* para PcD/DVs, é importante ressaltar que estudos sobre essa temática auxiliam nas medidas que devem ser tomadas para que instrumentos de monitoramento contemplem a acessibilidade digital.

A fim de explicar o atual panorama e as barreiras que os deficientes visuais e cegos encontram com relação ao acesso à *web*, que vão desde as incapacidades visuais preexistentes até as incapacidades de cegueira congênita, serão descritos tanto os tipos de incapacidade visual existente, quanto as barreiras encontradas na *web* que fazem parte desse panorama ainda existente no Brasil quanto às questões para a criação de instrumentos de monitoramento que devem ser observados para auxiliar outros estudos de acessibilidade digital. Assim:

> Tecnologia assistivas (TA) são produtos, equipamentos, dispositivos, recursos, metodologias, estratégias, práticas e serviços usados para promover a funcionalidade e aumentar a autonomia, independência, qualidade de vida e inclusão social das pessoas com deficiência. O uso das TA no ambiente escolar é essencial para o desenvolvimento e sucesso acadêmico dos estudantes que são pessoas com deficiência [visual]. (NASCIMENTO; TORRES; RIBEIRO, 2022, p. 2).

Dessa forma, as TAs contribuem para auxiliar as PcD/DVs quanto às barreiras que existem na internet, como: imagens sem texto alternativo; gráficos e imagens complexos indevidamente descritos; imagens dinâmicas sem audiodescrição ou sem texto complementar; formulários e tabelas complexos que não permitem uma leitura linear ou perdem o sentido; *frames* sem nomes ou com nomes imperceptíveis; ferramentas de autor ou *browsers* que não permitem ativação de todos os comandos ou instruções por teclado; ferramentas de autor ou *browsers* que não utilizam programas ou aplicações com interface normalizado, dificultando a leitura e a interpretação ao leitor de tela.

Deve-se levar em consideração que as barreiras na internet ainda existem e vão existir sempre, e que as TICs se desenvolvem com inovações que ocorrem a todo instante, segundo estudos de Nascimento, Torres e Ribeiro (2022, p. 2), "particularmente em relação ao atendimento às suas necessidades no ambiente escolar e para promover o empoderamento e a igualdade de oportunidades".

A fim de criar instrumentos de monitoramento para a acessibilidade digital que contemplem a PcD/DV, as barreiras encontradas na *web* devem ser observadas, para criar com eficiência páginas na internet, bem como *sites*, revistas digitais, plataformas de ensino a distância (EaD), entre outras modalidades de acessibilidade digital, que atendam a PcD/DV em seus graus de especificidade visual.

Nesse caso, temos,

há 25 anos, a MicroPower, que através do *leitor de tela – Virtual vision* oferece serviços que permitem que as organizações transformem seus sistemas web e *sites* em ambientes acessíveis pela comunidade de pessoas com deficiência visual, permitindo sua inclusão de forma definitiva na sociedade digital e no mercado de trabalho, por meio da utilização do computador como ferramenta. (VIRTUAL VISION, 2024, grifo nosso).

Para saber mais sobre a história do Virtual Vision e do Programa de Capacitação e Empregabilidade para Pessoas com Deficiência Visual, acesse: https://institutomicropower.org/biblioteca/virtual-vision-20-anos/. É possível fazer o *download* com seus dados pessoais e ter acesso ao *e-book*.

De fato, para que a acessibilidade digital seja um método com bom rendimento em tarefas na criação de *sites*, bem como em outros trabalhos de natureza digital, é importante observar a especificidade do panorama das PcD/DVs, a fim de alcançar excelência na produtividade, além de planejar produtos de natureza digital com um mínimo de dispêndio.

"No Brasil, várias políticas públicas inclusivas para PCD/DV têm sido elaboradas, aumentando o acesso à educação regular e proporcionando um efeito benéfico de aumento do número de PCD/DV no ensino superior" (NASCIMENTO; TORRES; RIBEIRO, 2022, p. 2).

As TAs visam a aumentar a autonomia, independência e inclusão de PcDs com DV e em particular aquelas com diferenças sensoriais de visão e audição, conforme especificado no manual do Inep e discriminado a seguir (NASCIMENTO; TORRES; RIBEIRO, 2022, p. 3).

Logo, temos que as TAs destinadas às pessoas com redução sensorial da visão são (NASCIMENTO; TORRES; RIBEIRO, 2022, p. 2-3):

- Material didático digital acessível (trata-se de material com reprodução em áudio e sincronização de trechos selecionados, que permitem leitura por caracteres ampliados, anotações e exportação para impressão em braille).
- Material didático em formato impresso em caractere ampliado (trata-se de material impresso com caracteres maiores do que o usual).
- Material pedagógico tátil (são recursos pedagógicos que permitem ou facilitam o aprendizado de PcD/DVs).
- Material didático em formato impresso acessível (trata-se de material elaborado com o uso de determinadas características, como fonte, corpo, número de caracteres, entrelinhas, espaço entre palavras, letras, cores, tipo de papel e ilustrações, que promovem autonomia às pessoas com baixa visão).
- Material em áudio (trata-se de material gravado com voz humana que possibilita o acesso de pessoas cegas ou com baixa visão a diversos conteúdos).
- Material em braille (material elaborado com o uso do Sistema Braille que permite leitura e escrita dos conteúdos).

A fim de explicitar as TAs destinadas às pessoas com redução sensorial da audição e/ou da visão — pessoas com surdo-cegueira —, temos (NASCIMENTO; TORRES; RIBEIRO, 2022, p. 3):

- Guia-intérprete (profissional capacitado em formas de comunicação utilizadas por pessoas com surdo-cegueira, podendo fazer interpretação ou transliteração).
- Recursos de acessibilidade à comunicação (são recursos que eliminam barreiras na comunicação de PcDs, independentemente da limitação, incrementando o acesso ao conteúdo, à apresentação da informação e, por conseguinte, ao conhecimento).
- Recursos de informática acessível (são recursos que permitem adaptações e aumento da interação com o uso do computador).

O Inep, com o objetivo de especificar os aspectos da diversidade humana relacionados com a PcD/DV e surdos-cegos inseridos nas instituições de ensino superior (IES), bem como os recursos das TICs que possibilitam a inclusão social e digital, criou o Manual Inep (2019), com todas as diretrizes para dar visibilidade a ajudas técnicas que podem ser utilizadas por PcD/DVs e surdo-cegueira.

Assim, o aluno que é contemplado no Brasil com uma educação especializada e inclusiva tem todas as garantias de chegar a uma IES.

Para este estudo, foram analisados os alunos IBC, de acordo com o questionário do Google Formulário (Gráfico 1), por meio da coleta de dados sobre AD e TA oferecidos para alunos, professores e funcionários da instituição.

#### 1.2 **Tecnologia assistiva para deficientes visuais**

Segundo a *live* realizada com o professor doutor Antônio Borges em 18 de dezembro de 2023, três empresas fazem parte da evolução das TA no Brasil. Primeiramente, temos a empresa Micro Power, que há 25 anos capacita e inclui PcDs/DVs com a criação do leitor de tela Virtual Vision — acessibilidade para PcD/DVs —, lançando o questionamento que a seus usuários: seu *site* é acessível?

> No Brasil, milhões de pessoas com DV ou motora não conseguem acessar *sites* e Apps por encontrarem barreiras que dificultam o seu acesso a informações básicas. Para isso, todas as informações de uma página (inclusive imagens) devem apresentar alternativas em texto e acesso à navegação via teclado, além de obedecer aos critérios mínimos de contrastes e tamanho de fontes. A jornada deve apresentar interface intuitiva e clara, com conjunto de ícones que facilitem o acesso para pessoas com dificuldade de interpretação de textos complexos, não letrados e idosos, que hoje em dia estão cada vez mais conectados e fazem usos das tecnologias disponíveis. (VIRTUAL VISION, 2024).

No *site* da empresa Micro Power, é possível acessar o depoimento de Laercio Sant'Anna, realizado em 16 de fevereiro de 2018, um cidadão de destaque em assuntos de acessibilidade por meio do leitor de telas Virtual Vision. Acesse: https://www.virtualvision.com.br/blog/pessoas-de-destaque-laercio-sant-anna/.

Além de acessar o depoimento de Laercio Sant'Anna, é também possível ver conteúdos relacionados com os temas:

- *Home office*: uma perspectiva inclusiva e transformadora, que aconteceu "impulsionado pela globalização da economia e o aumento da terceirização de serviços, [e que] ganhou um novo significado e urgência com o pós-pandemia".
- A importância da análise da acessibilidade no Brasil: "Como milhões de pessoas com deficiência enfrentam barreiras diárias ao acessar informações online. Esta realidade não só limita sua capacidade de se envolver com a sociedade digital…".
- E "empatia e inclusão: dia da deficiência visual" (VIRTUAL VISION, 2024).

A segunda empresa — a Tecassistiva (Teca) —, que atua desde 2007 como empresa que estimula e vincula-se aos projetos públicos, tornou-se líder do setor no Brasil e em curto prazo tornou-se uma das grandes distribuidoras internacionais de TA. "Esse crescimento exigiu o fortalecimento de seus canais de distribuição e de suporte, principalmente para o atendimento de milhares de escolas, bibliotecas, universidades e centros de pesquisa" (TECASSISTIVA, 2024).

Desse modo, a Tecassistiva (2024) disponibiliza recursos *online* de acordo com o funcionamento e a utilização de cada equipamento e *software* que por ela são comercializados, além de disponibilizar curso interativo *online* para o ensino, a prática e a utilização do braille, com ênfase para professores da rede pública. Assim,

> na área de desenvolvimento, além de localizar para o português do Brasil diversos programas de computador e equipamentos que distribui, a [empresa] está fazendo um investimento significativo, em conjunto com órgãos de fomento e parcerias internacionais, para que o Brasil em curto prazo, se torne também um desenvolvedor e produtor de TA. (TECASSISTIVA, 2024).

Apesar de a produção dos *softwares* da Tecassistiva distribuídos no Brasil ser desenvolvida pela Freedom Scientific, essas foram as soluções mais adequadas para auxiliar empresas e profissionais em suas atividades cotidianas. Assim, temos o *Jaws*, que é um leitor de tela cujo ambiente operacional interage com a pessoa cega, proporcionando o acesso e o uso dos computadores, fazendo com que diversas empresas no mundo utilizem essa ferramenta para dar suporte de trabalho às PcD/DVs (TECASSISTIVA, 2024).

Como terceira empresa, temos a Civian, voltada para recursos assistivos que permitem acessibilidade e inclusão em sala de aula, proporcionando à PcD/DV maior independência, qualidade de vida, autonomia e comunicação alternativa (CIVIAN, 2019). Para saber mais, acesse: https://tecnologiaassistiva.civiam.com.br/.

### 1.2.1 Interfaces para usuários com baixa visão

A empresa Tecassistiva há 17 anos atua com o intuito de garantir o atendimento da grande demanda reprimida de produtos e serviços de qualidade com valores acessíveis. Durante esse período, observou que havia a impossibilidade de muitas PcD/DVs no Brasil adquirirem produtos que proporcionariam acesso ao grande desenvolvimento tecnológico que havia acontecido em outros países com as oportunidades advindas das TICs (TECASSISTIVA, 2024). Nesse período, a empresa tornou-se uma das maiores distribuidoras internacionais de tecnologia assistiva. Os produtos de TA disponíveis pela Teca são apresentados nas imagens a seguir.

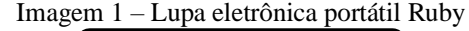

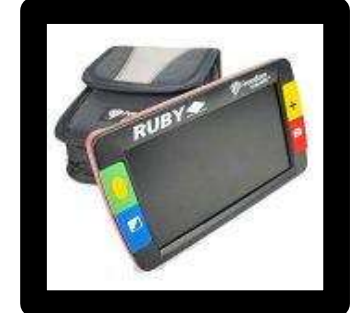

Fonte: TECASSISITIVA, 2024b.

**Descrição da imagem:** a lupa eletrônica portátil Ruby é pequena e leve o suficiente para caber no seu bolso, tela de 4,3 polegadas com botões de alto contraste.

**Características e funções da lupa:** tela LCD de 4,3 polegadas; *zoom* contínuo com ampliação de 2×-13×; leitura rápida sem perder o foco; luz de LED embutida; *design* leve e ergonômico; braço articulado multifuncional; o braço se torna apoio para leitura horizontal; botões táteis com cores de alto contraste para fácil orientação; 20 modos de visualização de cor de alto contraste; função congelar quadro com ampliação ajustável; máscaras e linhas de leitura ajustáveis; salve até 80 imagens e envie para o computador através da porta USB; autonomia de bateria até duas horas; recurso de modo de apresentação de *slides*; inclui bateria, carregador, pulseira, estojo e cabo USB; suporte de leitura opcional (tradução do vídeo).
Imagem 2 – Lupa eletrônica portátil Ruby HD

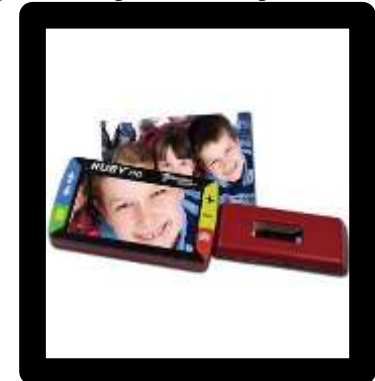

Fonte: FREEDOMSCIENTIFIC; TECASSISITIVA, 2024.

**Descrição da imagem:** a lupa eletrônica portátil Ruby HD combina uma câmera de alta definição em um equipamento compacto e leve que oferece a ampliação que você necessita.

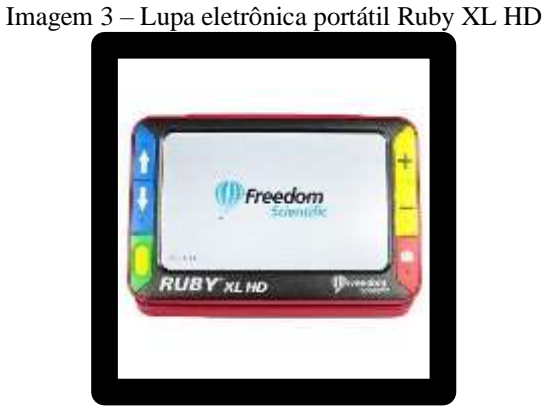

Fonte: TECASSISITIVA, 2024b.

**Descrição da imagem:** lupa eletrônica portátil Ruby XL HD com imagens claras de alta definição na palma da sua mão. A tela de 5 polegadas define até os pequenos detalhes.

A seguir, continuarão sendo exemplificados outros modelos, porém na versão de ampliadores automáticos de mesa para pessoas com baixa visão. Com os exemplos aqui representados, é possível perceber com o avanço das TICs proporciona autonomia e qualidade de vida às PcD/DVs, independentemente de seu grau de acuidade visual.

Imagem 4 – Ampliador automático de mesa

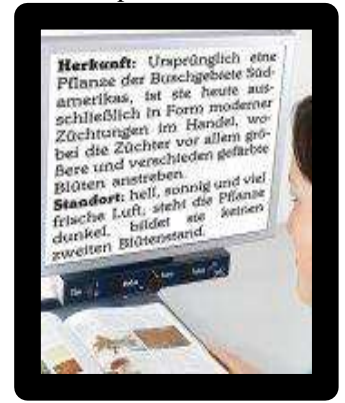

Fonte: TECASSISITIVA, 2024c.

**Descrição da imagem:** o ampliador automático de mesa de alta qualidade Viva Color da Optelec tem ampliação de 5 a 60 vezes, com até 18 diferentes combinações de cores de alto contraste.

**Características e funções do ampliador:** tela LCD de 19" polegadas; mesa de leitura XY móvel com trava; ampliação de 5 a 60 vezes; botão de ampliação; autofoco; dispositivo para variação de contraste e brilho; cores originais e mais 18 diferentes combinações de cores de alto contraste, como (preto/branco, azul/amarelo, azul/branco, preto/roxo, preto/azul, preto/laranja, preto/azul-turquesa, preto/amarelo, preto/verde, vermelho/branco; dimensões: 39 cm de largura, 57 cm de altura e 47 cm de profundidade (com o tamanho da tela de 48,2 cm ou 19"); pesa 21 kg.

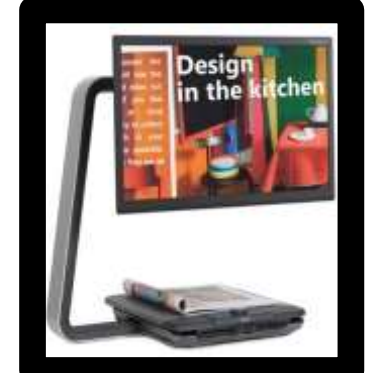

Imagem 5 – Ampliador de mesa ClearView C HD 24"

Fonte: TECASSISITIVA, 2024a.

**Descrição da imagem:** o ampliador de mesa ClearView C HD 24" tem tela panorâmica de 24 polegadas e uma câmera de alta definição; o exclusivo formato em C oferece mais espaço

de trabalho para ler seu jornal favorito, apreciar artesanato ou escrever um cheque sem se restringir em movimento.

**Características e funções do ampliador:** ampliação contínua: 1,5×-75× (opcional: até 170×); tela panorâmica HD de 24 polegadas; processador de vídeo de alta definição superior a 1.080 p para imagens ultranítidas e vivas; controle de ampliação destacável, para facilitar o controlo da ampliação quando coberto por folhas grandes; função que permite diminuir o *zoom* rapidamente, localizar a área desejada e ampliar novamente; 16 combinações de cor de alto-contraste para melhorar o contraste para melhor visibilidade, de uma até quatro combinações de cores predefinidas selecionáveis; ajuste de brilho e ajuste da intensidade da luz LED de leitura.

### 1.2.2 Interfaces para usuários com cegueira

Sistema operacional DosVox — resgatando a história:

Ocorre uma surpresa quando nós, que vivenciamos o dia-a-dia do DOSVOX ao longo de tantos anos, olhamos para trás. É espantosamente simples o seu surgimento, um trabalho de um professor e um aluno durante um semestre acadêmico. Mas é espantosamente complexa a cadeia de relações múltiplas que surgiram a partir de um pequeno programa, gerando hoje um sistema imenso de computação, com milhares de usuários, e suportando múltiplos relacionamentos com tantos setores da sociedade.

Foram essas relações, tendo a computação como mola propulsora, e não a qualidade (ou falta de qualidade) dos programas que provocaram a modificação a vida de muitas pessoas, criando perspectivas mais amplas para a atuação dos deficientes visuais na sociedade.

Recuperar historicamente tudo o que ocorreu durante a conformação desta rede que, formada a partir de uma pequena semente, se tornou uma rede de proporções quase continentais, seria uma tarefa hercúlea. Primeiro, porque o tempo é se comporta como um apagador, que passa suavemente sobre os acontecimentos do dia-a-dia que são escritos com giz. Uma leve marca é deixada, mas outras coisas são escritas por cima, e em pouco tempo é muito difícil saber o que existia antes. Segundo, porque somos tentados a introduzir um certo "clima de romance" para tornar a história interessante.

Então, o texto a seguir não deve ser encarado como a "verdade histórica absoluta", mas como alguma coisa próxima. É uma brincadeira antiga afirmar que "A História é algo que não aconteceu contado por alguém que não estava lá". Nós estávamos lá, ou pelo menos estávamos na maior parte dos casos, mas não nos lembramos muito bem. E às vezes temos uma leve tendência a enfeitar o pavão. (BORGES, c2000).

Na medida em que o tempo foi passando, notou-se que os usuários precisariam ter um suporte melhor. Assim, com uma pequena verba da UFRJ, e com o apoio logístico do Núcleo de Computação Eletrônica (atualmente Instituto Tércio Pacitti de Aplicações e Pesquisas Computacionais), foi montado um centro de atendimento no mesmo NCE que foi denominado CAEC – Centro de Apoio Educacional ao Cego – que se tornou um polo de disseminação de tecnologias de computação para cegos, oferecendo não apenas o suporte aos usuários DOSVOX mas a todas as pessoas deficientes visuais que precisam de apoio. (BORGES, 2000).

À medida que os estudos foram avançando, para o desenvolvimento pleno do DosVox, (Borges, 2000), umas das inquietações do professor Antônio era de que as PcD/DVs fossem atraídas a usar um computador com voz.

Atendeu com eficácia e excelência os alunos do curso de informática da UFRJ a partir do ano (1993), data em que todo o empenho para o desenvolvimento do sistema operacional se tornou realidade. Borges (2000) afirmou que os "usuários exerceram um papel fundamental no desenvolvimento do sistema. A cada dia sugeriam mais e mais ideias que eram imediatamente acrescentadas ao programa".

Com o resgate dessa memória histórica do DosVox, sistema operacional de grande relevância para a inclusão social e educacional das PcD/DVs, mesmo sendo necessário à época criar programas interessantes para esse público, vale ressaltar que Borges (2000) também levou em consideração

> a importância de o sistema operacional possuir em especial utilitários e jogos, que fizessem do DosVox um sistema com "algo mais" além, do que uma simples de edição de textos. [Borges] convocou então os seus alunos de computação gráfica, colegas de seu aluno "inspiração" Marcelo, a participarem de um "mutirão vox", onde esses alunos se engajariam no desenvolvimento de outros aplicativos para o ambiente. Nesse mutirão foram criadas as versões iniciais de alguns jogos e do programa Televox.

> A partir deste mutirão, diversos outros alunos se juntaram ao esforço de criação de programas, e o DOSVOX foi crescendo sem parar, incorporando muitas funcionalidades, até se transformar ao longo dos anos no que é hoje: um sistema extremamente complexo com quase uma centena de programas. A partir [desta época], o DOSVOX não parou mais de ser aprimorado. O DOSVOX foi crescendo, graças ao trabalho dedicado de poucas pessoas e o apoio fundamental dos alunos do curso de Informática da UFRJ.

Assim, para relembrar esse período de desenvolvimento do sistema operacional mais utilizado em nosso país, que permite a acessibilidade digital das PcD/DVs, será relembrado pela memória histórica e de conhecimento explícito de Borges (2000) o que há sobre as primeiras iniciativas dessa interação aluno (DV)-professor e que foram fundamentais no acesso e uso de informações. Por esse motivo, devem ficar registradas em trabalhos acadêmicos, *sites*,

repositórios e nos mais variados recursos tecnológicos atualmente existentes, viabilizando esse primoroso sistema operacional.

| Imagem 6 – Tela de abertura do sistema operacional DosVox |                                                                                                    |                                         |                |                                |                               |                                                                                                    |                                 |              |                |                             |                            |    |  |  |  |  |        |  |  |
|-----------------------------------------------------------|----------------------------------------------------------------------------------------------------|-----------------------------------------|----------------|--------------------------------|-------------------------------|----------------------------------------------------------------------------------------------------|---------------------------------|--------------|----------------|-----------------------------|----------------------------|----|--|--|--|--|--------|--|--|
|                                                           | 68<br>٠÷<br>m                                                                                                    | <b>DEPARTS</b><br>88<br>98<br><b>BK</b> | 68<br>事業<br>58 | <b>ATACK</b><br>96<br>99<br>33 | <b>CATALOG</b><br>68<br>有害食欲食 | 53                                                                                                    | <br>68<br>会职<br><b>TIN' TIN</b> | <br>68<br>事業 | 68<br>会新<br>89 | 食食<br>68<br>食食<br><b>BB</b> | ** **<br>686<br><b>ABS</b> | ٠  |  |  |  |  | $-0.8$ |  |  |
|                                                           | <b>SHESH</b>                                                                                                    | 66                                      | 46             | 66<br><b>RYARY</b>             | <b>RYACK</b>                  | 66                                                                                                    |                                 | 金安安<br>٠     | 会新             | 69<br><b>VARYA</b>          | ** **                      | 88 |  |  |  |  |        |  |  |
|                                                           | Sistema Operacional DOSVOX – Versão 3.1a<br>Núcleo de Computação Eletrônica da UFRJ                                                                 |                                         |                |                                |                               |                                                                                                    |                                 |              |                |                             |                            |    |  |  |  |  |        |  |  |
|                                                           | Boa tarde l                                                                                                    |                                         |                |                                |                               |                                                                                                    |                                 |              |                |                             |                            |    |  |  |  |  |        |  |  |
|                                                           | Direção técnica:<br>(021)2598-3117 - Prof. José Antonio Borges<br>e-mail: antonio2@nce.ufrj.br<br>(021)2598-3198 - CAEC - UFRJ<br>Duridas técnicas: |                                         |                |                                |                               |                                                                                                    |                                 |              |                |                             |                            |    |  |  |  |  |        |  |  |
|                                                           |                                                                                                    | Projeto Dasvax:<br>DOSVOX Estudantil:   |                |                                |                               | Bernard Condorcet: bernardBnce.ufrj.br<br>Geraldo Junior : geraldo@intervox.ncc.ufrj.br<br>Marcelo Pimentel : marcelo@intervox.ncc.ufrj.br<br>: rcosta@nce.ufri.br<br>Remato Costa<br>http://intervox.nce.ufrj.br/dosvox<br>http://www.saci.org.br |                                 |              |                |                             |                            |    |  |  |  |  |        |  |  |
|                                                           | DOSVOX - O que voce deseja ?                                                                                                    |                                         |                |                                |                               |                                                                                                    |                                 |              |                |                             |                            |    |  |  |  |  |        |  |  |
|                                                           | Fonte: DOSVOX, 2016.                                                                                                    |                                         |                |                                |                               |                                                                                                    |                                 |              |                |                             |                            |    |  |  |  |  |        |  |  |

**Descrição da imagem:** tela de abertura do DosVox, com o Menu Principal de Opções e a escolha do submenu Acesso à Rede e Internet.

O LentePro é um exemplo utilizado no programa ampliador de telas desenvolvido por meio do Projeto DosVox pelo Núcleo de Computação eletrônica da UFRJ (NCE-UFRJ). Os ampliadores de telas permitem o uso do computador por pessoas com baixa visão/visão subnormal. Por meio desses aparatos tecnológicos, o que aparece na tela é ampliado em uma janela (como se fosse uma lupa). O índice de ampliação dessa imagem pode variar de uma a nove vezes, permitindo, assim, que todos os detalhes sejam percebidos mesmo por aqueles com grau muito baixo de acuidade visual. O programa é simples de ser utilizado, ocupa pouco espaço de memória, além de permitir várias alternativas de configuração (PROJETO DOSVOX, 2002).

> Por fim, A universidade não teria condições de distribuir centenas de unidades do DOSVOX, bem como dar suporte aos usuários. Assim, a TR/1 Sistemas (LAYCAB), indústria de eletrônica situada no Rio de Janeiro, generosamente acolheu o projeto DOSVOX e se propôs a fabricar e vender a preço muito baixo o sintetizador de voz. (BORGES, 2000).

Atualmente, com o desenvolvimento das TICs, outros sistemas operacionais como o DosVox fazem a acessibilidade digital quanto ao acesso e uso das informações. Entre os mais conhecidos e utilizados, estão:

• **NVDA:** lançado em 27 de março de 2023, às 12h49, essa versão "quebra a compatibilidade com complementos feitos para o NVDA 2022.4 e anteriores" (NV ACCESS, 2024).

a empresa A NV Access tem o prazer de anunciar que a versão 2023.1 do NVDA, o leitor de tela gratuito para Microsoft Windows, já está disponível para download. Encorajamos todos os usuários a atualizar para esta versão. Observe que após atualizar qualquer software, é uma boa ideia reiniciar o computador. Reinicie indo para a caixa de diálogo Desligar, selecionando "reiniciar" e pressionando ENTER. A atualização do software pode alterar os arquivos que estão em uso. Isso pode levar à instabilidade e a um comportamento estranho que é resolvido com a reinicialização. Esta é a primeira coisa a tentar se você notar algo estranho após a atualização.

NV Access é uma empresa registrada de caridade e desenvolvimento de *software*. É a criadora do NVDA, um leitor de tela gratuito, de código aberto e acessível globalmente para as PcD/DVs (NV ACCESS, 2024).

Vale ressaltar que, à época de minha atuação no IBC (2009-2016), o NVDA era apenas um leitor de telas.

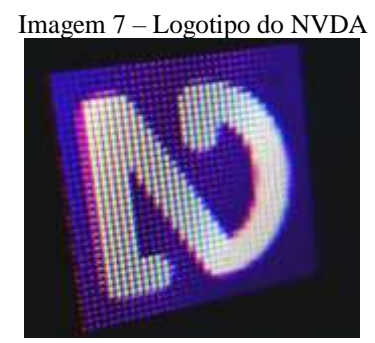

Fonte: NV ACCESS, 2024.

**Descrição da imagem:** fotografia aproximada do logotipo do NVDA na área de notificação.

• **Jaws:** é o *software* leitor de tela mais popular do mundo! Desenvolvido para usuários cegos, o Jaws lê alto o que está aparecendo na tela do seu PC e oferece acesso eficaz aos aplicativos. A PcD/DV é capaz de navegar na internet, escrever um documento, ler seus e-mails, além de criar apresentações a partir do seu ambiente de trabalho, por acesso remoto ou a partir de casa.

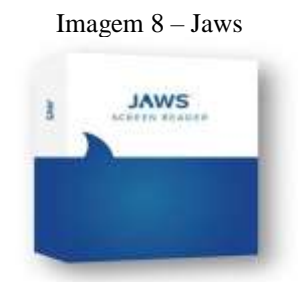

Fonte: TECASSISITIVA, 2024d.

## **Descrição da imagem:** caixa de cor branca e azul, com o *software* leitor de tela Jaws.

Produtos atuais para PcD/DV de acordo com os avanços das tecnologias assistivas.

Imagem 9 – Máquina de escrever e impressoras em braille

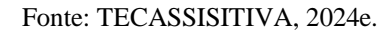

**Descrição da imagem: a** máquina de escrever e a impressora em braille Mountbatten é um sistema de ensino completo para crianças e professores. Como um recurso profissional para as escolas, a Mountbatten oferece conectividade e *software* excepcional para dar suporte flexível às necessidades educacionais e do ensino interativo com o aluno cego.

Imagem 10 – Thermoform (modelo inicial do artefato)

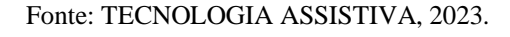

**Descrição da imagem:** espécie de xerocadora para material adaptado — matriz para xerocar (desenhos, mapas, gráficos) empregando calor e vácuo para produzir relevo em película PVC.

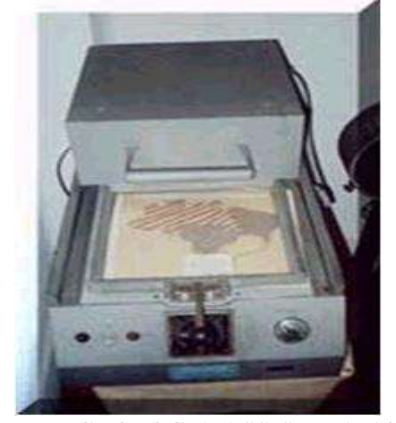

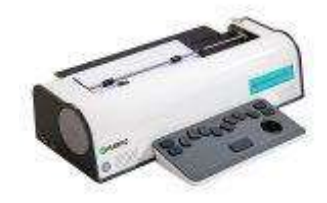

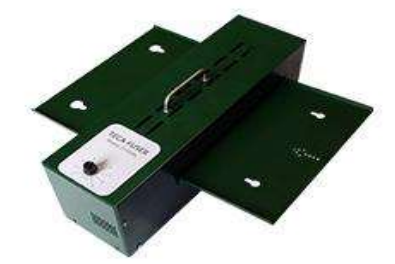

Imagem 11 – Máquina fusora Teca-Fuser, que substitui a Thermoform (modelo inicial)

Fonte: TECASSISTIVA, 2024f.

• **Braille falado:** sistema portátil de armazenamento e processamento de informação. A entrada de dados é feita mediante um teclado em braille de seis pontos, e a saída é efetuada por meio de um sintetizador de voz. Tem editor de texto, agenda, calendário, cronômetro e calculadora. Seu peso é de aproximadamente 450 g. Dispõe de sete teclas (uma para cada ponto braille e uma para o espaço). Por meio desse equipamento, é possível enviar textos diretamente para uma impressora (TECNOLOGIAS ASSISTIVAS, 2013).

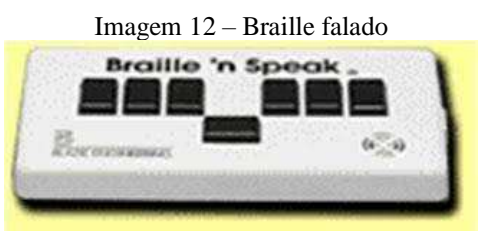

Fonte: TECNOLOGIAS ASSITIVAS, [*s. d.*].

**Descrição da imagem:** sistema portátil de armazenamento e processamento de informação. A entrada de dados é feita através de um teclado em braille de seis pontos, e a saída é efetuada através de um sintetizador de voz. Tem editor de texto, agenda, calendário, cronômetro e calculadora. Seu peso é de aproximadamente 450 g, dispondo de sete teclas (uma para cada ponto braille e uma para o espaço). Mais informações disponíveis em: https://tecnologiaassistiva.webnode.page/defini%C3%A7%C3%A3o-dedefici%C3%AAncia/visual/hardware/. Acesso em: 1º jan. 2024.

• **Terminal braille (linha braille):** equipamento eletrônico ligado ao computador por cabo que tem uma linha régua de células braille, cujos pinos se movem para cima e para baixo e que representam uma linha de texto da tela do computador. O número de células braille da régua pode ir de 20 a 80. Os terminais de acesso em braille geralmente são encaixados a um teclado comum de computador, podendo ser manipulados como se fossem uma linha a mais de teclas, na parte superior ou inferior do teclado (TECNOLOGIAS ASSISITIVAS, 2024). Esse dispositivo pode ser utilizado por usuários surdos-cegos.

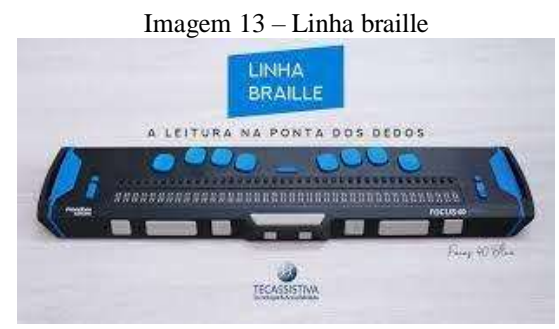

Fonte: TECASSISTIVA, [*s. d.*].

• **Braille Lite:** nos anos iniciais anteriores ao desenvolvimento das novas TICs, esse aparato de TA era utilizado como assistente pessoal que funcionava como um *palm pilot*, com um caderno para tomar notas, um calendário e uma agenda. Seu peso é de 1 kg aproximadamente. Conta com sete teclas: uma para cada ponto braille e a tecla de espaço, que permitem a digitação de texto em braille, e uma linha braille para leitura. Sua capacidade de armazenamento é de dois Mb aproximadamente. Pode ser acoplado a um PC para posterior transferência de arquivos ou impressão.

A Imagem 14 apresenta uma versão do artefato tecnológico utilizado pelos cegos no início do uso das TAs exposto em um museu nos Estados Unidos. Segundo o atual *site*, o museu encerrou suas atividades em 14 de junho de 2023, para iniciar a construção de sua expansão. Há na página do *site* uma nota informativa ao público: "Pode continuar a explorar a nossa coleção online. Não deixe de ficar ligado para maiores informações sobre o The Dot Experience, com estreia prevista para 2025!" (THE DOT EXPERIENCIE, 2024).

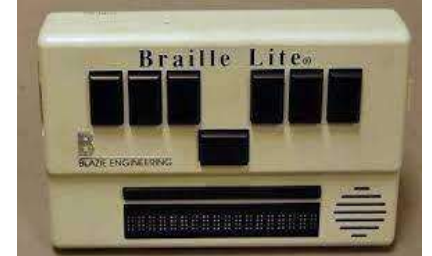

Imagem 14 – Blazie Braille lite 18 (tradução: computador portátil – modelo inicial)

Fonte: THE DOT EXPERIENCIE, [*s. d.*].

**Descrição da imagem:** o porta-notas: modelo retangular de plástico marrom, quatro pés de borracha; teclado braille retangular de plástico marrom de sete botões na parte superior, em uma área ligeiramente recuada abaixo do teclado há uma tela braille atualizável de 18 células com uma "barra de avanço" imediatamente acima da tela; alternância de energia e conector de fone de ouvido mini-RCA à direita; porta paralela fêmea de 25 pinos e dois conectores mini-DIN fêmea de oito pinos à esquerda; em letras elevadas na parte superior, "Braille Lite/BLAZIE ENGINEERING"; etiqueta na parte inferior, FEITO NOS EUA/MODELO BLT-18/BLAZIE ENGINEERING/NÚMERO DE SÉRIE 2K9300862"; (b) vinil naugahyde preto e maleta de transporte de náilon; abas de vedação com fecho de velcro; alça de ombro em náilon conectada a argolas em D de plástico na maleta com fechos de mola de plástico preto; bolso com zíper na parte interna da aba. Altura: 5; largura: 8,25; profundidade: 2; data de fabricação: 1995.

Com o intuito de apresentar como as TAsforam se adaptando e desenvolvendo ao longo do tempo, os modelos apresentados nas imagens representam um pouco da existência desses artefatos, que, apesar de terem sido criados em outros países, contribuíram para a criação dos produtos nacionais. A adesão de empresas na compra desses artefatos também fez toda a diferença para que as produções de TA no país se tornassem uma realidade para atender as PcD/DV.

Retornando no tempo, o programa Winvox era composto por:

- a) ambiente operacional, que contém os elementos de interface com o usuário;
- b) sistema de síntese de voz para a língua portuguesa;
- c) editor, leitor e impressor/formatador de textos;
- d) impressor/formatador em braille;
- e) diversos programas de uso geral para deficientes visuais, como caderno de telefones, agenda de compromissos, calculadora, preenchedor de cheques, cronômetro etc.
- f) jogos;
- g) ampliador de telas para pessoas com visão reduzida;
- h) programas para ajuda à educação de crianças com deficiência visual;
- i) programas sonoros para acesso à internet (PORTAL WINIVOX, 2023);
- j) leitor de telas/janelas para DOS e Windows (PORTAL WINIVOX, 2023).

No portal Winivox, pode-se ter acesso aos programas e tutoriais de áudio e de texto produzidos. Grande parte do que está aqui é feito para funcionar com o sistema DosVox. Esses programas inicialmente acompanhavam o DosVox (PORTAL WINIVOX, 2023). Disponível em: https://www.winvox.com.br/. Acesso em: 2 fev. 2024.

- a) **Agenvox:** é uma agenda de compromissos que mantém essencialmente as informações dia, mês e ano, hora e minuto dos compromissos. Estes são agrupados por dia. Um compromisso é armazenado como uma linha de 80 caracteres. Opcionalmente, um compromisso pode ser marcado como especial e, nesse caso, quando ele for "falado", haverá um aviso indicando esse detalhe.
- b) **Calcuvox:** é uma calculadora vocal que executa as quatro operações matemáticas básicas, além de raiz quadrada e porcentagem. Ela tem dez memórias em que podem ser armazenados valores lidos ou gravados em um arquivo editável pelo Edivox.
- c) **Cartavox:** programa de correio eletrônico do DosVox. Permite que sejam enviadas e recebidas cartas eletrônicas através da internet.
- d) **Cartex:** preparador de cartas padronizado o programa Cartex serve para criar arquivos de texto a partir de um original, em que os textos a substituir são colocados entre colchetes. Os textos gerados serão adequados para uma posterior impressão, que pode ser em um estilo normal ou formatado. O programa solicita o nome dos arquivos de entrada e saída e, para cada informação entre colchetes, a informação de qual será o texto a ser gerado no arquivo de saída.
- e) **Cheqvox:** esse programa visa a facilitar as transações bancárias por deficientes visuais. Suas principais funções são: emissão de um cheque na impressora, registro das transações bancárias, folheamento e edição dessas transações com cálculo de saldos e emissão de extrato em arquivo. Admite também a configuração para uso de vários bancos, aceitando a inclusão dos não cadastrados.
- f) **Cronovox:** é um multimedidor de eventos consecutivos, no qual poderão ser feitas até 26 memorizações das medições de eventos. É uma espécie de cronômetro digital (SONZA *et al.*, 2013, p. 209).
- g) **Discavox:** esse programa foi criado para facilitar o acesso do deficiente visual às comunicações realizadas por uma interface de *fax-modem*. Apresenta uma série de opções, entre as quais a transferência de informações entre dois microcomputadores, entre um microcomputador e uma máquina de *fax*. Esse sistema foi muito utilizado quando o usuário não tinha acesso direto à internet e conectava-se a uma máquina remota. Hoje, praticamente não é mais utilizado, pois foi substituído pelo *Webvox e ftpvox*, que serão descritos posteriormente.
- h) **Edivox:** é o programa de edição de textos, permitindo que o usuário o digite para posterior gravação ou impressão. A digitação/teclagem é idêntica à de uma máquina de escrever convencional, mas nesse sistema cada tecla sonorizada pela placa de som. Ao final de cada linha, soará um *bip* indicativo. Durante a digitação, o texto também aparecerá na tela do computador para que um eventual observador (não deficiente visual) possa acompanhar o trabalho.
- i) **Fichavox:** é um fichário eletrônico que organiza informações de diversos tipos, como receitas, cadastros de pessoas, de animais etc. O programa permite entre outras ações: inclusão, alteração, seleção, remoção, impressão, gravação e folheamento das fichas.
- j) **Ftpvox:** programa de transferência de arquivos do DosVox entre um computador qualquer (microcomputador) e outro remoto, em que este último deve ter um programa chamado servidor de FTP (*file transfer protocolor* – protocolo de transferência de arquivos). Por isso, não é comum transferência de arquivos através de FTP entre dois microcomputadores. Normalmente, esse tipo de transferência só é feito entre um microcomputador e uma estação de trabalho, ou entre microcomputadores e um servidor, ou ainda dois servidores.
- k) **Imprivox:** é um programa de impressão formatada que permite a saída em uma impressora de textos com boa qualidade gráfica, podendo realizar diversas operações de alinhamento automático de textos e inclusão de controles especiais de formatação, incluindo negritos, itálicos, subscritos sobrescritos. O Imprivox tem três opções: impressão original, impressão formatada ou impressão gráfica (SONZA *et al.*, 2013, p. 210-211).
- l) **Intervox:** a criação de páginas de internet por pessoas cegas e com pouca vivência de programação até pouco tempo era uma tarefa complexa, pois era necessário conhecer a linguagem HTML e outros detalhes de programação. O sistema DosVox tinha uma ferramenta simples para a criação de páginas chamadas de wwwvox, mas como esta apresenta uma série de limitações, foi desenvolvido o programa Intervox. O editor Intervox permite criar páginas simples com pouco trabalho. Tem modelos de *homepages* que estabelecem sua forma gráfica (visual), gerando, assim, uma página de boa qualidade, e que pode ser lida pelos navegadores mais utilizados no mercado: Webvox e Lynx (que são *browsers* gráficos). A *homepage* criada pelo Intervox é composta por três partes: o cabeçalho (no qual se podem incluir diversos elementos, inclusive título da *homepage*), os tópicos (que são os trechos do texto; nessa parte é possível também a

inclusão de figuras, filmes ou outros *links*) e o rodapé (local em que são inseridos o email do autor e outras informações úteis).

- m) **Jogos:** o DosVox contém ainda uma série de jogos, para que seus usuários possam se divertir e, ao mesmo tempo, familiarizar-se com o sistema. São eles:
- Forca vox (jogo de forca);
- Memória vox (jogo da memória);
- Mistura vox (jogo de mistura de sons);
- Ninvox (jogo dos palitinhos);
- Senhavox (jogo da senha);
- Questvox (questionário automático) criação de questionários;
- $3 \times 3 \text{vox}$  (jogo de  $3 \times 3$ ) apresenta um tabuleiro de nove casas dispostas em três linhas, três colunas e oito peças numeradas de 1 a 8 (SONZA *et al.*, 2013, p. 211);
- Paciência vox (paciência) jogo de cartas "paciência";
- Catavox (cata-palavras);
- Ichinvox (oráculo chinês) I Ching:
- Letravox esse programa solicita que o usuário digite uma letra e, após isso, realiza sua leitura, apresentando exemplos de palavras que se iniciam com ela;
- Suecovox (jogo de sueca);
- Squetin (fuga de San Quêntin):
- Explorador da caverna colossal o objetivo do jogo é encontrar uma fortuna nessa caverna, que é repleta de perigos;
- Contavox (jogo da tabuada);
- Letrix (jogo das palavrinhas) é um jogo destinado àqueles que estão em fase de alfabetização. O usuário digita uma letra ou palavra e o DosVox realiza sua leitura. Há também algumas opções de configuração, como aumentar/diminuir/alterar a cor da letra, soletrar a palavra ou não, falar a hora atual, associar determinado som a uma palavra etc.;
- Julius, o pirata o objetivo do jogo é encontrar a localização (longitude e latitude) da Ilha do Pirata;
- Govox semelhante ao jogo da velha, mas o tabuleiro pode ter até nove colunas e nove linhas;
- Cassino objetiva atingir a cifra de R\$ 1.000.000.00 o mais rápido possível (SONZA *et al.*, 2013, p. 212).

Outros programas que fazem parte do pacote DosVox são:

- **Listavox:** é um programa de impressão de textos não formatados que são "jogados" na impressora sem interpretação de qualquer controle, embora ele realize algumas operações básicas de "embelezamento", como: estabelecimento das margens direita e esquerda no papel, impedindo que o texto saia da área legível, respeito aos limites superior e inferior da folha, possibilidade de inserção de números de página e título em cada folha. O programa também permite a impressão de uma ampla gama de tamanhos de letra, facilitando, assim, a leitura de textos por pessoas que apresentam visão subnormal.
- **Midiavox:** é um programa que reproduz CDs.
- **Minied:** é um pequeno editor destinado a introduzir o deficiente visual às tarefas de edição de textos. O programa edita apenas arquivos de texto sem controles de formatação, com capacidade máxima de edição de 5 mil linhas.
- **Minigrav (minigravador):** utilitário que permite a gravação de sons a partir do microfone do computador ou de qualquer outro elemento que esteja conectado à placa de som, como, por exemplo, CDs e instrumentos musicais.
- **Mixervox:** um *mixer* é um dispositivo capaz de misturar sons provenientes de várias fontes numa única. Nessa mistura, podem ser estabelecidos os volumes de áudio dessas fontes, a omissão de algumas delas e a aplicação de efeitos especiais sonoros.
- **Monitvox:** é o responsável pela monitoração do sistema DosVox no ambiente Windows. Esse programa estará sempre presente na memória do computador, a partir da primeira carga do DosVox.
- **Papovox:** é o chat para o DosVox, ou seja, é o programa que possibilita a comunicação síncrona entre as pessoas através da internet. Essa comunicação pode ser de duas formas: através da teclagem ou da fala. O Papovox também oferece recursos de salas de bate-papo, transferência de arquivos, entre outros.
- **Pptvox:** é uma espécie de Power-Point do DosVox, possibilitando a criação e a exibição de apresentações por deficientes visuais. Em todo o processo, existe um *feedback* sonoro e todos os controles são dirigidos para o teclado. A elaboração das telas é semelhante à produção de uma página através do Intervox. Cria-se um arquivo com o conteúdo do *slide* (com extensão. ppx), em que todos os detalhes da apresentação são incluídos por meio de algumas convenções simples.
- **Televox:** é um programa destinado à criação e manutenção de cadernos de endereços e telefones computadorizados, incorporando diversas facilidades de procura e organização de informações, tornando-o versátil para a consulta e atualização de dados.
- **Tnetvox:** é um programa de comunicação sonora que emula (comporta-se como) terminais VT-100 através de comunicações em rede. As informações que aparecem na tela são transformadas em fala sintética, possibilitando, assim, a utilização de microcomputadores conectados a máquinas, executando outros sistemas como, por exemplo, Unix ou Mumps.
- **Webvox:** é o navegador do DosVox. Captura a parte textual da *homepage* e associa diversas características operacionais da mesma a efeitos sonoros. Esse sistema também permite a leitura de arquivos HTML contidos no próprio computador. Entretanto, algumas implementações ainda não foram feitas: o Webvox não consegue fazer a manipulação de páginas com proteção por SSL (em especial extratos bancários e televendas), nem a interpretação de Java – linguagem de programação desenvolvida pela Sun Microsystems para a criação de pequenos programas (*applets*) para serem distribuídos na internet (SONZA *et al.*, 2013, p. 214) e Javascript – linguagem de programação desenvolvida para complementar a capacidade do HTML. O código de JavaScript é enviado ao cliente como parte do código HTML de uma página, e pode ser utilizado para criar efeitos especiais, como botões animados, sons etc.
- **Wordutil:** é uma interface entre o editor de textos Word e o usuário. Apresenta dois módulos: módulo de leitura, o qual permite apenas a leitura de um documento, e o módulo de edição, que permite a leitura e edição de um documento. Cada operação realizada no Wordutil é transferida para o Word, consumindo um determinado tempo. Quando o programa está pronto para uma nova operação, um *bip* é sonorizado.
- **Linvox:** DosVox em Linux: esse *software* é uma adaptação do DosVox, mas para o ambiente Linux. De acordo com Façanha *et al.* (2007 apud SONZA *et al.*, 2013, p. 215), "o Linux tem um grande impacto social pelos benefícios que traz aos deficientes visuais, abrindo novas perspectivas de conhecimento no mundo Linux". O Linux é baseado no Kurumin 6.0 – umas das distribuições Linux, e traz a versão 3.3 do DosVox rodando em Linux (PROJETO LIVOX, 2008).

### 1.3 **Leitores de tela**

Os leitores de tela são programas que interagem com o sistema operacional, reproduzindo, de forma sonora, os eventos ocorridos no computador. Essas interfaces leem para o usuário as informações, botões, enfim, todos os eventos que se apresentam em forma de texto ou equivalentes (imagens etiquetadas) na tela do computador. Virtual Vision e Jaws são os mais utilizados no Brasil.

• **Virtual Vision:** desenvolvido pela MicroPower (empresa de Ribeirão Preto/SP). A primeira versão foi lançada em janeiro de 1998. Pode ser adaptado em qualquer programa Windows. É uma adaptação da tecnologia de síntese de voz, um leitor de telas que interage com o sistema operacional (Windows) e é capaz de informar aos usuários quais controles (botão, lista, menu etc.) estão ativos em determinado momento. (MICROPOWER, 2024). Vale ressaltar que o *software* é gratuito para correntistas deficientes visuais, através da Fundação Bradesco, a fim de treinar os deficientes visuais no acesso e uso das informações, viabilizando a inclusão desse público gerando autonomia além da inserção no mercado de trabalho.

Entre suas principais características iniciais do projeto, destacam-se:

- Interage com sistema operacional Windows (nas versões 95, 98, XP, NT e 2000), seus aplicativos Office, programas para acesso à internet (como o Internet Explorer), correio eletrônico, programas de OCR (reconhecimento ótico de caracteres) etc.
- Pronuncia as palavras digitadas, letra por letra, palavra por palavra, linha por linha, parágrafo por parágrafo ou todo o texto. O próprio usuário pode determinar suas preferências. Ao teclar a barra de espaço, o *software* lê a palavra inteira digitada.
- Permite o rastreamento do *mouse* ou, em outras palavras, digitaliza o que está embaixo do cursor do *mouse* em movimento (pode-se ligar e desligar essa opção).
- Pronuncia detalhes sobre os controles do Windows, tais como: tipo de controle, estado etc. (pode-se ligar e desligar essa opção).
- Seu sintetizador de voz é muito bom, além de ser em português.
- Possui a fácil localização do cursor, na tela, por meio de teclas de atalho.
- É autoinstalável. Permite a operação do sistema/aplicativos via teclado ou *mouse*.
- Pronuncia detalhes sobre a fonte de textos (nome, tamanho, cor, estilo etc.), bem como as mensagens emitidas pelos aplicativos.
- Não requer nenhum outro equipamento adicional (dispensa o sintetizador externo).
- Por meio de uma impressora braille e um *software* de conversão, o usuário pode imprimir qualquer página da internet, documentos, e-mails etc.
- Por meio do Virtual Vision é possível digitalizar um texto para posterior impressão em braille, desde que o scanner utilizado tenha o programa OCR.
- Por meio de parcerias com o banco Bradesco e Brasil Telecom, os deficientes visuais podem utilizar os serviços disponíveis, acessando o *site* dessas empresas.
- Permite a leitura de páginas da internet citando, inclusive, os links para outras páginas, embora não seja tão eficiente em *sites* com frames e tabelas (MICROPOWER, 2006).
- A Imagem 15 apresenta o painel de controle do programa com as opções de configuração de leitura.

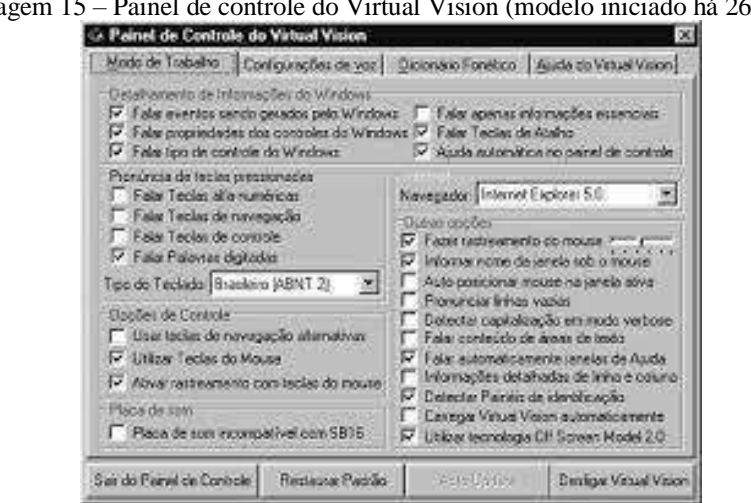

Imagem 15 – Painel de controle do Virtual Vision (modelo iniciado há 26 anos)

Fonte: FUNDAÇÃO BRADESCO, [*s. d.*].

• **Jaws:** criado pela empresa norte-americana Henry-Joyce, o Jaws constituiu-se em um leitor de telas que, interagindo com o sistema operacional (Windows), verbaliza todos os eventos que ocorrem no computador. Por meio desse programa, qualquer usuário deficiente visual pode utilizar o computador, através de teclas de atalho. A velocidade de leitura pode ser ajustável conforme o nível de cada usuário.

O Jaws trabalha em ambiente Windows, nas versões 95, 98, ME, NT, XP e 2000. Após sua instalação, que também é verbalizada, possibilita o uso da grande maioria dos aplicativos existentes para esse Sistema Operacional, como: Office, Internet Explorer, Outlook Express, Chat, Instant Messaging, entre outros, sem qualquer dificuldade. Suas principais características são:

- Facilidade na instalação e apoio por voz durante o processo.
- Possibilita leitura de algumas aplicações do sistema operacional MS-DOS.
- É atualizado por volta de duas vezes ao ano.
- Apesar de ter sintetizador de *software* próprio, *eloquency*, pode também utilizar outros externos.
- Tem síntese de voz em vários idiomas, incluindo o português do Brasil (a partir da versão 3.7), permitindo a alteração do mesmo durante sua utilização.
- Faz indicação das janelas ativadas, do tipo de controle e suas características.
- Processa a leitura integral dos menus, com indicação da existência de submenus.
- Digitaliza as letras e palavras digitadas, estando adaptado ao teclado português.
- A leitura pode ser feita por letra, palavra, linha, parágrafo ou totalidade do texto.
- Possibilita a leitura dos textos em qualquer área de texto editável.
- Fornece indicação da fonte, tipo, estilo e tamanho da letra que está utilizada.
- Permite trabalhar com correio eletrônico e navegar na internet, como se estivesse em um processador de texto.
- Permite o controle do *mouse*, para as operações que não o dispensem.
- Permite o rastreamento do mouse, isto é, lê o que está por baixo dele.
- Possui uma ajuda de teclado, que digitaliza as funções de cada tecla.
- Em qualquer ponto de uma aplicação, pode-se obter ajuda (sobre as sequências de teclas, sua aplicação e do próprio Jaws).
- Possibilita a etiquetagem de gráficos.
- Tem dicionários, geral ou específico, que permitem controlar a maneira como as palavras, ou expressões, são pronunciadas.
- As definições de configuração podem ser ajustadas para a generalidade das aplicações, ou apenas para aplicações específicas (ACIC, 2006).

Uma das vantagens do Jaws, de acordo com alguns usuários, é o fato de ele simular o mouse por meio do teclado (o botão esquerdo é acionado por meio de tecla barra (/) e o botão direito, através (\*), ambos do teclado numérico), possibilitando o acesso a programas que, anteriormente, eram dificultados ou mesmo impossíveis com outros leitores de tela. Assim, o usuário pode configurar o sistema de acordo com o tipo de programa que está utilizando, por meio de três tipos de cursores:

• **Cursor Jaws:** movimenta os cursores (*mouse*) por meio das setas de direção do teclado. Para ativá-los utiliza-se a tecla menos (–) do teclado numérico.

- **Cursor PC:** apresenta função semelhante à do Virtual Vision. É o modo normal de trabalho, também chamado de cursor do micro. Lê o conteúdo nele posicionado. Para ativá-lo utiliza-se a tecla mais (+) do teclado numérico.
- **Cursor invisível:** apresenta uma capacidade de leitura superior aos anteriores, lendo inclusive o que se encontra por trás das janelas (o conteúdo que não aprece na tela). Consegue ler, praticamente, todos os botões, seus detalhes e os frames das páginas da internet. Para ativá-lo deve ser pressionada duas vezes a tecla menos (–) do teclado numérico.

Outra importante função do Jaws é que ele permite que usuário configure a intensidade da leitura. Essa pode ser tipo ampla, restrita ou ausente, todas elas ativadas por meio das teclas  $INS + s.$ 

Assim que foi lançado, o sistema oferecia, por exemplo, a possibilidade da leitura ou não de frames ou outros recursos adicionais (SONZA *et al.*, 2013, p. 218-219).

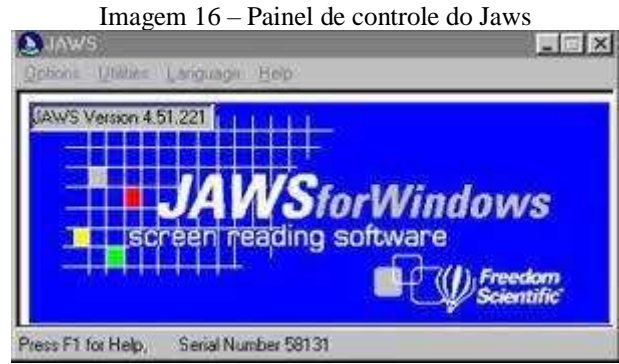

Fonte: MINISTÉRIO DA EDUCAÇÃO, [*s. d.*].

**Descrição da imagem:** apresenta-se o painel de controle do Jaws com as opções de configuração de leitura.

Outros leitores de telas que começas a ser utilizados pelos deficientes visuais são o NVDA e o Orca.

• **NVDA:** leitor de telas desenvolvido pela NV Access, uma organização australiana sem fins lucrativos. Trata-se de um *software* com código aberto para o ambiente Windows. Disponibiliza síntese em diversos idiomas, incluindo o português do Brasil. Além da versão para instalação, possui também uma versão para viagem (NVDA Portable), que pode ser executada de um CD ou *pendrive*, por exemplo (NVDA, 2007).

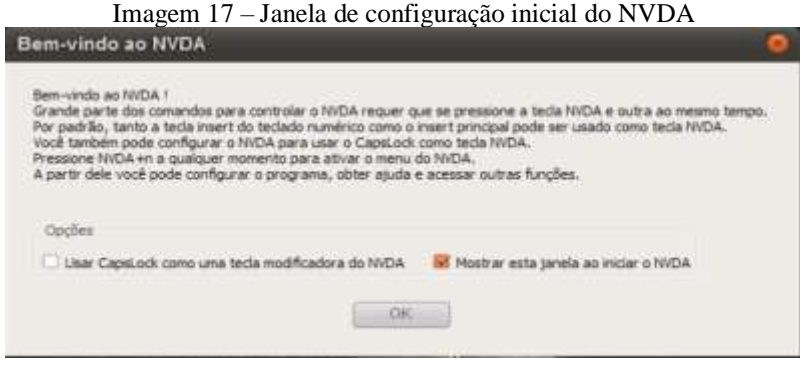

Fonte: SOFTONIC, [*s. d.*].

**Descrição da imagem:** janela de configuração inicial do *download* do leitor de telas NVDA, entre os anos 2009 e 2016. Versão antiga do leitor de tela. Acima no *link* é possível fazer o *download* da nova versão.

• **Orca– (Gnome-Orca):** trata-se de *software* livre, um leitor de telas para o ambiente Linux, em constante desenvolvimento (GNOME-ORCA, 2007). Atualmente, o Orca já procede a leitura em português do Brasil. Na versão 6.10 do Ubuntu, uma das distribuições Linux, ao iniciar o sistema operacional, é possível habilitar as funções de acessibilidade por meio da tecla F5. Para habilitar o leitor de telas (Screan Reader) orça, é preciso teclar o número três ou três vezes a seta direcional para baixo (↓) e depois a tecla *Enter*. Na versão 7.04 do Ubuntu, o Orca já é inicializado automaticamente, aparecendo na área de trabalho do usuário. Quando ativo, em sua tela de abertura, são apresentados dois botões que permitem editar as preferências do leitor ou encerrá-lo. Outra funcionalidade do Orca são as opções de ampliação de tela (lente de aumento) e alto contraste (FAÇANHA *et al.*, 2007). *Download* gratuito em: http://live.gnome.org/Orca.

Atualmente, a versão Orca disponível no *download*, apresenta outros recursos atualizados de TA para PcD/DV. A seguir, também consta a imagem de como era o *download* da janela de abertura antes das inovações tecnológicas que acompanham a nova versão.

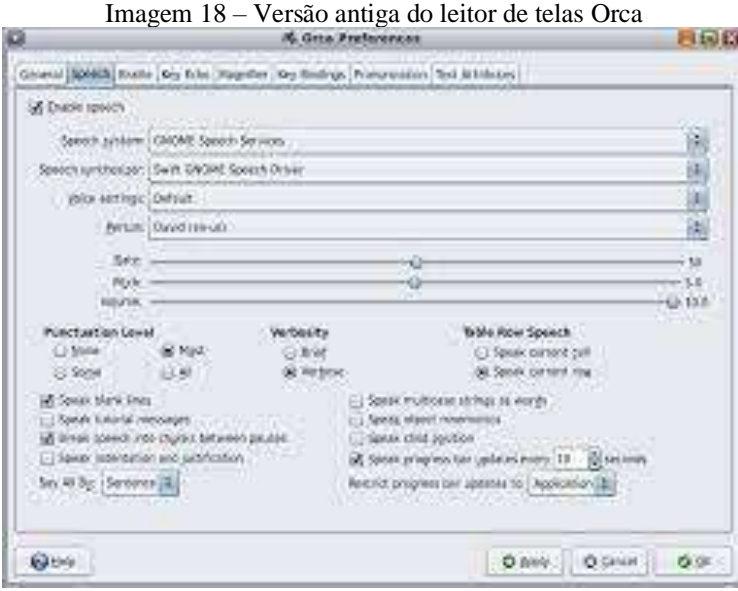

Fonte: ORACLE, [*s. d.*].

**Descrição da imagem:** janela de configuração inicial do *download* do leitor de tela Orca. Acima, versão antiga do leitor de tela.

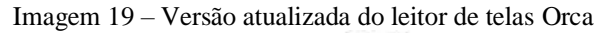

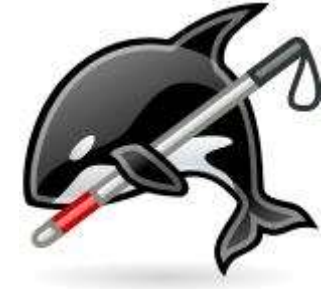

Fonte: GNOME, [*s. d.*].

**Descrição da imagem:** desenho de uma baleia orca segurando em sua nadadeira dorsal uma bengala dobrável para a pessoa com deficiência visual.

Ainda hoje, com versões atualizadas encontramos TAs que foram desenvolvidas por instituições públicas e privadas para auxiliar as PcD/DVs, entre elas estão:

• **Sistema Letra (Leitura Eletrônica):** sistema desenvolvido pelo Serviço Federal de Processamento de Dados (Serpro). O programa lê arquivo em texto, identifica letras, interpreta palavras, equaciona a entonação e transfere o comando ao sintetizador de voz que produzirá os sons. Assim, o *software* transforma textos em áudio (formato .wav ou .mp3), que pode ser utilizado pelos deficientes visuais. É compatível com o ambiente

Linux. Pode ser distribuído gratuitamente a instituições que atendam deficientes visuais (SERPRO, 2006).

• **Lynux:** criado a princípio pelo grupo de Computação Distribuída e Serviço Acadêmico de Computação da Universidade de Kansas, o Linux é um navegador web que exibe o conteúdo das páginas em modo texto. Ideal para sistemas baseados no teclado ou com poucos recursos gráficos, podendo ser utilizado inclusive por usuários cegos. Foi desenvolvido para sistema Linux, mas apresenta versões também para Windows. A navegação no ambiente é realizada pelas teclas, especialmente as setas de movimentação, que servem para o deslocamento pelos links das páginas (WIKIPÉDIA, 2006).

Atualmente, Accessible-Coconut é um sistema operacional GNU/Linux totalmente acessível para PcD/DVs.

> Existem poucas distribuições de Linux gratuitas e de código aberto que são projetadas para pessoas com deficiência visual ou com deficiência. Elas costumam se perguntar — qual distribuição Linux gratuita é adequada para mim? Existem muito poucas, na verdade. Embora seja o Ubuntu mainstream, o Fedora pode ser configurado com aplicativos adicionais, como leitor de tela, etc.; eles requerem mais tempo e esforço para torná-lo adequado para pessoas com deficiência visual. Assim, a Accessible-Coconut é um sistema operacional GNU / Linux totalmente acessível para pessoas com deficiência visual. (DPLUS, 2024).

• **Voice Mail:** ferramenta para criação de e-mails via voz. O programa permite que sejam gravadas mensagens de voz, gerando um arquivo em formato .wav relativo à mensagem gravada, para posterior envio, por meio da ferramenta de correio eletrônico. Esse *software* torna-se útil para qualquer usuário que deseja enviar um arquivo sonoro para o destinatário (VOLP STUDIO, 2024). Maiores informações acesse: https://voipstudio.pt/blog/voicemail-guia-

completo/#:~:text=Quando%20um%20chamador%20marca%20um,como%20um%20 ficheiro%20%C3%A1udio%20digital. Acesso em: 2 fev. 2024.

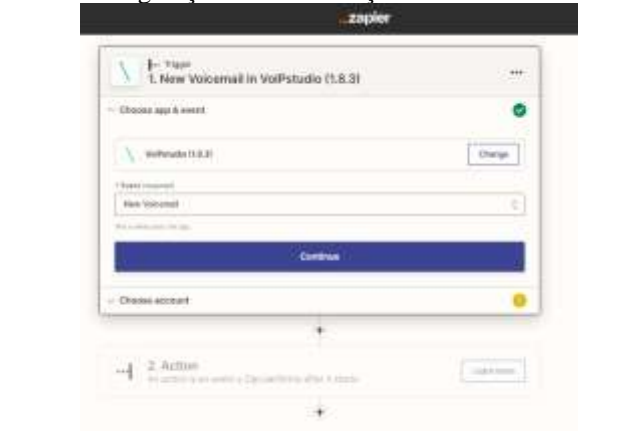

Imagem 20 – Configuração e automatizações no seu voicemail com Zapier

Fonte: VOLP STUDIO, 2024.

Neste trabalho, não serão listadas as TAs para as demais deficiências como da fala, mental, autismo dentre outras, porém ressalta-se que para atendimento de surdos-cegos, faz-se necessária a comunicação em Libras tátil bem como a conversa pelo tato, colocando-se a mão sobre do deficiente surdo-cego sobre a garganta de ambos, tornando possível a comunicação pela fala de ambos. Porém, dependendo do grau do surdo-cegueira, o deficiente conversará apenas em Libras tátil.

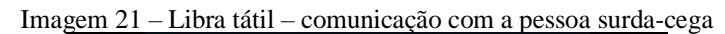

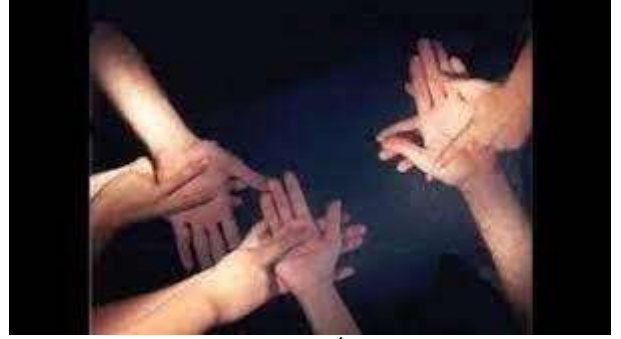

Fonte: LIBRA TÁTIL, [*s. d.*].

**Descrição da imagem:** demonstração de pessoas com surdo-cegueira, comunicando-se por Libra tátil.

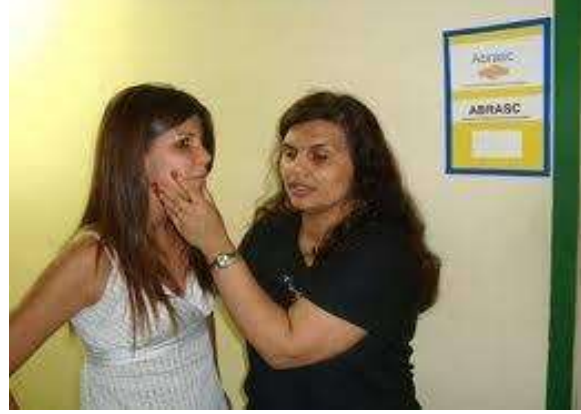

Imagem 22 – Conversa pelo tato (comunicação com a pessoa surda-cega)

Fonte: SUPERANDO a solidão e o silêncio, [*s. d.*].

**Descrição da imagem:** duas mulheres conversam pelo tato, no atendimento da pessoa com surdo-cegueira.

Por fim, para homenagear as pessoas com surdo-cegueira devo aqui lembrar a saudosa Helen Adams Keller (1880-1968) que foi uma escritora e ativista social norte-americana. Cega e surda lutou em defesa das pessoas com deficiência.

Em umas de suas frases mais famosas, Helen Keller (1903) diz que "a ciência poderá ter encontrado a cura para a maioria dos males, mas não achou ainda o remédio para o pior de todos: a apatia dos seres humanos". Assim, Keller (1903) completa que "o otimismo é a fé em ação. Nada se pode levar a efeito sem otimismo".

# 2 **A IMPORTÂNCIA DO MÉTODO DE LEITURA E ESCRITA EM BRAILLE PARA A PESSOA COM DV**

A fim de simplificar o Sistema Braille de leitura e escrita, através das novas TICs.

Estudos atuais realizados por Dias e Vieira (2017), afirmam que foi *identificada a necessidade de ressignificação da valorização do Sistema Braille*, e que, mesmo diante do reconhecimento da importância e do avanço das novas tecnologias da informação e comunicação, elas não são substitutivas do Braille, mas se complementam.

Tendo em vista que todos as estratégias e recursos utilizados apresentam limitações em determinadas situações, faz-se necessária a existência de um conjunto de oportunidades para que as PcD/DVs possam: comunicar-se, obter informações, ter acesso ao conhecimento, serem incluídas na sociedade e que por fim exerçam, efetivamente, a sua cidadania.

Dias e Vieira (2017) se embasaram teoricamente nos seguintes aspectos e autores da temática da deficiência visual propondo

> elucidar aspectos relacionados à aprendizagem das pessoas cegas no tocante ao *processo de leitura e escrita*, e da utilização de instrumentos e estratégias disponíveis para esse fim. Os autores que embasam este trabalho são: Bueno, (1993), Ochaíta e Rosa (1995), Baptista, (2000), Marcuschi (2001), Vygotsky (1983), Sousa (2014), Martins (2014), dentre outros. (DIAS; VIEIRA, 2017, p. 175).

Dito isto, Dia e Vieira (2017) relatam que

a opção metodológica vincula-se à abordagem qualitativa, realizada por meio de pesquisa bibliográfica, priorizando autores que tratam do processo de aprendizagem da escrita e leitura em Braille, de diferentes alternativas de acesso à informação e ao conhecimento, bem como de outros elementos envolvidos nesse processo. (DIAS; VIEIRA, 2017, p. 175-176).

De acordo com o *site* Mundo Educação (2022), o sistema de leitura e escrita para PcD/DV foi desenvolvido por Louis Braille em (1824).

O Sistema Braille desenvolve na PcD/DV as seguintes habilidades, conforme citadas:

propõe o […] *o tato ativo, constituído por componentes cutâneos e sinestésicos, através dos quais impressões, sensações e vibrações detectadas pelo indivíduo são interpretadas pelo cérebro e constituem fontes valiosas de informações*. As retas, as curvas, o volume, a rugosidade, a textura, a densidade, as oscilações térmicas e dolorosas, entre outras, são propriedades que geram sensações táteis e mentais importantes para a comunicação, a

estética, a formação de conceitos e de representações mentais. (SÁ; CAMPOS; SILVA, 2007 apud DIAS; VIEIRA, 2017, p. 16, grifo nosso).

Ao desenvolver o tato ativo, relatam que a PcD/DV começa a

manifestar-se de forma intencional, quando o indivíduo toca algo para obter informações por meio dos receptores da pele e dos tecidos. No tato passivo, a informação é recebida de forma não intencional, por meio das sensações de calor, frio etc. (SÁ; CAMPOS; SILVA, 2007 apud DIAS; VIEIRA, 2017, p. 16).

Dessa forma, o tato ativo é apenas perceptivo, ou seja, "capta a informação articulatória, motora e de equilíbrio por meio dos receptores dos músculos e dos tendões" (SÁ; CAMPOS; SILVA, 2007 apud DIAS; VIEIRA, 2017, p. 17).

> *A tatilidade* sempre foi, ao lado dos códigos sonoro-verbais, a estratégia por excelência para a apreensão do mundo pelos indivíduos privados da visão. O braille, ao nosso entender, qualifica ainda mais a percepção tátil, tornando complexo o diálogo entre o cérebro e a mão nos processos de conhecimento do mundo. (SOUSA, 2014, p. 95, grifo do autor).

Dito o exposto, Sousa (2014, p. 95) salienta que "tal como a leitura visual, a leitura braille leva os conhecimentos ao espírito através de mecanismos que facilitam a meditação e assimilação pessoal daquilo que se lê".

Portanto, para que se tenha acessibilidade no Sistema Braille para além da leitura, "a perfeição na escrita está relacionada com a leitura braille que cada um faz, pois é através dela que entra em contato com a estrutura dos textos, a ortografia das palavras e a pontuação" (BAPTISTA, 2000, p. 8).

Assim, de acordo com o *site* Frases de Louis Braille (c2022), vale ressaltar, dentre muitos pensamentos, os que respectivamente seguem em destaque:

> O acesso à comunicação no sentido mais largo é o acesso ao conhecimento, e isso é de vital importância para nós, se não formos desperdiçados ou patrocinados por pessoas visitadas condescendentes. Nós não precisamos de pena, nem precisamos ser lembrados de que somos vulneráveis. Devemos ser tratados como iguais — e a comunicação é a maneira como podemos trazer isso". (LOUIS BRAILLE, 1809-1852).

Por fim, Louis Braille, um visionário a sua época, já afirmava que o sistema de escrita aperfeiçoado por ele, significava e ainda significa para PcD/DV que "Braille é conhecimento, e conhecimento é poder" (Louis Braille, 1809-1852).

### 2.1 **Histórico cronológico da acessibilidade no Sistema Braille**

O Sistema Braille, como já foi dito, é o sistema de escrita mais utilizado para garantir que as PcD/DVs, pessoas com baixa visão ou visão subnormal bem como as pessoas que perderam a visão por alguma consequência genética ou acidental, possam ler.

O braille *surgiu no século XIX*, na França, e foi criado por um jovem estudante chamado *Louis Braille*. O criador do sistema de leitura e escrita para PcD/DV nasceu em 4 de janeiro de 1809, na cidade de Coupyray, na França, sua formação estudantil se fez no Institut National des Jeunes Aveugles (MUNDO EDUCAÇÃO, 2022).

A história sobre vida de Louis Braille, e sua determinação ao implementar o Sistema Braille, que *a priori* foi iniciado por estudos e pesquisas na Segunda Guerra, a fim de auxiliar os combatentes sobreviventes dessa época, e que por questões acidentais se tornaram PcDs, inclusive DV. A fim de contribuir com a metodologia iniciada:

> Em 1824, com apenas 15 anos, Louis Braille terminou o seu sistema de células com seis pontos. Pouco depois, ele mesmo começou a ensinar no instituto e, em 1829, publicou o seu método exclusivo de comunicação que hoje tem o seu nome. Exceto algumas pequenas melhorias, o sistema permanece basicamente o mesmo até hoje. (MUNDO EDUCAÇÃO, 2022).

De acordo com dados históricos além dos estudos implementados por Louis Braille ainda no século XIX. Foi a partir do século XX que começaram a aparecer os primeiros aparatos que foram adaptados para dar acessibilidade e qualidade de vida as PcD/DVs, surgem as TAs (BORGES, 2009).

Dito isso, relata-se o histórico cronológico da acessibilidade e também da escrita em Braille.

> A partir do fim da  $2<sup>a</sup>$  Guerra Mundial, ocorreu um grande desenvolvimento na área de reabilitação de pessoas com deficiência. Várias empresas na época criaram ou modificaram tecnologias para dar acesso a deficientes, em particular aos cegos:

- a bengala de madeira foi substituída por uma leve bengala de alumínio;
- máquinas de escrever modificadas para produzir as primeiras impressoras elétricas Braille;
- programas para transcrição Braille por computador criados para diminuir as dificuldades de reprodução de material em Braille;
- a tecnologia de gravação (inicialmente em fio, posteriormente em fita magnética), que sofrera uma grande disseminação no mercado caseiro, tornou-se uma alternativa barata para o registro e reprodução do material sonoro. (BORGES, 2009, p. 18-19).

Na Tabela 2, são demonstrados os primeiros artefatos que fizeram parte de estudos entre pesquisadores que contribuíram para a realização das primeiras TAs, incluindo o Sistema Braille.

| Thermos que authinumi o acsponan que tecnologías assistivas no mundo |                                                       |  |  |  |  |  |  |  |
|----------------------------------------------------------------------|-------------------------------------------------------|--|--|--|--|--|--|--|
| Nome do pesquisador                                                  | Responsabilidade do estudo                            |  |  |  |  |  |  |  |
| Polanyi (1964 apud BORGES, 2009), referindo-se à                     | [] o uso do artefato tecnológico modifica o ser       |  |  |  |  |  |  |  |
| pessoa cega usando uma bengala, questionava "quais                   | cego, ao mesmo tempo em que é incorporado por ele,    |  |  |  |  |  |  |  |
| eram seus limites, bem como, o aprendizado do                        | formando um novo ser, que poderíamos chamar de        |  |  |  |  |  |  |  |
| Sistema Braille.                                                     | "cego com tecnologia".                                |  |  |  |  |  |  |  |
| Carey (1996 apud BORGES, 2009), no texto "Braille"                   | [] pode-se acrescentar um enorme número de            |  |  |  |  |  |  |  |
| and the Information Technology Revolution", fala                     | aparatos óticos, telefone, máquina de datilografia    |  |  |  |  |  |  |  |
| dos diversos artefatos tecnológicos que mudaram a                    | comum e Braille, impressoras Braille, diversos        |  |  |  |  |  |  |  |
| vida dos deficientes visuais, que incluem o rádio, TV,               | dispositivos de reprodução tátil (como o              |  |  |  |  |  |  |  |
| gravador, videocassete, ferramentas para baixa visão,                | Thermoform), microcomputadores especializados         |  |  |  |  |  |  |  |
| xerox ampliada e microcomputadores.                                  | (como o Braille'n Speak) e toda sorte de utensílios   |  |  |  |  |  |  |  |
|                                                                      | falantes (como relógios de muitos tipos, termômetros, |  |  |  |  |  |  |  |
|                                                                      | micro-ondas, telefones celulares e inúmeros outros).  |  |  |  |  |  |  |  |

Tabela 2 – Artefatos que auxiliaram o despontar das tecnologias assistivas no mundo

Fonte: BORGES, 2009.

Tais estudos segundo Borges (2009) apontaram que sob o prisma social e tecnológico, o que leva um deficiente visual, além das outras pessoas com deficiência, a terem acesso e serem incluídas no uso de uma certa tecnologia é um complexo efeito de rede, através de suas inúmeras interações, ou seja, a acessibilidade digital é uma realidade, desde que, esteja com o artefato tecnológico responsável pelo acesso àquela informação.

A fim de verificar se a acessibilidade das informações disponíveis no *site* do IBC é necessária, ter conhecimento das tipologias existentes relacionadas as doenças dos olhos para que de acordo com a Classificação Internacional de Doenças (CID) a CID-10 que "foi conceituada para padronizar e catalogar as doenças e problemas relacionados a saúde, tendo como referência a Nomenclatura Internacional de Doenças, estabelecida pela Organização Mundial de Saúde" (DATASUS, 2024). A Tabela 3 apresenta a nomenclatura CID-10 – H54 para cegueira e visão subnormal/baixa visão.

| Classificação Internacional de Doenças | Tipos de deficiência visual                                |
|----------------------------------------|------------------------------------------------------------|
| $(CID-10)$                             |                                                            |
| $CID-10-H54$                           | Cegueira e visão subnormal/baixa visão                     |
| $CID-10 - H540$                        | Cegueira, ambos os olhos                                   |
| $CID-10 - H541$                        | Cegueira em um olho e visão subnormal/baixa visão em outro |
| $CID-10 - H542$                        | Visão subnormal/baixa visão de ambos os olhos              |
| $CID-10 - H543$                        | Perda não qualificada da visão em ambos os olhos           |
| $CID-10 - H544$                        | Cegueira em um olho                                        |
| $CID-10 - H545$                        | Visão subnormal/baixa visão em um olho                     |
| $CID-10 - H546$                        | Perda não qualificada da visão em um olho                  |
| $CID-10 - H547$                        | Perda não especificada da visão                            |
|                                        |                                                            |

Tabela 3 – Tipologias CID das pessoas com DV

Fonte: ICLINIC, 2024.

Conforme é o intuito deste trabalho, ter conhecimento sobre as especificidades da cegueira, visão subnormal/baixa visão e de acordo com os primeiros dados estatísticos do (IBGE, 2000) cabe ressaltar que existem diagnósticos de pessoas surdas-cegas no Brasil, e que essas informações ainda hoje são imprecisas. Segundo a Organização Mundial da Saúde (OMS), estima-se que o país tem 40 mil pessoas com essa condição de deficiência no mundo, fora casos que nem chegam ao conhecimento de entidades e instituições de ensino.

Para este trabalho, apenas será apresentado como a surdo-cegueira, também chamada de "perda sensorial dupla" ou "comprometimento multissensorial" é o conjunto simultâneo de perda ou comprometimento auditivo e visual. Isso afeta significativamente a comunicação, a socialização, a mobilidade e a vida diária dos indivíduos com essa condição (SÍNDROME DE USHER, 2016).

Os tipos de surdo-cegueira são: cegueira congênita e surdez adquirida; surdez congênita e cegueira adquirida; cegueira e surdez congênita; cegueira e surdez adquirida; baixa visão com surdez congênita e baixa visão com surdez adquirida (SÍNDROME DE USHER, 2016).

Assim sendo, a importância em se ter conhecimento sobre a surdo-cegueira, se faz necessário, pois apesar da surdez não ser a doença específica desse trabalho, a cegueira e suas especificidades são, o que torna tanto as tecnologias assistivas e a acessibilidade digital para acesso e uso das informações no *site* do IBC ainda mais diversificadas e importantes, pois a instituição lida com ambos os públicos.

# 3 **AVALIAÇÃO DA ACESSIBILIDADE DIGITAL NO** *SITE* **DO INSTITUTO BENJAMIN CONSTANT: REFLEXÕES DE UMA BIBLIOTECÁRIA**

Assim, de acordo com a minha experiência profissional no atendimento a PcD/DV, baixa visão ou visão subnormal.

> Hoje no Brasil existem cerca de *7 milhões de pessoas com deficiência visual.* Isso representa um grande número de pessoas que muitas vezes *não são percebidas como indivíduos que consomem, passeiam, vão ao médico, à escola, assistem TV e que também estão presentes nas redes sociais*. Sim! Elas também estão online. As pessoas cegas e com baixa visão utilizam programas de leitores de tela que transformam informações visuais de computadores, tablets e smartphones em áudio. Esses recursos possibilitam a elas o acesso e acompanhamento do que acontece no mundo digital. No entanto, para que as imagens sejam reproduzidas é necessário que sejam descritas e que o *texto alternativo* cumpra o papel de torná-las acessíveis. (HAND TALK, 2023, grifo nosso).

Vale enfatizar para o público leigo que não tem em seus ambientes de trabalho, de estudo sejam em escolas ou em universidades, ou em outros ambientes sociais ao qual frequentem em seu dia a dia, a importância de se observar as seguintes medidas, descritas abaixo e que tornam a PcD/DV, incluídas socialmente.

- Para apresentação de um evento, cujo público-alvo é desconhecido, porém sabendo-se da demanda existente de pessoas que utilizam óculos de grau e ou possuem baixa visão. Recomenda-se a utilização de letras com no mínimo fonte 14 e o fundo das telas dos *slides* seguindo os padrões de contraste. Geralmente as cores mais indicadas são: fundo de *slide* branco com letras em negrito, na cor preta (ou o contrário), ou fundo de *slide* amarelo com letras em negrito na cor azul, (ou ao contrário), além do fundo de *slide* cinza com letras em negrito na cor verde. Sobre esse assunto veja as informações disponíveis em: https://www.handtalk.me/br/blog/contraste-de-cores-e-acessibilidade/.
- Para a PcD/DV, a audiodescrição das pessoas, imagens que compõem um ambiente acadêmico ou de apresentação de eventos também se faz necessário. Assim, a PcD/DV, se sente inserida no local do evento, sabendo a ordem dos participantes que compõem uma mesa de palestras, além de através desta audiodescrição do espaço físico, as PcD/DVs, por exemplo, podem ter a autonomia de escolher o seu lugar na plateia do evento.
- Nos casos específicos de trabalhos disponíveis na internet em formato .pdf, vale ressaltar que notas de rodapé *não devem ser utilizadas*, porém a descrição das imagens

logo após sua demonstração são fundamentais para o conhecimento da PcD/DV, pois os leitores de tela não fazem a leitura de imagens, nem das notas de rodapé. Dessa forma, recomenda-se que essa forma de apresentação em trabalhos acadêmicos deve ser uma prioridade a ser observada pelo público leigo, no que diz respeito ao acesso e uso de informações com imagens, seja informações em movimento ou paralisada.

Outras funcionalidades sobre a acessibilidade digital para descrição de imagens foram criadas no decorrer dos anos, no intuito de incluir ainda mais a PcD/DV.

Por fim, através da #PraCegoVer:

A frase é aplicada como uma maneira de destacar a palavra "ver" no sentido de "ter acesso" a algo. O foco principal do seu uso era disseminar a cultura da acessibilidade digital e mostrar *que todo mundo pode, através de um simples passo, perceber e integrar pessoas com deficiência dentro do seu universo*. Além da conscientização, a hashtag ainda hoje é usada para indicar para usuários que, a partir daquele ponto, haverá a descrição da imagem e que o conteúdo está acessível. (HAND TALK, 2023).

Enfim, qual usuário leigo inserido nas redes sociais, encontrou-se com a hashtag (#) em alguma publicação e pensou, para que serve isso? "Esse é exatamente o objetivo! Como um trocadilho, o uso da #PraCegoVer alerta as pessoas que enxergam, de forma educativa e inclusiva, que pessoas com deficiência visual estão nas redes sociais" (HAND TALK, 2023).

Logo, levando-se em consideração toda a evolução das TICs, bem como minha trajetória e experiência no atendimento aos pesquisadores com deficiência visual, foram utilizadas para a criação do questionário em ambiente virtual pelo google formulário, a avaliação sobre o *site* institucional do IBC.

Embora a EaD, à época da minha trajetória no IBC, não fosse ainda um modelo adotado pelo corpo docente da instituição. Com a COVID-19, a EaD foi uma proposta de democratização do ensino, e as PcD/DVs ficaram amparadas pelas leis de acesso à educação, no Brasil, porém mesmo tendo como realidade no país a prática da acessibilidade digital ainda reduzida (SANTOS; OLIVEIRA; HERRERA; SILVA, 2021), as práticas de ensinoaprendizagem tiveram que ser adaptadas.

Segundo relato de professores com deficiência visual que responderam ao Google Formulário (2024) e que atuam na instituição, a professora diz: "muitas conquistas já foram realizadas com a evolução das TAs que viabilizam a AD, porém o caminho ainda é longo, para que as PcD/DVs tenham total autonomia no acesso e uso das informações nos ambientes

virtuais de ensino e pesquisa, além dos ambientes que viabilizam a inclusão social da pessoa com DV.

As perguntas do questionário em ambiente virtual formuladas pelo google formulário, antes de serem enviadas aos participantes dessa pesquisa, os alunos, professores e funcionários selecionados, receberam o termo de consentimento livre e esclarecido (TCLE) — modelo para o público adulto de acordo com o Comitê de Ética da UNIFAA (Anexo B), com base na Carta Circular nº 1/2021-Conep/SECNS/MS, tendo como assunto - Orientações para procedimentos em pesquisas com qualquer etapa em ambiente virtual (Anexo A).

Tendo sido cumprida também as exigências da Plataforma Brasil, vinculada ao Ministério da Saúde – Conselho Nacional de Saúde Norma Operacional nº 001/2013 (Anexo C) para pesquisas que envolvem seres humanos, atualmente independentes de estudos na área da saúde, todas as pesquisas no Brasil, que envolvam o pesquisador e o público-alvo a ser analisado, devem seguir os padrões da Plataforma Brasil.

Por fim, com o TCLE (Apêndice A), podem ser conhecidos os esperados benefícios da pesquisa, além dos riscos que toda pesquisa, de acordo com os comitês de ética, pode ter em seu decorrer, e dessa forma devem ser especificados para conhecimento do público-alvo.

Com base na pesquisa exploratória e descritiva em ambiente virtual, realizada através do google formulários dez perguntas e que devido as férias escolas, até a data de 2 de fevereiro de 2024, foram coletadas apenas dez respostas com o público-alvo selecionado, conforme o gráfico a seguir sendo uma resposta por ligação telefônica e uma outra resposta via ambiente virtual por WhatsApp.

A seguir, será exposto o resultado dos questionários respondidos, obedecendo a ordem em que foram feitas as perguntas, ao final do questionário foi deixado um agradecimento aos participantes, além de deixar aberta a seção do questionário para que se fossem deixadas sugestões livremente adicionadas pelos participantes.

De acordo com o exposto, seguem as perguntas e as respostas com os dados do google formulários em gráficos respondidos em ambiente virtual (Gráficos 4 a 13).

Gráfico 4 – Instituto Benjamin Constant – avaliação do *site* – acessibilidade digital para pessoa com DV. Pergunta 1 desenvolvida para o questionário aplicado em ambiente virtual

No site do Instituto Benjamin Constant, como você considera o acesso as informações através da tecnologias assistivas que garantem a acessibilidade digital? 9 respostas

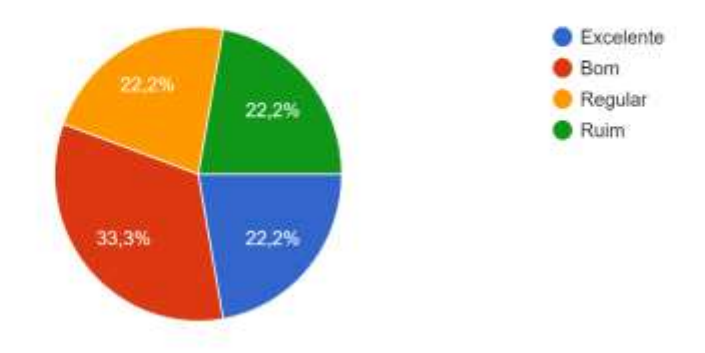

Fonte: Elaborado pela autora (2024).

Gráfico 5 – Instituto Benjamin Constant – avaliação do *site* – acessibilidade digital para pessoa com DV. Pergunta 2 desenvolvida para o questionário aplicado em ambiente virtual

Na sua opinião, você considera que as tecnologias assistivas (TA) e a acessibilidade digital (AD), são favoráveis ao sistema Braille? 9 respostas

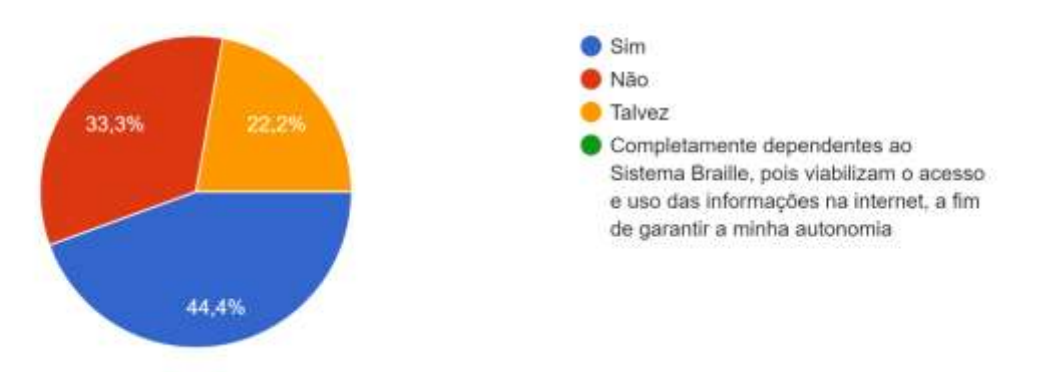

Gráfico 6 – Instituto Benjamin Constant – avaliação do *site* – acessibilidade digital para pessoa com DV. Pergunta 3 desenvolvida para o questionário aplicado em ambiente virtual

O site do IBC após sua reformulação em 2021 está: 9 respostas

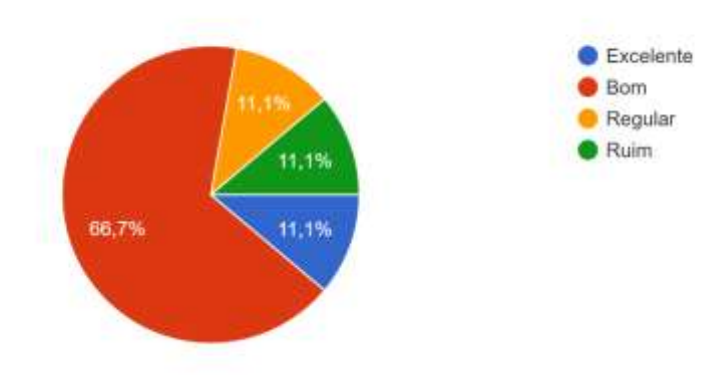

Fonte: Elaborado pela autora (2024).

Gráfico 7 – Instituto Benjamin Constant – avaliação do *site* – acessibilidade digital para pessoa com DV. Pergunta 4 desenvolvida para o questionário aplicado em ambiente virtual

Como integrante do IBC, neste caso, você pode ser aluno, professor e ou funcionário da instituição. As informações do site são utilizadas para suas atividades do dia a dia? 9 respostas

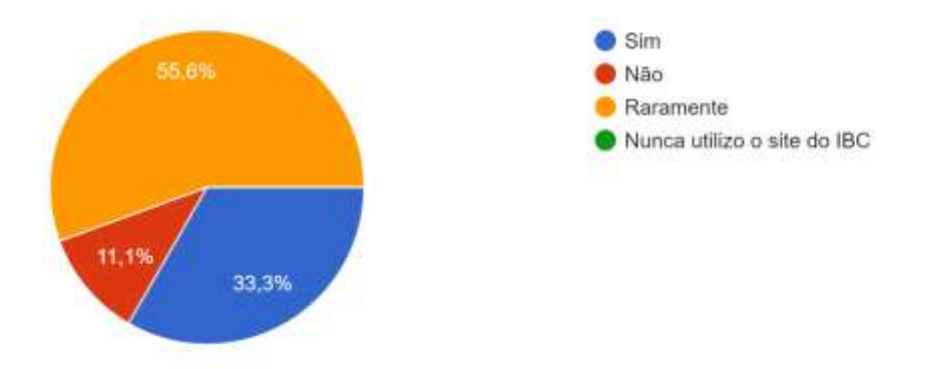

Gráfico 8 – Instituto Benjamin Constant – avaliação do *site* – acessibilidade digital para pessoa com DV. Pergunta 5 desenvolvida para o questionário aplicado em ambiente virtual

Qual a importância você atribui a alfabetização do Sistema Braille, para o acesso as informações através das tecnologias assistivas existentes no IBC? Ser alfabetizado através do sistema Braille é: 9 respostas

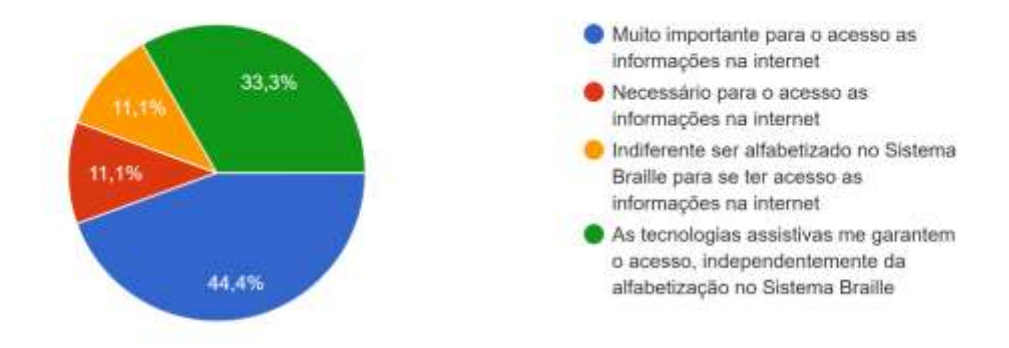

Fonte: Elaborado pela autora (2024).

Gráfico 9 – Instituto Benjamin Constant – avaliação do *site* – acessibilidade digital para pessoa com DV. Pergunta 6 desenvolvida para o questionário aplicado em ambiente virtual

Qual dessas tecnologias assistivas você utiliza para ter acessibilidade digital em suas atividades de pesquisa?

9 respostas

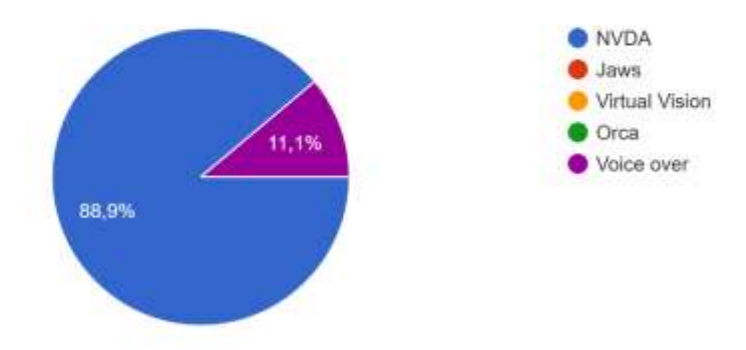

#### Gráfico 10 – Instituto Benjamin Constant – avaliação do *site* – acessibilidade digital para pessoa com DV. Pergunta 7 desenvolvida para o questionário aplicado em ambiente virtual

Qual sistema operacional você utiliza para acesso as informações na internet? 9 respostas

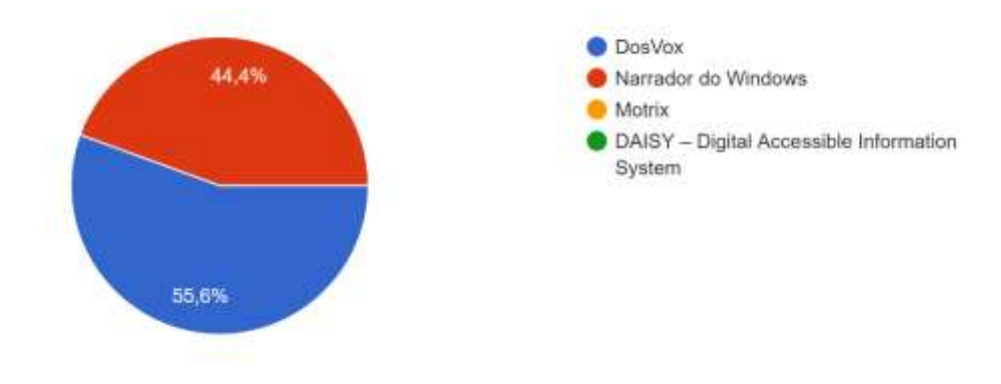

Fonte: Elaborado pela autora (2024).

Gráfico 11 – Instituto Benjamin Constant – avaliação do *site* – acessibilidade digital para pessoa com DV. Pergunta 8 desenvolvida para o questionário aplicado em ambiente virtual

Na sua opinião, a linha braille é: 9 respostas

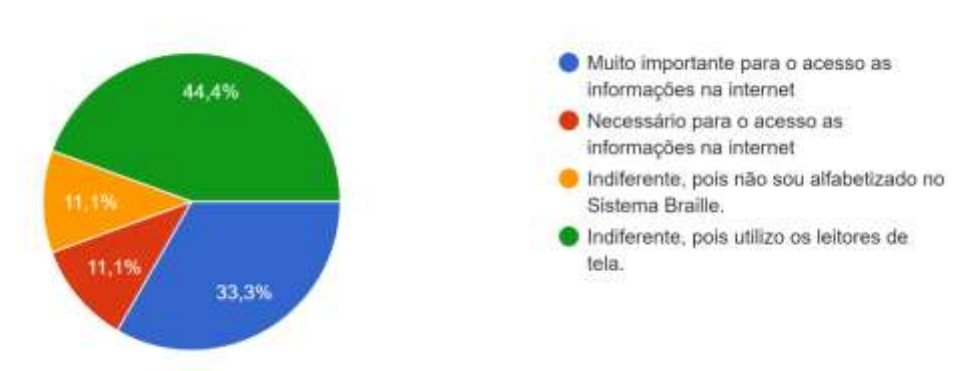
Gráfico 12 – Instituto Benjamin Constant – avaliação do *site* – acessibilidade digital para pessoa com DV. Pergunta 9 desenvolvida para o questionário aplicado em ambiente virtual

No Brasil, as pessoas com deficiência visual conquistaram seus espaços na sociedade. Na sua opinião qual desses tipos de inclusão da pessoa co...iciência visual você considera mais importante? 9 respostas

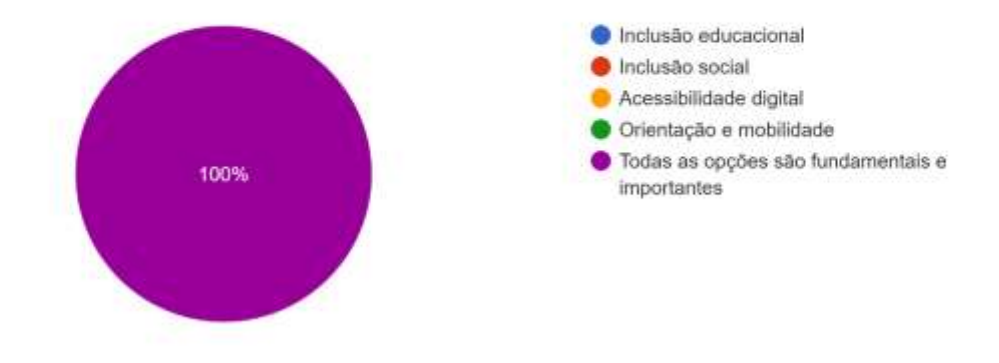

Fonte: Elaborado pela autora (2024).

Gráfico 13 – Instituto Benjamin Constant – avaliação do *site* – acessibilidade digital para pessoa com DV. Pergunta 10 desenvolvida para o questionário aplicado em ambiente virtual

No Brasil, as pessoas com deficiência visual conquistaram seus espaços na sociedade. Na sua opinião qual desses tipos de inclusão da pessoa co...iciência visual você considera mais importante? 9 respostas

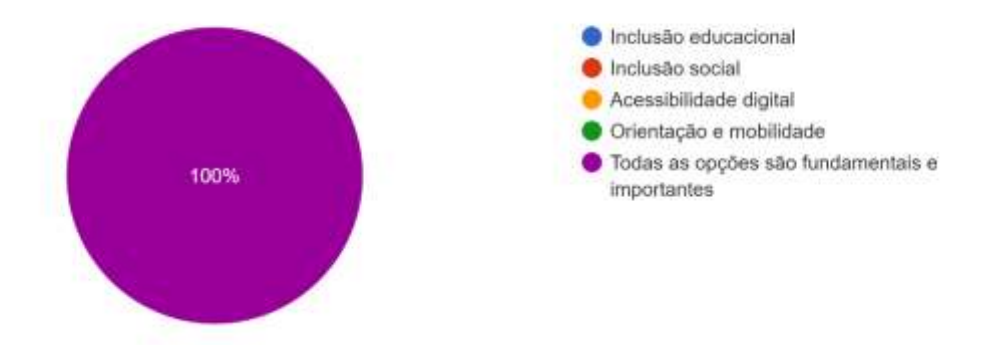

Fonte: Elaborado pela autora (2024).

Algumas considerações importantes, relacionadas a pergunta sobre – Qual sistema operacional você utiliza para acesso as informações na internet?

Duas das respostas mencionadas, devem ser esclarecidas, quanto ao acesso e uso das tecnologias de informações.

"O Motrix foi desenvolvido exclusivamente para atender as pessoas com deficiência motora severa, como distrofia muscular ou tetraplegia" (TALK, 2019, p. 73). Dessa forma, podemos dizer assim, que as (TA)

> tanto refere-se a dimensão instrumental da produção e utilização de suportes materiais potencializadores ou substitutivos de habilidades e faculdades humanas, como o processo crítico, criativo, transformativo mais amplo voltado para a inclusão social e legitimação dos direitos humanos das pessoas com deficiência (LIMA JR, 2010).

Assim sendo, vale enfatizar que os sistemas operacionais são ações desenvolvidas que constam no Catálogo Nacional de Produtos de Tecnologias Assistivas do Brasil, para auxiliar no atendimento, bem como no acesso e uso das informações para as pessoas com deficiência em escolas públicas regulares, conforme previsto na Constituição 1988.

No que se refere a (TA) Daisy (Digital Accessible Information System), segundo estudo

O fornecimento de materiais especialmente formatados é uma tarefa complexa e cada vez mais difícil, dada a extensa e crescente gama de textos e recursos disponíveis para uso em sala de aula. A necessidade de alargar a oferta de formatos acessíveis para incluir recursos digitais (além de braille, áudio e letras grandes) levou a um estudo que examinou os benefícios de fornecer materiais curriculares em DAISY (Digital Accessible Information System). O estudo piloto - Melhorando a Acessibilidade ao Texto para Estudantes da Nova Zelândia, realizado em 2008 e 2009 - foi concebido como um estudo qualitativo para determinar as vantagens e desvantagens dos livros DAISY em comparação com os formatos tradicionais e para avaliar as necessidades de formação dos alunos relacionadas com o DAISY. e apoiar os funcionários (SPOONER, 2014, p. 201).

Nesse estudo Spooner (2014, p. 201) pode observar como resultados que "a resposta global ao DAISY foi muito positiva, tendo sido identificadas uma série de vantagens em relação aos formatos tradicionais". Os participantes selecionados para a amostragem na Nova Zelândia, ficaram satisfeitos com a formação quanto ao acesso e ao uso oferecidos ao novo formato e relataram elevados níveis de confiança e competência na utilização da (TA) para pessoas com deficiência visual.

Com efeito, de acordo com as respostas recebidas pelos questionários em ambiente virtual, é nítido observar o quanto as TAs auxiliam na autonomia das PcD/DVs. Assim sendo, para o produto dessa dissertação serão levadas em consideração para a banca examinadora a importância em se ter um repositório digital, que permita às PcD/DVs terem conhecimento da vasta linha de produtos que existem no mercado brasileiro, mas que muitas vezes devido ao alto custo para compra desses produtos.

Logo, ressalta-se que há também empresas que gratuitamente distribuem produtos em nosso país, seja por *download* para AD em ambientes virtuais, seja por doação a instituições de ensino que incluem a PcD/DV e demais deficiências.

#### 4 **PRODUTO**

Com base nos estudos feitos através da pesquisa realizada em ambiente virtual pelos alunos, professores e funcionários do IBC, avaliando o *site* da instituição. Será elaborado como produto dessa dissertação um repositório digital, através da versão gratuita Omeka.net.

> O Guia de Usuário do Omeka preenche uma lacuna de publicações sobre esse software livre em língua portuguesa – até então incipientes – e contribui para o seu uso no Brasil. Nesse sentido, a Enap e o Ibict contribuem com instituições que desejam gerir e apresentar as suas coleções digitais, diante da indiscutível necessidade de disseminar as coleções digitais na internet. (SHINTAKU *et al.*, 2018, p. 12).

Na versão gratuita, oferecida pelo Omeka.net, serão apresentadas informações sobre TA e AD, tornando possível que o produto dessa dissertação seja um repositório digital, o que como comprovam os estudos realizados para criação do Omeka (2018), garantem a disseminação de coleções digitais no Brasil.

Fato, este, de muita relevância para a ciência e a tecnologia, na divulgação desses artefatos tecnológicos para PcD/DV, que a partir do repositório digital, irão adquirir visibilidade para o conhecimento dos produtos existentes além de futuras inserções sobre textos, vídeos, áudio com relato de experiência sobre a temática da PcD/DV, são parte inicial nesse primeiro momento de inserção de metadados no repositório.

Dessa forma, o repositório digital Omeka, auxiliará na disseminação do conhecimento sobre TA e AD tanto para o público vidente e leigo, quanto para as PcD/DV, devido à acessibilidade digital que existe no repositório omeka.net.

Gentilmente, a equipe do EPCC/CNPq, coordenada pela professora doutora Eula Cabral e por sua equipe de profissionais envolvidos nesse tipo de TIC, me acolheram e me encorajaram a tornar possível esse produto.

Sobre a plataforma Omeka:

O Omeka consiste numa ferramenta de código aberto que visa facilitar a disseminação de documentos digitais, permitindo a criação de coleções digitais e sua integração com repositórios já existentes. Além de possuir as funcionalidades padrão dos repositórios digitais, possibilita o destaque de determinados documentos de uma biblioteca digital e a realização de uma curadoria das coleções digitais. Tem duas funcionalidades: 1. Públicas – apresentação de itens que compõem as coleções. 2. Restritas – voltadas para administração do sistema, envolvem a configuração dos seus parâmetros de funcionamento e gestão do acervo. (CABRAL; TEIXEIRA, 2023).

De acordo com a proposta do produto, foi realizada uma Oficina pelo EPCC/CNPq, na qual participei, e foi colocado em prática, além da teoria necessária para processo de aprendizado e montagem do repositório digital, a disponibilidade para os participantes do manual de inserção de metadados que viabilizam os processos de acesso e uso desta recente e inovadora tecnologia de amparo as pesquisas em desenvolvimento (P&D) no Brasil.

> O Instituto Brasileiro de Informação em Ciência e Tecnologia – Ibict (2012) registra que os repositórios digitais são bases de dados online que reúnem de forma organizada a produção científica de uma determinada instituição (institucionais) ou de uma área temática específica (temático, sem limites institucionais). Tais bases são capazes de armazenar documentos em diversos formatos e trazer benefícios para pesquisadores e instituições ao proporcionarem maior visibilidade aos resultados de pesquisa e possibilitarem a preservação da memória científica. (IBICT, 2012 apud SILVA, 2023, p. 98).

Cabral (2022) evidencia em seus estudos sobre comunicação, cultura, informação e democracia que repositórios fornecem benefícios que promovem a difusão, em ambiente web, de informações e dados registrados em objetos digitais, uma vez que, possibilitam ao público o acesso remoto,

> o que oportuniza, aos usuários, a redução de custos e prazos — de maneira simplificada e intuitiva, valendo-se das ferramentas de busca e de organização acopladas aos softwares que, por sua vez, possibilitam a criação, a curadoria, o gerenciamento e o compartilhamento de objetos digitais. (CABRAL, 2022 apud SILVA, 2023, p. 98).

Com o intuito de oportunizar e organizar as informações, sobre as demandas que permeiam as TAs e a AD para as PcD/DVs, surgiu o produto repositório digital #HomeroTec: tecnologias assistivas para todos verem.

O símbolo Hastings, foi inserido a frente do nome escolhido para o repositório, pois como já escrito neste trabalho, o símbolo #, ao ser colocado na internet, possibilita a inclusão tanto do público leigo, vidente quanto as PcD/DVs.

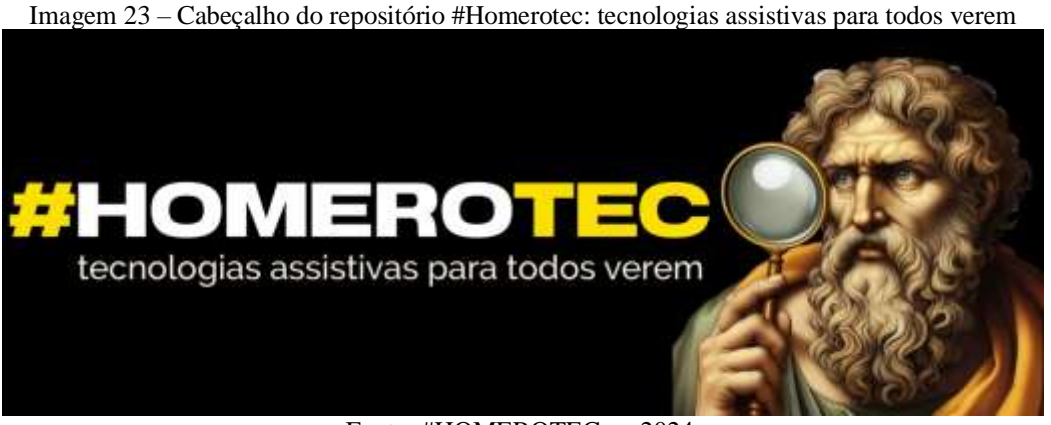

Fonte: #HOMEROTEC…, 2024.

**Descrição da imagem:** o *designer* utilizando inteligência artificial da fotografia de Homero, poeta épico e cego, da Idade Média escolhida para o cabeçalho, foi uma singela homenagem a sua história de vida.

Como esse produto faz parte do Programa de Pós-Graduação em Memória e Acervos, farei uma breve introdução sobre a pessoa de Homero.

Homero deve ser relembrado, pois fez parte de um período da Idade Média e principalmente da memória cultural sob os inegáveis méritos do Renascimento que se refere à emancipação social dos cegos. Nascido em uma época em que as pessoas cegas eram excluídas socialmente, a importância do poeta para os humanistas de seu tempo no século VIII a.C. provocaram um movimento de inclusão dos cegos a buscar a erudição (OLIVEIRA, 2007). As tradições daquele século, de modo venerando, o tinham como um velho, cantor, pobre e cego, que peregrinando de terra em terra, recompensava a quem o agasalhava com a declamação de seus poemas.

Sua data de nascimento foi em 928 a.C. em Esmirna, atual Turquia, ou em alguma ilha do mar Egeu. Como a grande parte dos viventes desse período da história, o poeta faleceu ainda jovem em 898 a.C. com aproximadamente 29 ou 30 anos de idade, na Grécia Antiga.

Apesar da pessoa de Homero está para sempre imersa nas trevas impenetráveis da lenda. Ignoramos quando viveu; não sabemos que terra privilegiada lhe ouviu os primeiros lamentos […] Sua existência apesar de controversa foi de tão significante importância, que oito cidades disputam a honra de terem sido a terra natal do poeta.

O repositório digital é o produto da pesquisa realizada no mestrado profissional do Programa de Pós-Graduação em Memória e Acervos da Fundação Casa de Rui Barbosa (FCRB-PPGMA) pela bibliotecária e arquivista Ana Paula Souza Almeida e tem como principal objetivo dar visibilidade, em suporte digital, aos produtos utilizados como TAs para viabilizar

a AD para as PcD/DVs, bem como, auxiliar pesquisas sobre essas temáticas para público vidente e leigo.

As imagens dos produtos aqui disponibilizados são, em sua maioria, de empresas vinculadas à venda, bem como a distribuição gratuita de produtos relacionados as TAs e a AD, que por intermédio de *downloads* serão disponibilizados os links nesse repositório. Também estarão depositados no repositório digital: depoimentos, documentos, fotografias e outras informações sobre a acesso e uso das TAs que proporcionam AD para as PcD/DVs.

Há pretensão em dar continuidade na inserção das informações neste repositório para que sejam atualizados os temas que envolvem esse produto. Logo, como as inovações tecnológicas ocorrem numa frequência tal qual a "velocidade da luz" conforme nos remete o pensamento aos estudos de (Albert Einstein, 1879-1955).

Para esse inicial momento do produto, serão colocadas no repositório #Homerotec: tecnologias assistivas para todos verem: as TAs existentes em empresas que fomentam e empreendem em produtos de TICs para pessoas com cegueira e baixa visão.

Nesse caso, as especificidades de acuidade visual serão diferenciadas, pois o acesso e o uso das informações, são disponibilizadas para esses públicos com TA em alguns casos de forma distintas. Conforme pode ser observado nas coleções que farão parte do repositório digital.

Dessa forma, seguindo as diretrizes de inserção de metadados para dar visibilidade as TAs que proporcionam acessibilidade digital AD, *a priori* analisadas pelo *site* do IBC. Cabe ressaltar que esses produtos tecnológicos auxiliam pesquisas na temática e também são utilizados em outras instituições a fim de direcionar o público leigo a entender sobre as necessidades informacionais que fazem parte no atendimento desse público em ambientes escolares, de acervos de memória, bibliotecas e centros de pesquisas, viabilizando as informações que atendam as demandas da PcD/DV.

Neste produto, serão descritas as tecnologias assistivas, conforme já ilustradas pelas imagens disponíveis no decorrer dessa dissertação e que atendem as demandas informacionais das PcD/DVs. Vale ressaltar que, quando falamos de acessibilidade digital, isso não envolve apenas PcD/DVs. Existem também os casos de limitação visual "situacional", ou seja, pessoas com vista cansada e que podem ter dificuldades de preencher um formulário.

Nesse caso, as TAs disponíveis são as lupas de aumento, além de ampliadores de tela portáteis, de mesa e que produzem voz, nesse caso podem ser utilizados para dar acesso e uso a informações a esse público.

Ter atenção a esses detalhes na hora de inserir informações sobre as TAs e sobre a AD, tendo como base o repositório digital, faz toda a diferença, pois além de ajudar pessoas com algum tipo de limitação visual, é um fator relevante para recuperação das informações junto aos critérios de *ranking* em *sites* de busca (SEO) como o Google.

Dessa forma, como a internet é um vasto repositório de informações, é impossível absorver todo o conteúdo novo que é criado diariamente na grande rede. Agora imagine se você possui alguma necessidade especial? O grau de dificuldade aumenta um pouco, por isso algumas boas práticas podem tornar esse processo mais igualitário.

Assim, o repositório digital #Homerotec: tecnologias assistivas para todos verem foi pensando sob essa demanda informacional e será desenvolvido através de pesquisas sobre o poeta cego — que faz parte da Idade Média — e que serviu de inspiração para introdução sobre o tema, além das metodologias que embasaram esse estudo sobre TA e AD.

Dessa forma a partir das diretrizes do repositório digital, versão gratuita foi criado o produto dessa dissertação e que está disponível em: https://homerotec.omeka.net/. Serão inseridas as informações, *a priori*, até o momento de maior relevância sobre TA e AD que auxiliam as PcD/DVs.

Sobre a o poeta, pesquisas realizadas por Oliveira (2007) e fontes da Wikipédia (2024), auxiliaram na difusão da memória social e cultural da Idade Média. Período da história, em que as PcD/DVs, sem entrar nos méritos das outras deficiências, eram pessoas completamente privadas de estarem incluídas na sociedade.

Homero, foi o poeta escolhido dar visibilidade a este repositório digital, em uma singela homenagem a sua história de vida. Foi um poeta épico ilustre da Antiguidade, na Grécia Antiga, ao qual tradicionalmente se atribui a autoria dos poemas épicos Ilíada e Odisseia.

Sobre os repositórios digitais: de acordo com o manual sobre repositórios culturais, Cabral e Teixeira (2023, p. 6) enfatizam a importância que:

> O acesso à informação e ao conhecimento científico [são] primordiais ao progresso científico e tecnológico do país. Consciente do seu papel para o desenvolvimento e de que considerável parte desse conhecimento é originário do hemisfério norte, nasceu o movimento em prol do acesso livre à informação trabalhando com o compartilhamento do conhecimento com todos, em prol da redução das desigualdades.

Logo, um repositório digital é uma forma de armazenamento de objetos digitais, possibilitando o acesso e o uso das informações, nele contidas, em diferentes espaço e tempo.

Cabral e Teixeira (2023, p. 6-7) citam que,

de acordo com o Manifesto das Humanidades Digitais (2010), "a opção da sociedade pelo digital altera e questiona as condições de produção e divulgação do conhecimento". É importante que haja uma integração entre cultura digital na cultura do século XXI. É necessário garantir o acesso livre aos dados e metadados, aos métodos, códigos, formatos e resultados das pesquisas. Assim como as Humanidades Digitais, como uma nova forma de abordagem, preza pelo livre acesso à produção de conhecimento.

Outros estudos também revelam que

os repositórios digitais são sistemas disponibilizados na web que facilitam o depósito e o acesso aos objetos digitais, facilitando o gerenciamento dos objetos depositados. Além de gerenciar os documentos, contribuem para a preservação dos documentos digitais. Podem ser utilizados para inúmeras finalidades, como a disseminação de leitura científica, bibliotecas digitais, bancos de objetos ou acervos entre outros. Sua principal característica consiste na representação da produção intelectual de uma instituição, ampliando sua visibilidade e de seus autores. (SHINTAKU; MEIRELLES, 2010 apud CABRAL; TEIXEIRA, 2023).

No atual momento social do Brasil, está sendo acompanhado um cenário de inclusão das PcDs, no caso dessa dissertação as PcD/DVs, iniciado nos anos 1990, com o surgimento da internet, no qual se faz necessária a divulgação de ambientes virtuais como meios que promovam em seus espaços educacionais, sociais e em suas atividades diárias, medidas que contribuam para fazer diferença na autonomia da real inserção dessas pessoas na sociedade.

É preciso pontuar de início, que um repositório digital "institucional de acesso aberto é um instrumento de informação fundamental para o acesso à informação científica" (CABRAL; TEIXEIRA, 2023, p. 8) e de acordo com o cenário inclusivo do Brasil, disponibilizar informações sobre produtos de TA e que viabilizam a AD das PcD/DVs se fez necessário para o produto dessa dissertação.

Finalmente, a partir do manual para inserção de metadados no repositório Omeka.net. segue o passo a passo para inclusão das informações.

No caso do #Homerotec: tecnologias assistivas para todos verem, Cabral e Teixeira (2024) disponibilizaram uma equipe de três alunos para que juntamente comigo pudéssemos observar as seguintes questões pelas autoras apresentadas: 1) qual será o tipo de repositório: institucional, temático, a definir; 2) a plataforma utilizada será o D-Space, Omeka; 3) a equipe é multidisciplinar; 4) quais dados serão usados: (texto, imagem, áudio etc.); 5) divisão e planejamento de tarefas; 6) definidos os tipos de repositório, para iniciar a coleta é preciso definir o tema; 7) os documentos a serem usados são: natodigital ou digitalizados; e 8) qual a localização, análise e organização desses dados (texto, imagem, áudio etc.) no repositório (CABRAL; TEIXEIRA, 2023, p. 11-12).

Enfim, seguindo o passo a passo descrito, a próxima etapa é entender a lógica para aplicação das informações no repositório, ou seja, a definição dos dados usados, a organização do material em coleções, definição dos metadados, estratégias de trabalho (coleta, seleção, organização, catalogação, arquivamento, gerenciamento, armazenamento, disponibilização e compartilhamento dos dados), como fazer, qual será a equipe de trabalho etc. Com relação as Plataformas digitais, deve-se entender a tecnologia, a organização e tipos de materiais que aceita, logo após essas etapas, virá o compartilhamento com suas facilidades para o acesso aberto as informações (CABRAL; TEIXEIRA, 2023).

Assim temos, o guia do usuário Omeka a direcionar esse trabalho.

O sistema Omeka possui uma estrutura simples, hospedado em sistema Linux, acessível por meio de um servidor Apache, utilizando programas desenvolvidos em PHP e acessando os dados em banco de dados MySQL. Dessa forma, a infraestrutura essencial consiste num sistema operacional Linux, Windows ou Mac OS X, servidor Apache HTTP, um sistema de banco de dados MySQL 5.0 ou superior, PHP 5.3 ou superior e aplicação para apresentação de imagens ImageMagik. (CABRAL; TEIXEIRA, 2023, p. 15).

Configurações gerais para o cadastro:

a. E-mail do Administrador: para esse e-mail serão enviadas mensagens automáticas, como quando se solicita recuperação de senha, em caso de seu esquecimento ou perda. b. Título do Sítio: nome que identifica o *site*. c. Descrição do Sítio: texto explicativo sobre o *site*. d. Informação de Copyright do Sítio: indica qual a licença padrão do *site* e de seus objetos digitais. e. Delimitador de Tag: conjunto de caracteres (um ou mais) que separa as tags. f. Caminho do diretório ImageMagik: indica em que diretório o software de apresentação de itens está instalado. (CABRAL; TEIXEIRA, 2023, p. 16).

Logo, de acordo com a multiplicidade de fatores que envolvem as etapas do Omeka.net, serão descritas aqui os processos para configurar o repositório digital nas imagens a seguir:

Primeira etapa: acessar o *site* www.omeka.net e realizar o login.

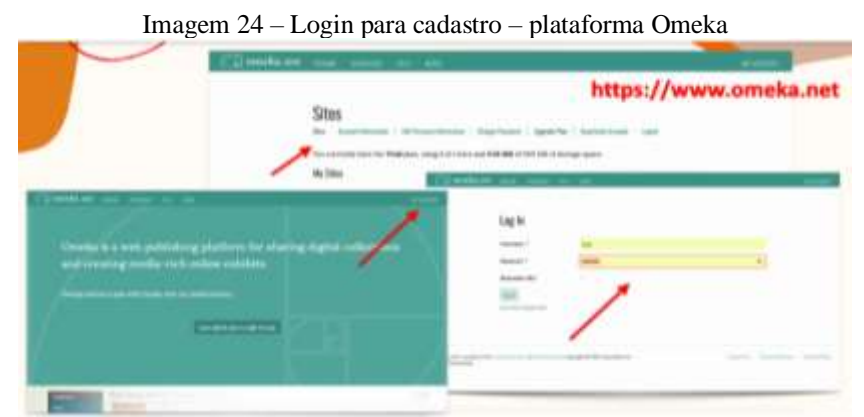

Fonte: SHINTAKU *et al.*, 2018.

Para o desenvolvimento do produto #Homerotec: tecnologias assistivas para todos verem, foi criado o cadastro no Omeka.net. Até o presente momento o repositório encontra-se em andamento, em fase de inserção dos metadados sobre as TAs e as AD, devido a grande quantidade de recursos tecnológicos existentes para as PcD/DVs.

Logo, de modo geral, as bibliotecas são detentoras de uma equipe de apoio em TIC. Assim há, através dessa equipe algum nível de automação, por meio de um Sistema Integrado de Gestão de Biblioteca (SIGB). "Com isso, podem oferecer pela internet alguns serviços aos usuários, especialmente, os relacionados ao seu acervo físico, a partir dos catálogos on-line – do inglês Online Public Access Catalog (OPAC)."

A Imagem 25 traz as informações sobre as configurações de segurança da plataforma Omeka.

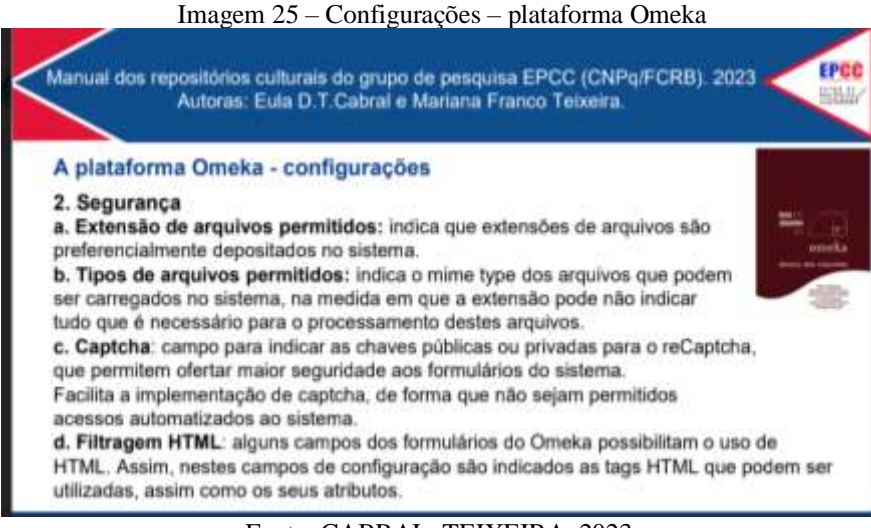

Fonte: CABRAL; TEIXEIRA, 2023.

De acordo com a automação dos setores de bibliotecas, por meio de um Sistema Integrado de Gestão de Biblioteca (SIGB), as configurações do ômega

tanto em uma biblioteca como um museu ou outra instituição, a gestão de uma coleção digital requer que o contexto dos documentos digitais seja compreendido em todos os seus aspectos. Ainda é importante descrevê-los com precisão. (COLE, 2002 apud SHINTAKU *et al.*, 2018, p. 13).

Cabral e Teixeira (2023) explicam como ocorre o processo de configuração para pesquisar na plataforma Omeka, conforme a Imagem 26.

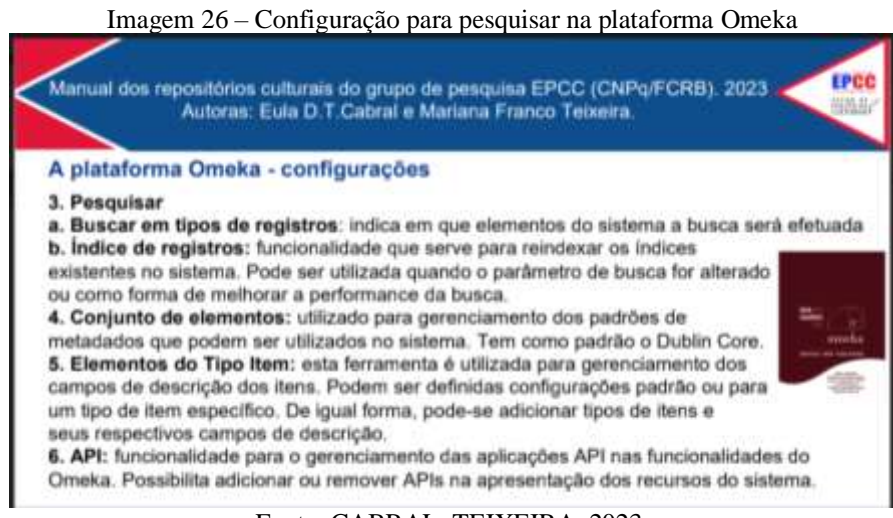

Fonte: CABRAL; TEIXEIRA, 2023.

Devem ser observadas conforme estudos de Cole (2002 apud SHINTAKU *et al.*, 2018, p. 14) "os indicadores das coleções: é necessário manter indicadores de acesso e uso dos documentos digitais da coleção, que apoiem a gestão da coleção". Cabral e Teixeira demonstram, através do organograma a seguir, como esse processo deve ser observado.

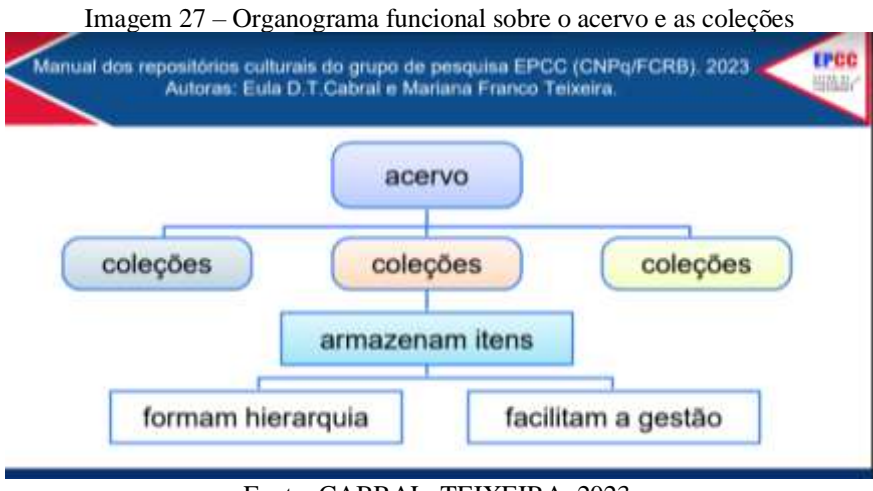

Fonte: CABRAL; TEIXEIRA, 2023.

Como sugerido por Cabral e Teixeira (2023), na Imagem 28, foram selecionados as primeiras coleções que estarão inseridas no repositório digital #Homerotec: tecnologias assistivas para todos verem.

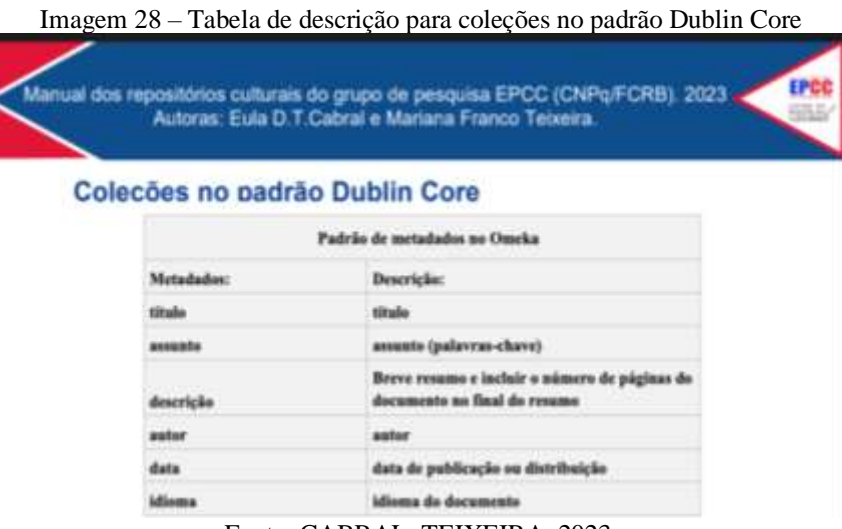

Fonte: CABRAL; TEIXEIRA, 2023.

Após a descrição das coleções no padrão Dublin Core, no caso deste produto de dissertação, *a priori* serão inseridos TAs em formato de objetos digitais que farão parte do repositório. A relevância dos metadados, é representada nas Imagens 29 a 31 que se seguem, a partir de uma breve introdução sobre o conceito do termo e sua interdisciplinaridade em áreas de conhecimento, além da funcionalidade de cada metadado exposto no repositório digital.

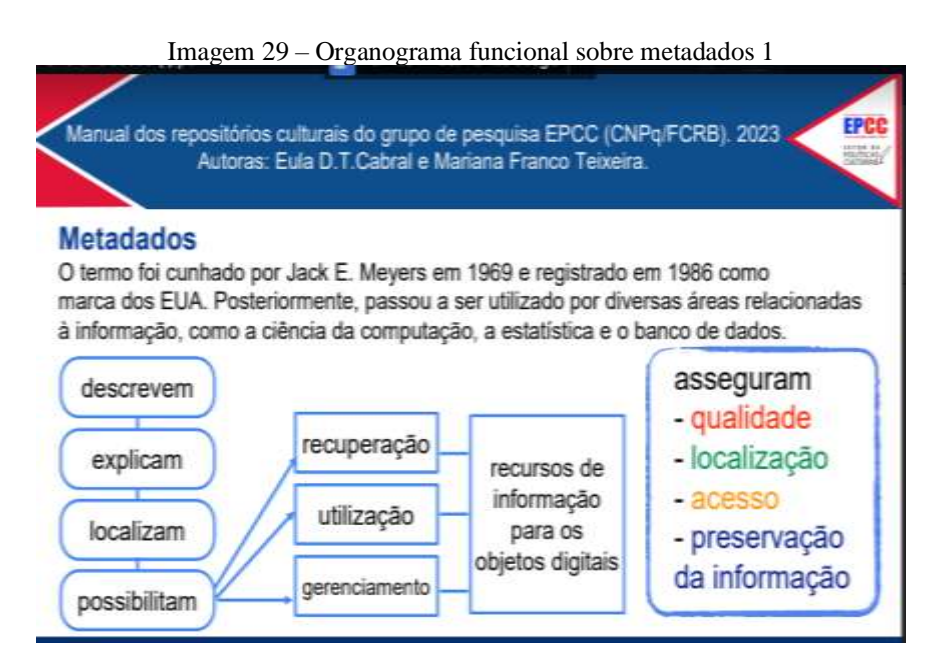

Fonte: CABRAL; TEIXEIRA, 2023.

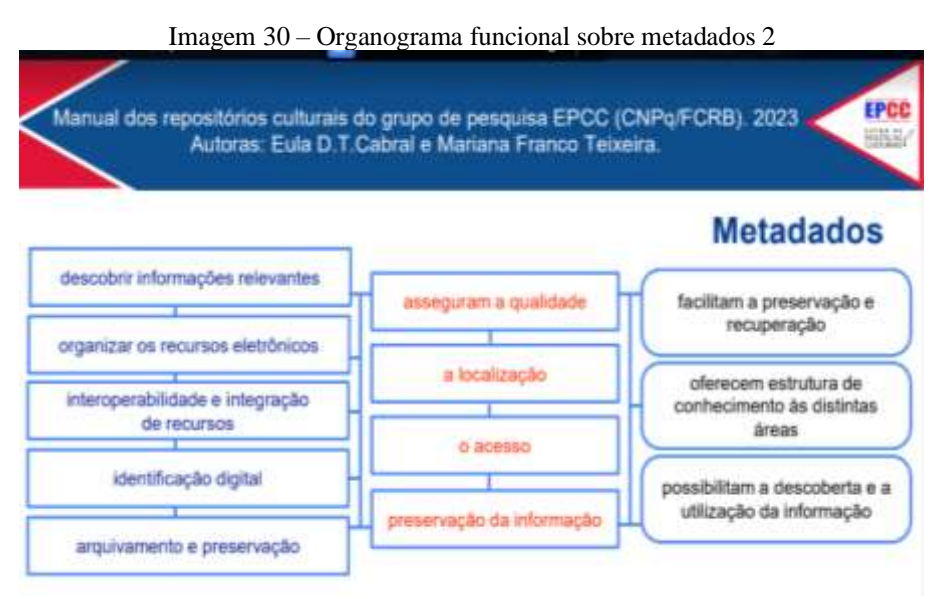

Fonte: CABRAL; TEIXEIRA, 2023.

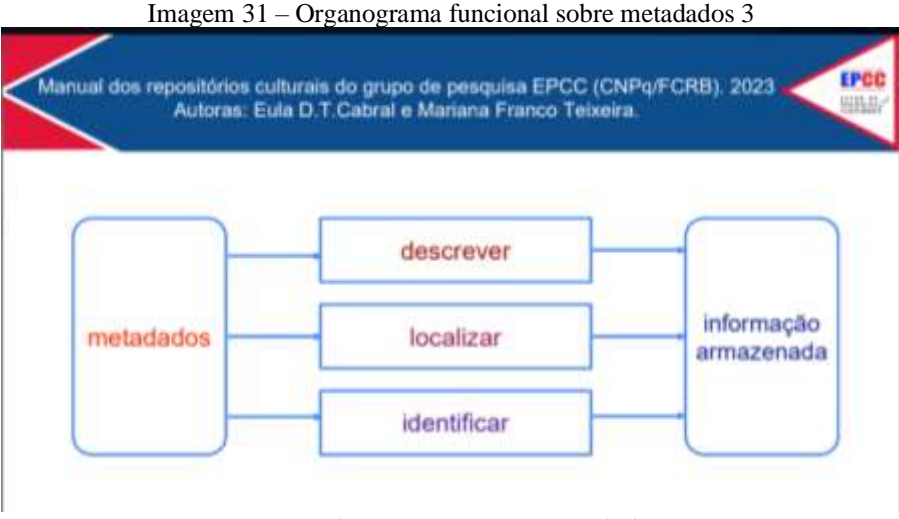

Fonte: CABRAL; TEIXEIRA, 2023.

Por fim, realizada toda trajetória para descrição dos metadados no padrão Dublin Core, segue a coleta inicial dos documentos, que *a priori* serão inseridos no repositório digital #Homerotec: tecnologias para todos verem.

Coleta de documentos:

Os documentos coletados devem ser armazenados em uma pasta no drive do grupo de pesquisa. Todos os documentos coletados devem ser documentos relacionados ao campo da cultura. Podem ser documentos oficiais produzidos por instituições no âmbito de um dos três poderes: municipal, estadual e federal; documentos produzidos pela sociedade civil, como ONGs, projetos sociais; dissertações ou teses acadêmicas, livros, trabalhos acadêmicos, além de documentos produzidos pelo grupo EPCC. Após a coleta, é feita a distribuição dos documentos. (CABRAL; TEIXEIRA, 2023, p. 26).

### Repositórios digitais culturais no Omeka – coleta:

A coleta de documentos é dividida entre os bolsistas e voluntários dos projetos e armazenados em uma pasta no drive(documentos oficiais produzidos pelos governos municipal, estadual e federal; e pela sociedade civil, como ONGs, além de resultados de pesquisas registrados em teses, livros, artigos etc.). Após a coleta de dados, trabalha-se com a distribuição e indexação dos documentos, organizando-os a partir de metadados, que descrevem o título, autor, data de publicação, localização, idioma, origem do documento, palavras-chave etc. (CABRAL; TEIXEIRA, 2023, p. 27).

Nesta etapa do repositório #Homerotec: tecnologias assistivas para todos verem serão incluídas as imagens, com as devidas descrições dos produtos de TA que nesse primeiro momento farão parte das coleções do repositório.

# PADRÕES DE METADADOS PARA INSERÇÃO NO REPOSITÓRIO OMEKA

#Homerotec: tecnologias assistivas para todos verem

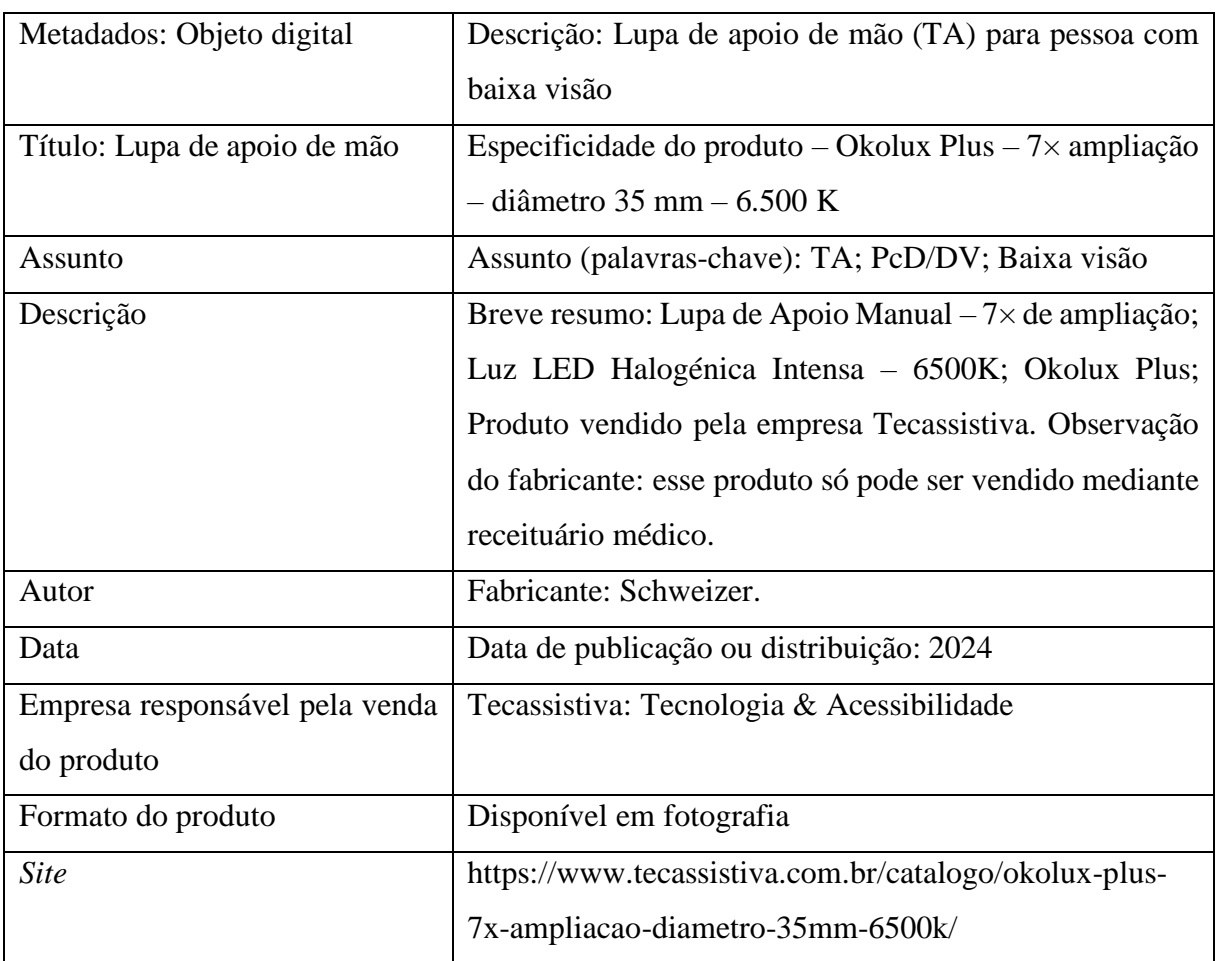

Coleção: Lupas

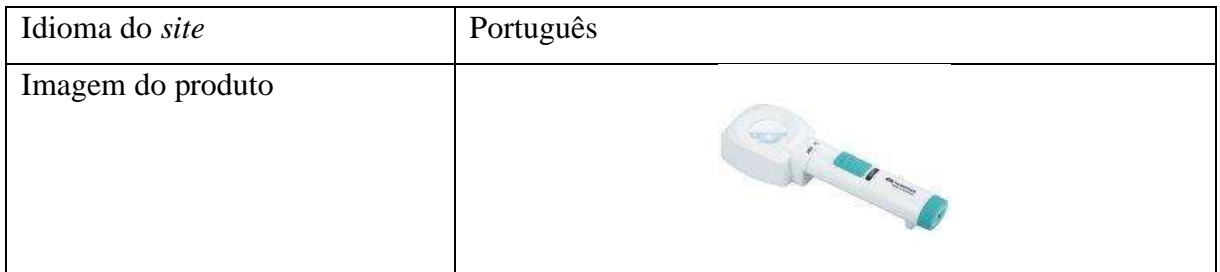

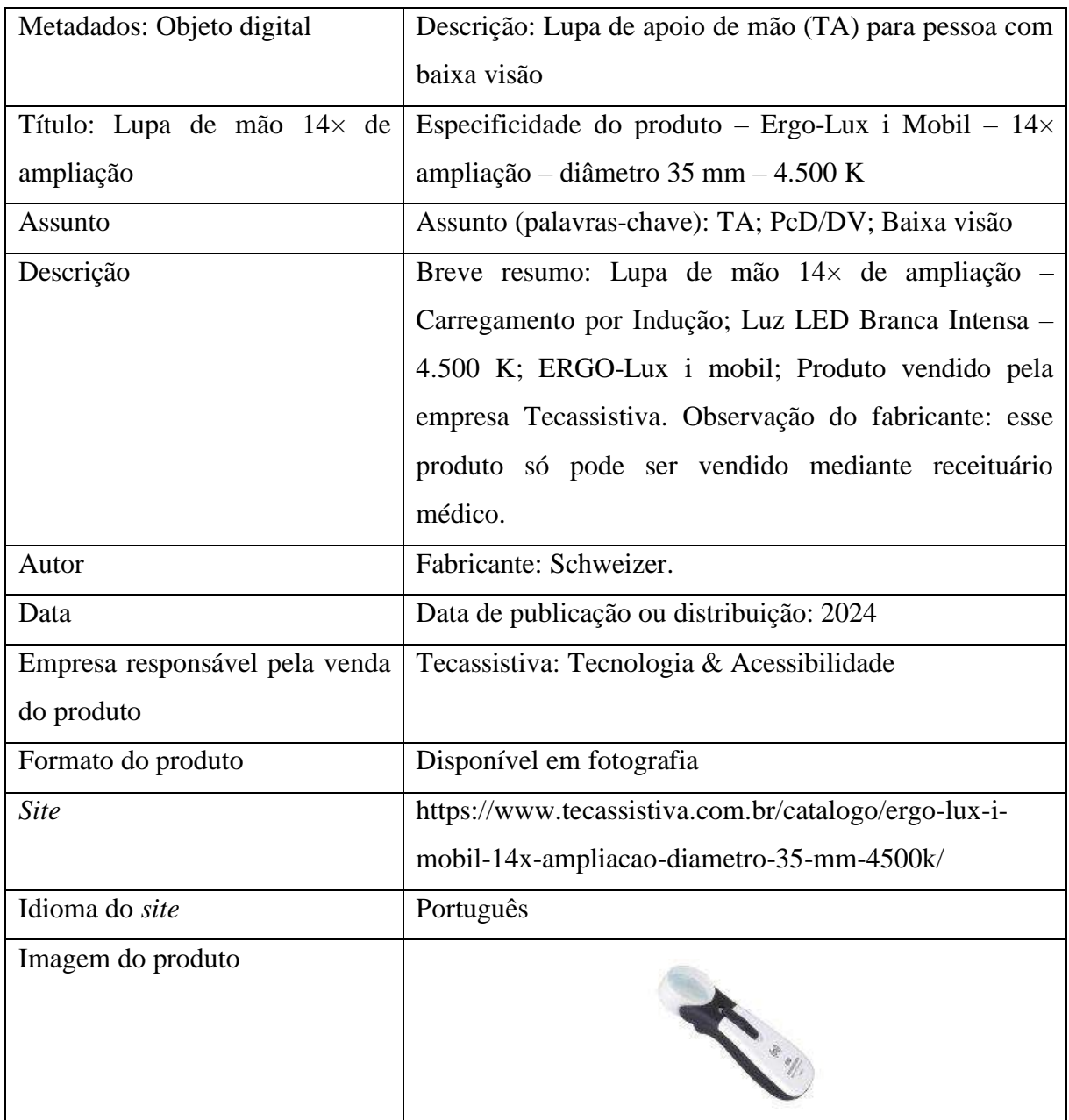

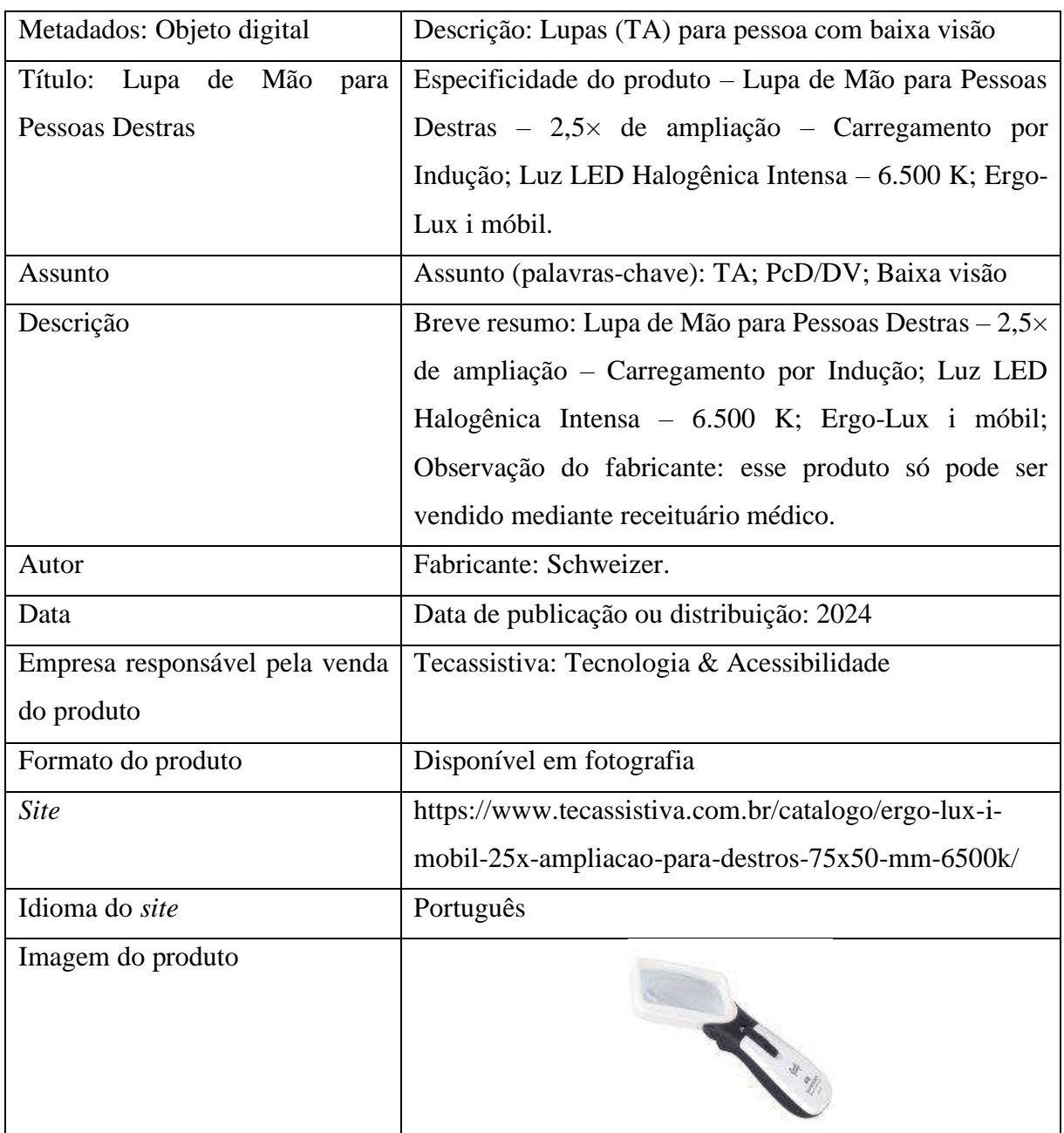

# Coleção: Ampliador portátil

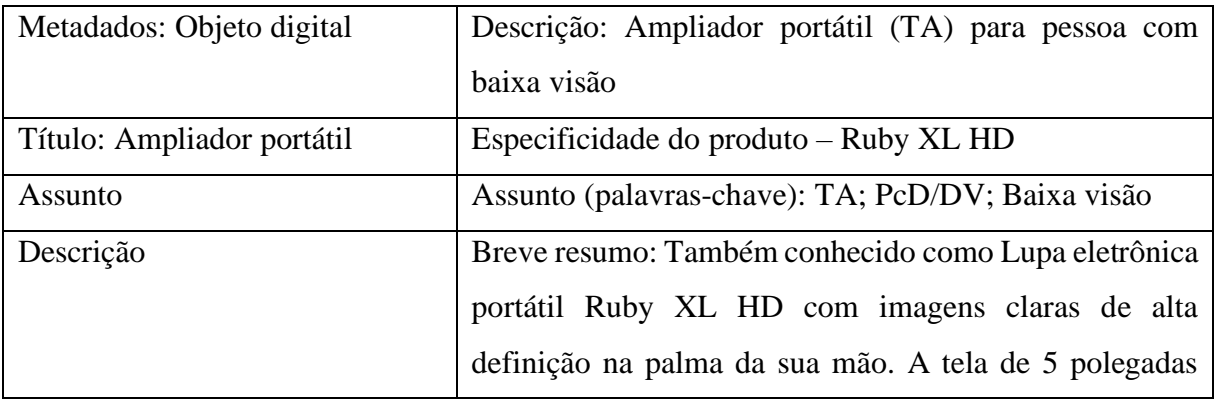

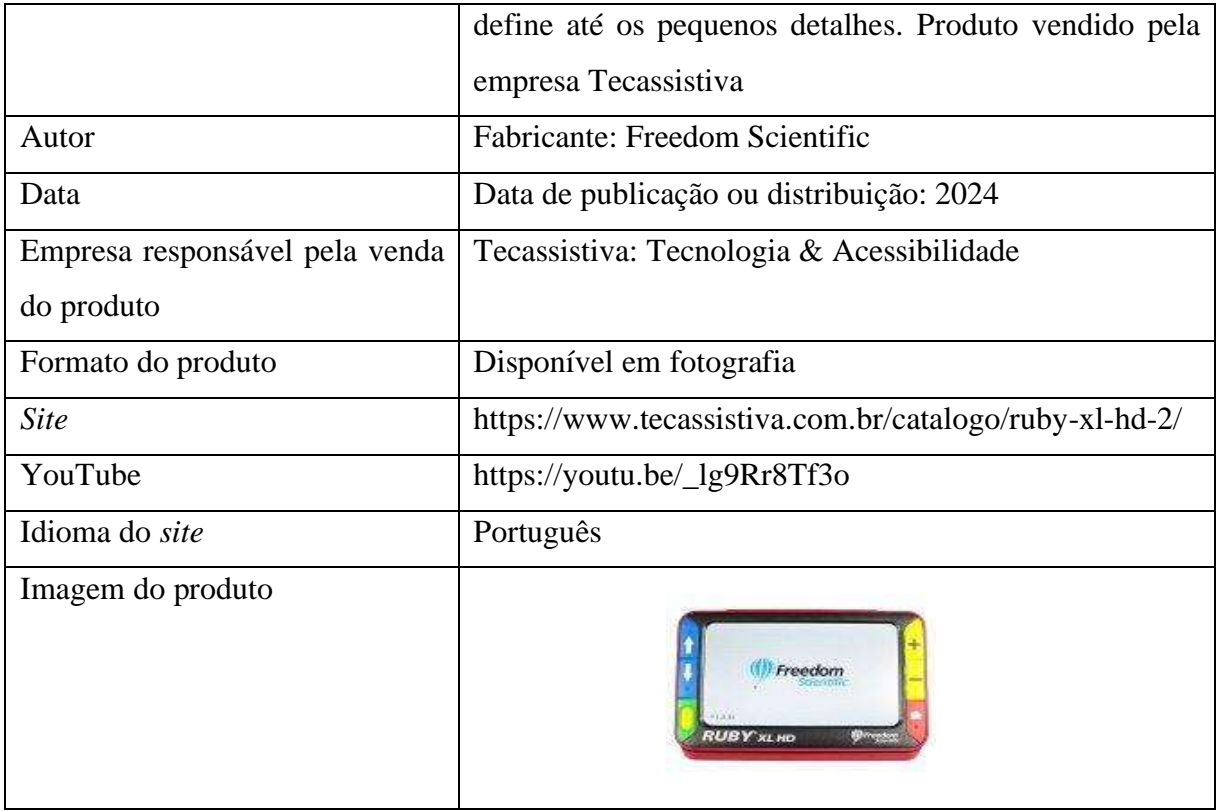

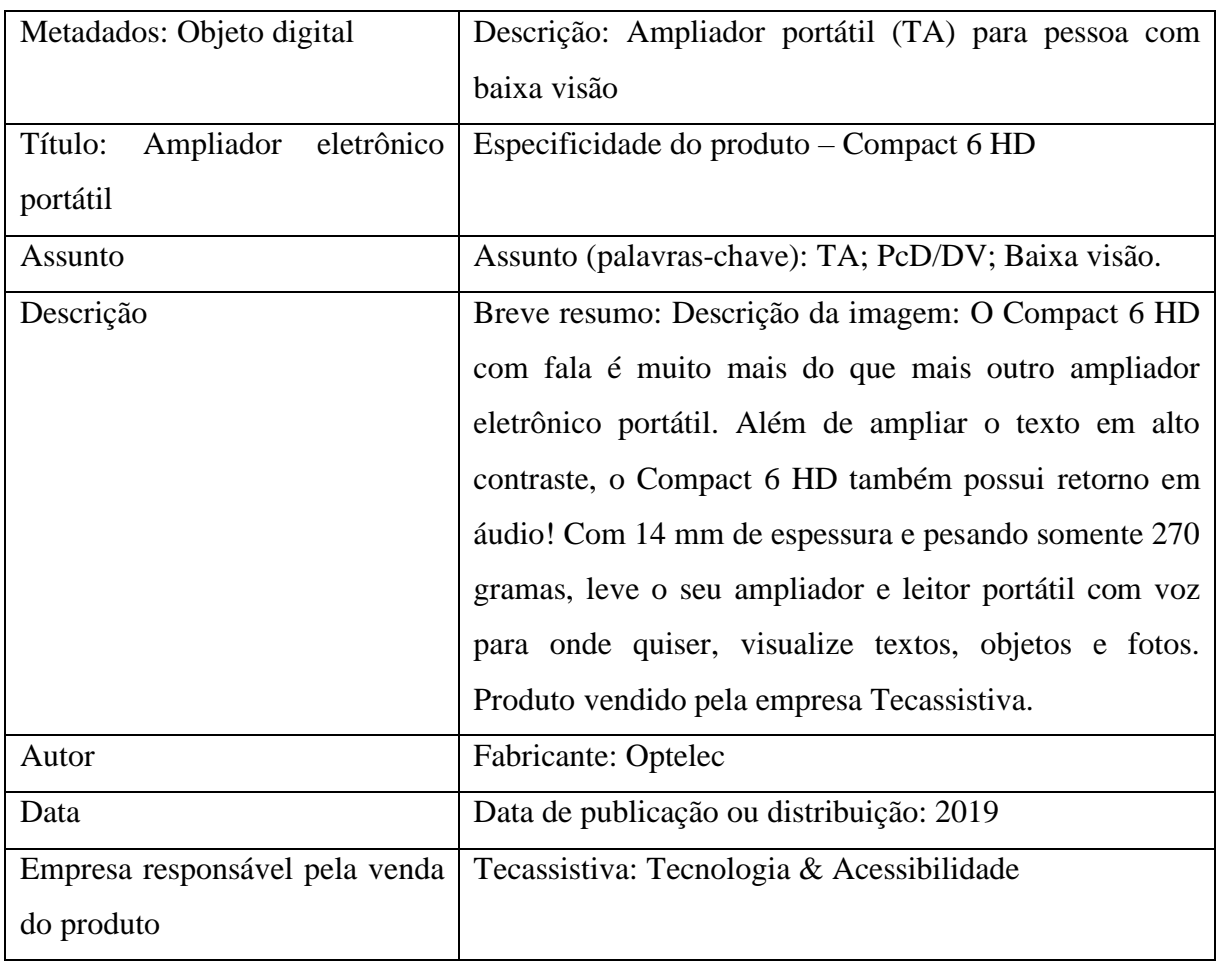

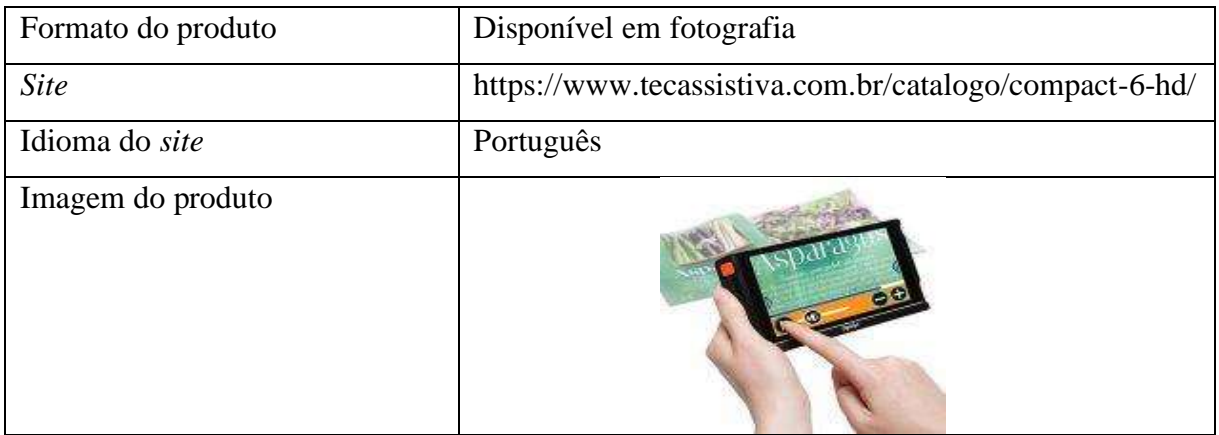

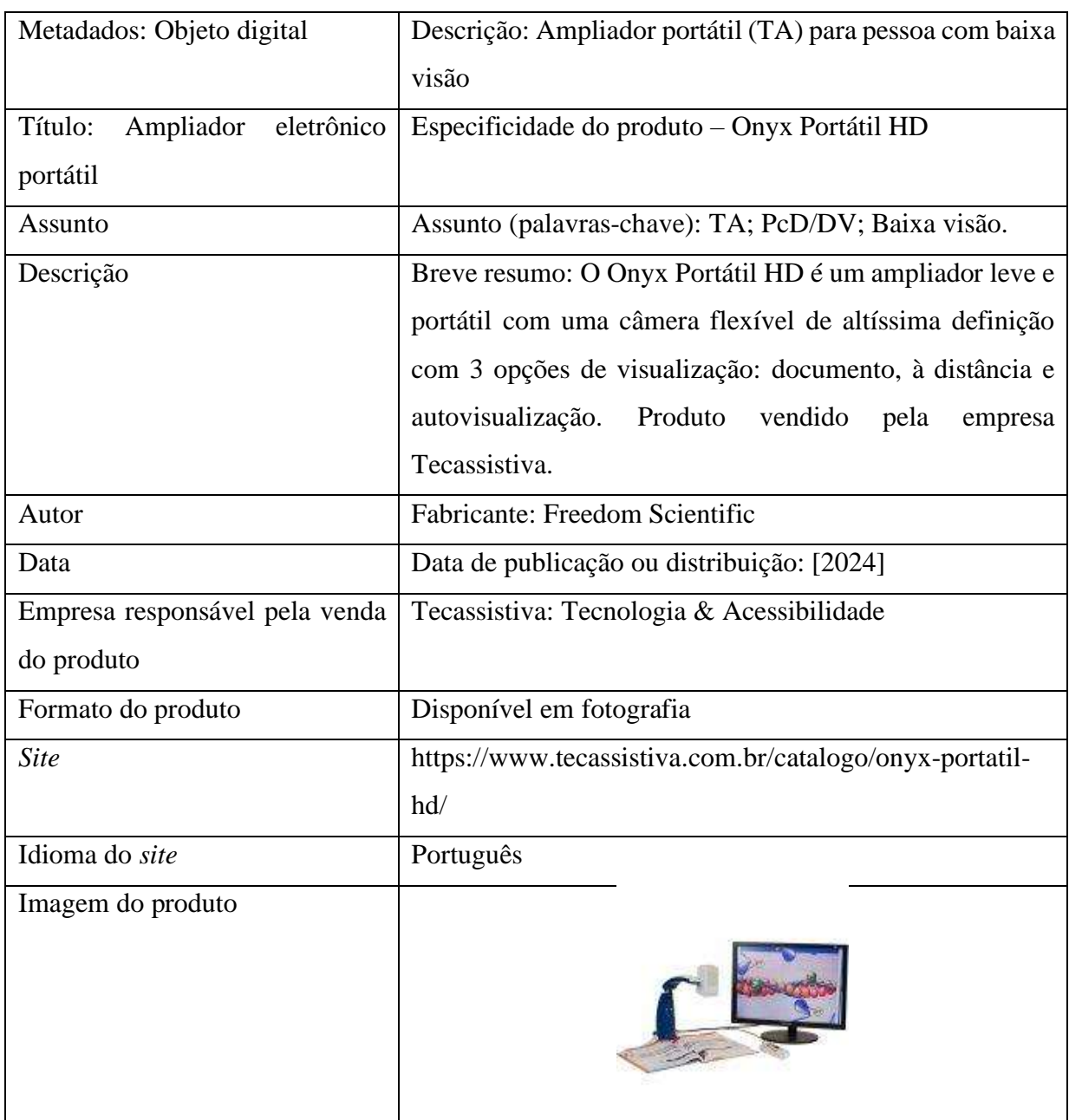

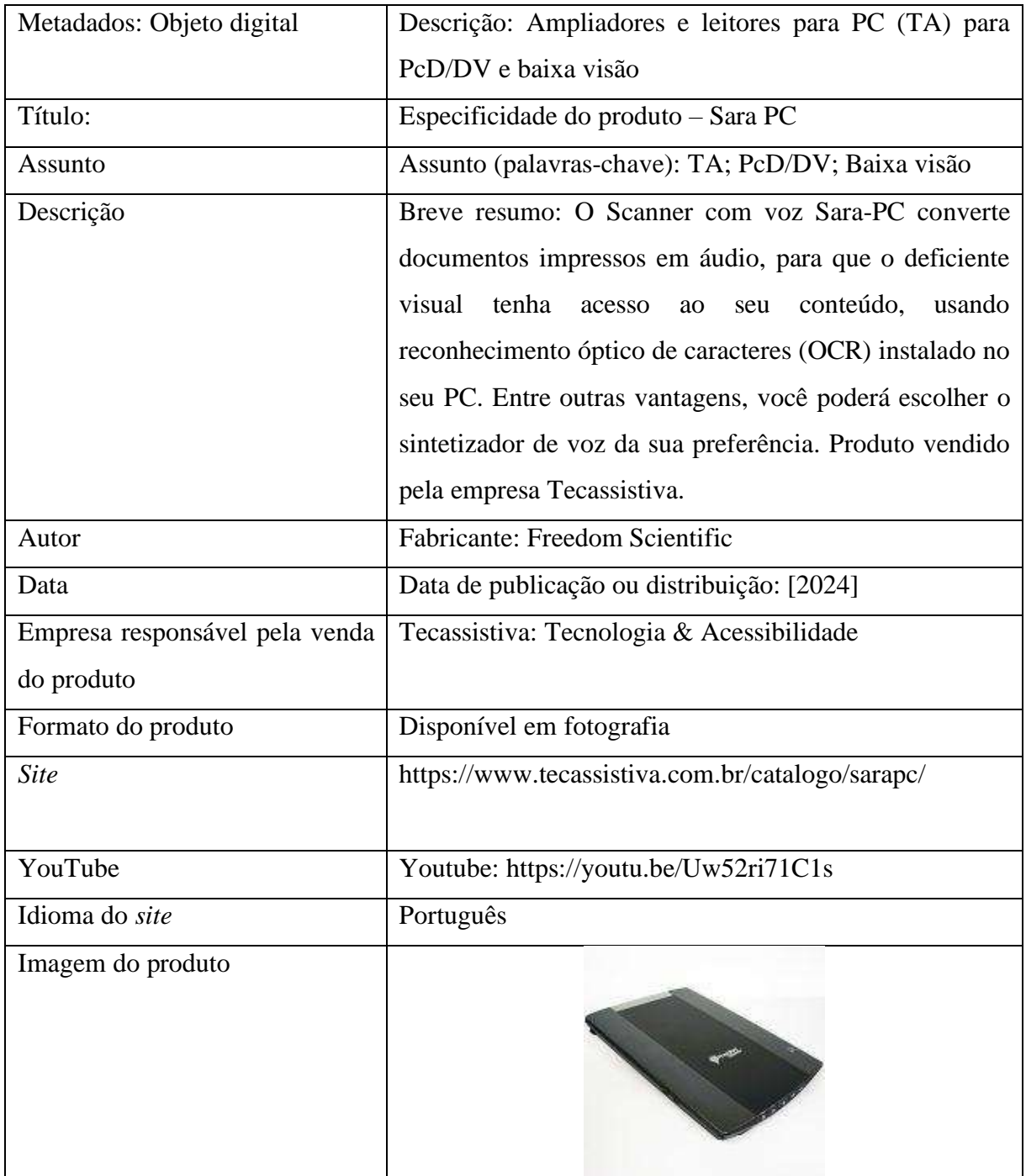

Coleção: Ampliadores e leitores para PC

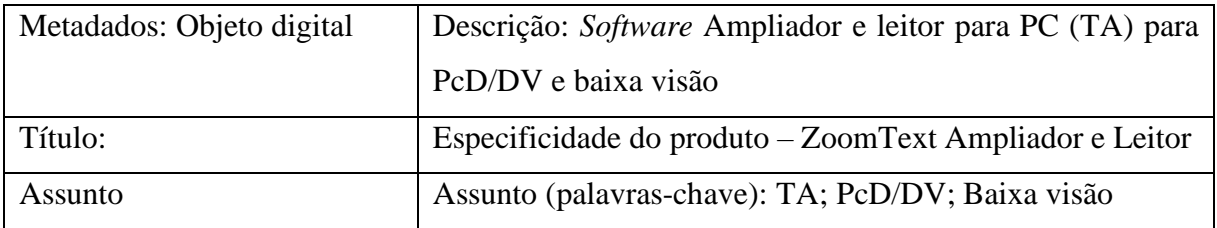

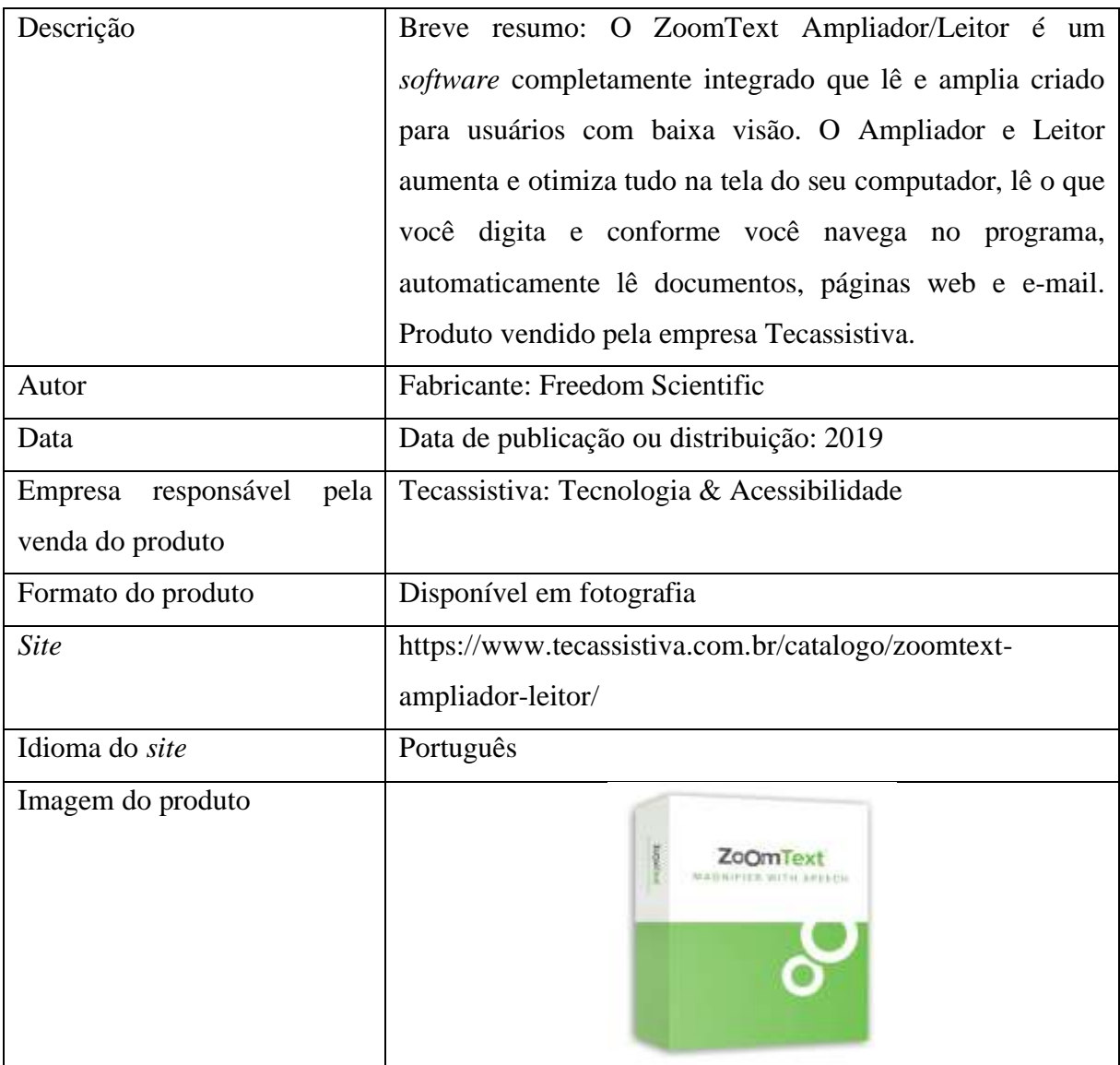

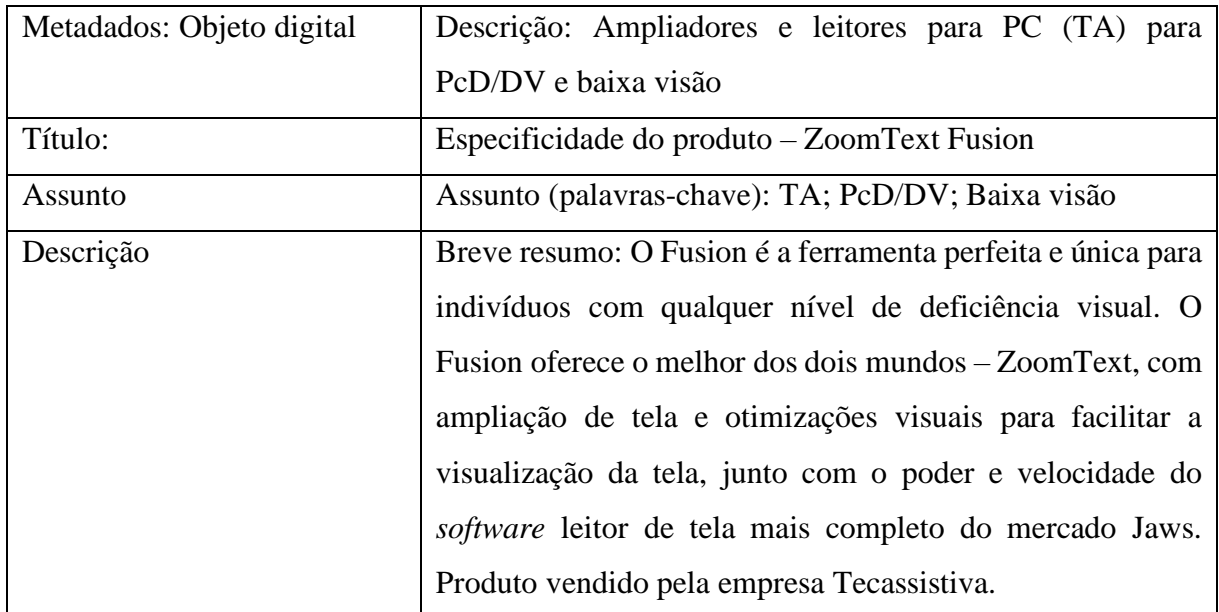

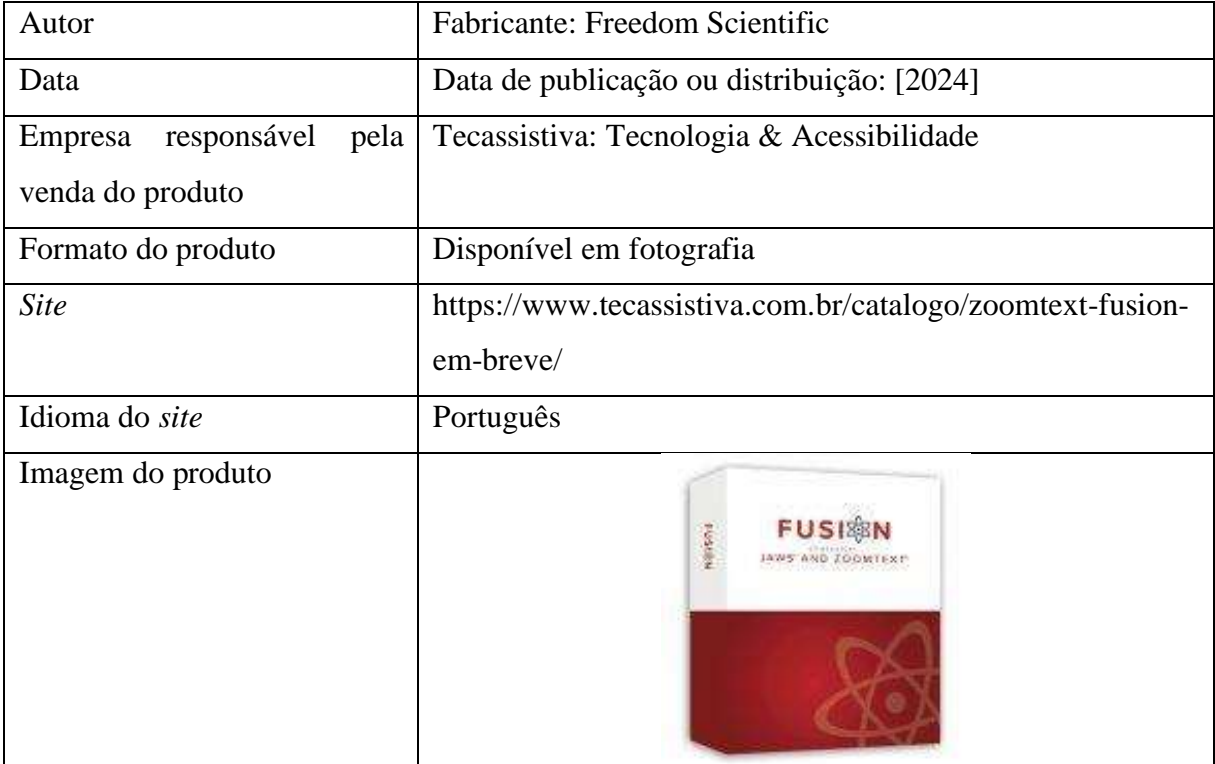

Assim sendo, como as tecnologias de informação e comunicação tem impactado em todas as atividades humanas, envolvendo principalmente a inclusão das PcD/DVs, na sua forma de viver, produzir conhecimento, na inclusão educacional, social possibilitando o lazer e a qualidade de vida desse público, esse produto piloto em formato de repositório digital, foi pensado em ser mais uma forma de dar visibilidade as pesquisas que são realizadas sobre esse tema.

### **CONSIDERAÇÕES FINAIS**

Se, desde a pré-história, o homem reúne em torno de si objetos agrupados em determinada ordem com um instinto de posse, como relatam Giraudy e Boulhet (1990), com a digitalização surge uma dicotomia entre o físico e o digital. Isto se deve ao fato que a ideia de posse no digital possui uma conceituação diferenciada daquela do físico. A partir desta compreensão, a reunião de objetos, sejam físicos ou digitais, pode ser considerada como uma coleção. (GIRAUDY; BOULHET, 1990 apud SHINTAKU *et al.*, 2018, p. 21).

Dessa forma, vale salientar que "o Acesso Aberto se refere à disponibilidade e acesso gratuito por qualquer pessoa aos resultados de pesquisas científicas". Baseia-se na premissa de que o *conhecimento científico é um bem público* e, portanto, deve estar disponível a todos. (ABCD USP, 2003, grifo nosso).

As políticas de Acesso Aberto proporcionam relevante impacto científico, pois, assim com os artigos científicos publicados de forma aberta recebem, em média, 8% mais citações do que os restritos. Em países em desenvolvimento, como Brasil, Argentina e Rússia, esse percentual chega a 25% (ABCD USP, 2003).

Os repositórios digitais atualmente contribuem para que o acesso à informação tenha a mesma relevância, pois nesses ambientes virtuais, as pesquisas em desenvolvimento, por terem um público diferenciado, e receberem um tratamento em suas coleções de forma a disseminar informações científicas em várias áreas do conhecimento, possibilita que as PcD e as PcD/DVs, acessem informações através das TAs e da AD, que fazem parte dessa evolução pelas TICs.

Dentre os benefícios do Acesso Aberto, devem-se levar em considerações os seguintes:

- Aumento da visibilidade nos resultados de pesquisa, proporcionando acesso a um público mais amplo que, de outra forma, não teria acesso.
- Maximização do potencial de colaboração internacional das atividades de pesquisa.
- Aumento do potencial de citação, pois expande o acesso a descobertas de pesquisas revisadas por pares. (ABCD USP, 2003).

Para contribuir com o acesso aberto, existem as *Licenças de Uso Creative Commons,*  criadas no intuito de flexibilizar pesquisas de obras protegidas por direitos autorais, de modo que os conteúdos sejam utilizados amplamente, sem que as leis de proteção à propriedade intelectual sejam infringidas. Tais licenças indicam os tipos de permissões de uso dos documentos disponíveis na internet.

Vale salientar o empenho global dos países que trabalham para dar visibilidade a ciência e tecnologia, cuja divulgação do conhecimento se tornam realidade através das *Declarações em Apoio ao Acesso Aberto*. Pode-se ter uma ideia cronológica da criação dessas *Licenças de Uso Creative Commons*, além de explicitar os documentos existentes sobre elas.

- **1999 – Convenção de Santa Fé:** apresentou padrões para documentos eletrônicos, *softwares* e bases dados de acordo com o Open Archives Initiative (OAI) e e-Prints.
- **2002 – Declaração de Budapeste:** definiu pela primeira vez o termo Open Access (Acesso Aberto) e estratégias para alcançá-lo, como o auto -arquivamento e o Acesso Aberto a periódicos científicos.
- **2003 – Declaração de Bethesda:** expandiu o conceito, orientações e recomendações dirigidas às instituições, organizações, pesquisadores, bibliotecários e editores.
- **2003 – Declaração de Berlim:** reforçou as estratégias já estabelecidas e enfatiza uso da internet como principal ferramenta.
- **2014 – Declaração de Haia:** tratou de temas como Big Data e mineração de dados, uso de licenças livres como Creative Commons, uso do Orcid e do padrão XML para padronizar documentos que serão lidos por máquinas e pessoas.
- **2018 – Declaração do México:** Latindex Redalyc Clacso IBICT declaram escolha pela *Licença Creative Commons* – CC BY-NC –AS.

É notório e indiscutível, o quanto as TICs agregam valor ao conhecimento científico e tecnológico, possibilitando que pesquisas e pesquisadores com as mais divergentes opiniões sobre determinado assunto, podem interagir e se conectarem, e para além dessa conexão, contribuírem com a publicação de seus artigos, além de eventos, transmitidos online e em tempo real, levando ao público uma nova oportunidade de estudo e aprendizagem.

Foram introduzidas para as considerações finais deste trabalho as informações citadas acima, pois observa-se nessas Declarações em Apoio ao acesso aberto, principalmente na Declaração de Haia, que os documentos disponibilizados na internet serão lidos por máquinas e pessoas, ou seja, contribuindo nesse período para a acessão do acesso e uso das informações para as PcD bem como para os DV, através das TICs.

Claro, que as pesquisas que foram sendo desenvolvidas na criação de artefatos tecnológicos de amparo as pessoas com deficiência como descritos por Borges (2009) em sua tese de doutorado. Por aqui, o DosVox em 1993, já estava sendo idealizado, apesar dos inúmeros esforços que o professor enfrentou, para tornar o sistema operacional de acesso à informação para as PcD/DVs no Brasil, como sendo o sistema mais utilizado por esse público (Gráfico 10).

No decorrer desta dissertação, as sugestões deixadas pelos participantes selecionados responderem as perguntas idealizadas para essa pesquisa e trouxeram dados que surpreenderam as expectativas do estudo. Pois a fim de compreender melhor como está o acesso e o uso das TAs e da AD, no *site* do IBC, as respostas desses participantes, como pode ser visto no Gráfico 7, comprovam a irrelevância do *site*, para suas atividades diárias.

Apesar de fazerem parte do ambiente escolar que os incluíram educacionalmente e socialmente para terem acesso as inúmeras possibilidades de desenvolvimento e crescimento enquanto indivíduos, que precisam de uma instituição educacional especializada na qual os proporcione, tanto no âmbito da educação, quanto no âmbito social estarem incluídos e capacitados para encararem os desafios que a sociedade naturalmente os impõe.

Algumas reflexões, para profissionais envolvidos em disseminar informação atuantes em ambientes virtuais: de bibliotecas, museus, arquivos, escolas, universidades etc. devem fazer parte de um planejamento de trabalho consciente da existência de um público remoto, que através dos ambientes virtuais realizam suas atividades, sejam elas no âmbito educacional ou social, e se faz necessário para esses profissionais adotar medidas de acesso e uso das informações que incluam as PcDs, bem como as PcD/DVs, viabilizando AD na implantação de *sites*, repositórios digitais, *blogs*,… a fim de tornar possível uma sociedade verdadeiramente inclusiva.

A experiência adquirida pelo contato com as PcD/DVs, em minha atuação como profissional da informação, através do atendimento aos pesquisadores, professores, funcionários e alunos, tanto videntes como deficientes visuais, no IBC, me fez entender que proporcionar um ambiente de acesso e uso da informação, ultrapassam as fronteiras do ambiente físico, e com o avanço das TICs, levam ambos os públicos a buscarem suas necessidades informacionais no ambiente virtual.

Assim, as TAs que irão compor o ambiente físico nesses setores de informação, devem estar equipados com os artefatos tecnológicos necessários para que as PcD/DVs se sintam incluídas para desempenharem suas atividades com autonomia, a partir de medidas as vezes simples de atendimento, mas em alguns casos, complexas no atendimento a necessidade informacional daquele momento.

Por fim, cabe a nós enxergarmos a PcD/DV, com um olhar sensível e com uma procura intensa de um aprender construído com a própria experiência no atendimento as necessidades desse público.

Sob essa perspectiva exposta, temos a professora

Anne Sullivan (1866-1936) [que] foi responsável por ensinar Helen Keller, uma adolescente surdo-cega a quem educou por meio da língua de sinais por intermédio do tato. Todo esse aprendizado, a partir dos ensinamentos de Sullivan proporcionou à Keller o primeiro bacharelado a uma pessoa surdocega da história. (O MILAGRE DE ANNE SULLIVAN, 2021).

Encerro minhas considerações finais com uma reflexão: "pessoas raramente veem os passos parados e dolorosos pelos quais o sucesso mais insignificante é alcançado" (Anne Sullivan, 1866-1936).

# **REFERÊNCIAS**

ABCD USP. Agência de Bibliotecas e Coleções Digitais da Universidade de São Paulo. São Paulo: USP, 2003. Disponível em: https://www.abcd.usp.br/apoio-pesquisador/acesso-abertousp/entenda-o-que-e-acesso-

aberto/#:~:text=O%20Acesso%20Aberto%20refere%2Dse,deve%20estar%20dispon%C3%A Dvel%20a%20todos. Acesso em: 26 out. 2023.

ACESSIBILIDADE. Direito de todos. 26 maio 2016. Disponível em: https://apresendendotas.blogspot.com/2016/05/linha-do-tempo-unidade-ii\_26.html. Acesso em: 4 jul. 2023.

ACESSIBILIDADE UFRJ. Rio de Janeiro: UFRJ, 2020. Disponível em: https://acessibilidade.ufrj.br/cadastro/. Acesso em: 12 dez. 2023.

ALMEIDA, M.C.B. **Planejamento de bibliotecas e serviços de informação**. 2. ed. Brasília, DF: Briquet de Lemos, 2005.

AMERICAN LIBRARY ASSOCIATION. Information Literacy Competency Standards for Higher Education. **Association of College & Research Libraries**. 2000. Disponível em: http://www.ala.org/ala/acrl/acrlstandards/informationliteracycompetency.cfm. Acesso em: 20 set. 2021.

BARQUEIRO, Rosângela Ribeiro Mucci; BARQUEIRO, Antonio Carlos. A inclusão da pessoas com deficiência visual no mercado de trabalho. *In*: SAMPAIO, Marcos Wilson *et al.* **Baixa visão e cegueira**: os caminhos para a reabilitação, a educação e a inclusão. Rio de Janeiro: Cultura Médica, 2010. p. 481-494.

BARRETO, Aldo. A questão da informação. **São Paulo, em Perspectiva**, Fundação Seade, v. 8, n. 4, p. 3-8, 1994. Disponível em: http://aldoibct.bighost.com.br/quest/quest2.pdf. Acesso em: 12 set. 2021.

BIANCHETTI, Lucídio; FREIRE, Ida Maria (org.). Um olhar sobre a diferença: integração, trabalho e cidadania. *In*: TOMASINI, Maria Elisabete Archer. **Expatriação social e a segregação institucional da diferença**: reflexões. Campinas: Papirus, 1998. cap. 3, p. 111- 134.

BORGES, José Antônio dos Santos. **Do braille ao DosVox**: diferenças nas vidas dos cegos brasileiros. 2009. 327 f. Tese (Doutorado de Engenharia de Sistemas e Computação) – Programa do Instituto Alberto Luiz Coimbra de Pós-graduação e Pesquisa de Engenharia (Coppe), Universidade Federal do Rio de Janeiro, Rio de Janeiro, 2009. Disponível em: http://www.intervox.nce.ufrj.br/dosvox/textos/tese\_antonio\_borges.pdf. Acesso em: 17 dez. 2023.

BORGES, José Antônio dos Santos. **Uma breve história do DosVox**. Rio de Janeiro: Núcleo de Computação Eletrônica/UFRJ, 2000. Disponível em: http://intervox.nce.ufrj.br/dosvox/historico.htm. Acesso em: 1<sup>o</sup> fev. 2024.

BRASIL. Câmara dos Deputados. **Lei n o 13.409, de 28 de dezembro de 2016**. Brasília, DF: Palácio do Congresso Nacional, 28 dez. 2016. Disponível em: https://www2.camara.leg.br/legin/fed/lei/2016/lei-13409-28-dezembro-2016-784149 publicacaooriginal-151756-pl.html. Acesso em: 23 jan. 2024.

BRASIL. Presidência da República. **Lei n o 4.169, de 4 de dezembro de 1962**. Oficializa as convenções Braille para uso na escrita e leitura dos cegos e o Código de Contrações e Abreviaturas Braille. Brasília, DF, 4 dez. 1962. Disponível em: https://www.planalto.gov.br/ccivil\_03/leis/1950-1969/l4169.htm. Acesso em: 23 jan. 2024.

BRASIL. Presidência da República. **Lei n o 11.126, de 27 de junho de 2005**. Brasília, DF: Casa Civil, 2005. Disponível em: https://www.planalto.gov.br/ccivil\_03/\_ato2004- 2006/2005/lei/l11126.htm. Acesso em: 28 jan. 2024.

BRASIL. Presidência da República. **Lei n o 13.146, de 6 de julho de 2015**. Institui a Lei Brasileira de Inclusão da Pessoa com Deficiência (Estatuto da Pessoa com Deficiência). Brasília, DF: Casa Civil, 2015. Disponível em: https://www.planalto.gov.br/ccivil\_03/\_ato2015-2018/2015/lei/l13146.htm. Acesso em: 10 jan. 2024.

BRASIL. Senado Federal. **Estatuto da pessoa com deficiência**. 3. ed. Brasília, DF: Senado Federal: Coordenação de Edições Técnicas, 2019. Disponível em: https://www2.senado.leg.br/bdsf/bitstream/handle/id/554329/estatuto\_da\_pessoa\_com\_deficie ncia\_3ed.pdf. Acesso em: 10 jan. 2024.

CABRAL, Eula D. T.; TEIXEIRA, Mariana Franco. **Manual dos repositórios culturais do grupo de pesquisa EPCC (CNPq/FCRB)**. Rio de Janeiro: EPCC: FCRB, 2023.

CAMPELLO, Bernadete. O movimento da competência informacional: uma perspectiva para o letramento informacional. **Ciência da Informação**, Brasília, DF, v. 32, n. 3, p. 28-37, set./dez. 2003. Disponível em: http://revista.ibict.br/ciinf/index.php/ciif/search/results. Acesso em: 2 maio 2021.

DA SILVA. **O primeiro avaliador de acessibilidade em português par websites**. [*S. l.*]: Acessibilidade Brasil, 2006. Disponível em: http://www.dasilva.org.br/. Acesso em: 3 set. 2021.

DIAS, Eliane Maria; VIEIRA, Francileide Batista de Almeida. O processo de aprendizagem de pessoas cegas: um novo olhar para as estratégias utilizadas na leitura e escrita. **Revista Educação Especial**, Santa Maria, v. 30, n. 57, p. 175-188, jan./abr. 2017. Disponível em: http://dx.doi.org/10.5902/1984686X21890. Acesso em: 10 dez. 2023.

DOSVOX. Ferramentas do sistema DosVox. Rio de Janeiro: NCE/UFRJ, 2016. Disponível em: http://intervox.nce.ufrj.br/dosvox/ferramentas.htm. Acesso em: 19 jul. 2023.

DUDZIAK, E.A. **A information literacy e o papel educacional das bibliotecas**. São Paulo: Universidade de São Paulo, 2001.

ESTABEL, Lizandra Brasil; MORO, Eliane Lourdes da Silva. Capacitação de bibliotecários com limitação visual pela educação a distância em ambientes virtuais de aprendizagem.

**Ciência da Informação**. Brasília, DF, v. 35, n. 3, p. 209-217, set./dez. 2006. Disponível em: http: //revista.ibict.br/ciinf/index.php/ciif/search/results. Acesso em: 2 abr. 2021.

FEDERAÇÃO INTERNACIONAL DAS ASSOCIAÇÕES E INSTITUIÇÕES BIBLIOTECÁRIAS. **O que é Ifla**. Rio de Janeiro: Ifla, [2010?]. Disponível em: http://iflalacro.tripod.com/hp/oqeaifla1.html#parte1. Acesso em: 30 maio 2021.

FIGUEIREDO, N. M. **Estudos de uso e usuários da informação**. Brasília, DF: IBICT, 1994.

FREEDOMSCIENTIFIC; TECASSISITIVA. **Lupa eletrônica portátil Ruby HD**. São Paulo: Teca, 2024. Disponível em: https://youtu.be/D4VYancDSjc. Acesso em: 28 jan. 2024.

FUNDAÇÃO BRADESCO. **Como funciona o Virtual Vision**. [*s. d.*]. Disponível em: http://www.fundacaobradesco.org.br/vv-apostilas/ApostDV\_VV-1.html. Acesso em: 20 jul. 2023.

GOMES, Hagar Espanha; MOTTA, Dilza Fonseca da; CAMPOS, Maria Luiza de Almeida. **Revisitando Ranganathan**: a classificação na rede. Rio de Janeiro: [*s. n.*], 2006. Disponível em: http://www.conexaorio.com/biti/revisitando/revisitando.htm. Acesso em: 24 set. 2021.

GOMES, I. S.; CAMINHA, I. O. Guia para estudos de revisão sistemática: uma opção metodológica para as ciências do movimento humano. **Movimento**: Revista da Escola de Educação Física, Porto Alegre, v. 20, n. 1, p. 395-411, jan./mar. 2014. Disponível em: https://seer.ufrgs.br/Movimento/article/viewFile/41542/28358. Acesso em: 29 nov. 2023.

GNOME. Orca. **The GNOME Project. c2005-2024**. [*s. d.*]. Disponível em: https://wiki.gnome.org/action/show/Projects/Orca?action=show&redirect=Orca. Acesso em: 2 fev. 2024.

#HOMEROTEC: tecnologias assistivas para todos verem. [Rio de Janeiro]: Omeka: Cnpq: FCRB, 2024. Disponível em: https://homerotec.omeka.net/. Acesso em: 3 fev. 2024.

IBGE. **Censo Demográfico 2010**. Disponível em: https://censo2010.ibge.gov.br/. Acesso em: 4 jul. 2023.

ICLINIC. CID-10. São Paulo: Datasus; Iclinic, 2024. *In*: DATASUS. **Doenças do olho e anexos (H00 – H59); Transtornos visuais e cegueira (H53-H54); H54 – Cegueira e visão subnormal**. (cap. 7). Disponível em: https://iclinic.com.br/cid/h54/. Acesso em: 26 jan. 2024.

INEP. Ministério da Educação. **Censo escolar 2021**. Brasília, DF: Diretoria de Estatísticas Educacionais, 31 jan. 2022. Disponível em: gov.br/inep. Acesso em: 18 dez. 2023.

LIBRA TÁTIL. [*s. d.*]. Disponível em: https://www.youtube.com/watch?v=6T-DLBvo5LY. Acesso em: 20 jul. 2023.

LIMA, Priscila Augusta. **Educação inclusiva e igualdade social**. São Paulo: Avercamp, 2006.

LIMA JUNIOR, Arnaud Soares de; SANTANA, Erí. Tecnologia assistiva: uma proposta de inclusão das pessoas com deficiência nas escolas públicas regulares. **Revista Novas**  **Tecnologias na Educação**, v. 8, n. 2, 2010. Disponível em: https://seer.ufrgs.br/renote/article/view/15207. Acesso em: 1 mar. 2024.

MACEDO, Neusa Dias de. Leitura e sintonia entre bibliotecário e professor, eis as questões! *In*: SANTOS, Jussara Pereira (org.). **A leitura como prática pedagógica**: na formação do profissional da informação. Rio de Janeiro: Fundação Biblioteca Nacional, 2007. p. 47-64.

MANIFESTO IFLA/UNESCO PARA BIBLIOTECA ESCOLAR. **A biblioteca escolar no ensino e aprendizagem para todos**. São Paulo: Ifla: Unesco, 2000. Disponível em: http://archive.ifla.org/VII/s11/pubs/portuguese-brazil.pdf. Acesso em: 24 abr. 2021.

MINISTÉRIO DA EDUCAÇÃO. **Rede de acessibilidade virtual**. Painel de controle do Jaws. [s. d.]. Disponível em: https://www.apadev.org.br/pages/workshop/acessVirtual.pdf. Acesso em: 20 jul. 2023.

MUNDO EDUCAÇÃO. **Louis Braille**. Rede Omnia: Goiás, [2024]. Disponível em: https://mundoeducacao.uol.com.br/curiosidades/braille.htm. Acesso em: 10 dez. 2024.

NASCIMENTO, Maria Isabel do; TORRES Rhian Costa; RIBEIRO, Klynsman Grisotto Faria. Tecnologias assistivas para deficiência visual e auditiva ofertadas aos estudantes de medicina no Brasil. **Revista Brasileira de Educação Médica**, [*S. l.*], n. 46, p. 2-3, 4 abr. 2022. Disponível em: https://doi.org/10.1590/1981-5271v46.1-20210264.ING. Acesso em: 1<sup>o</sup> dez. 2023.

NBR 6023:2018. **Informação e documentação**: referências: elaboração. Rio de Janeiro: Associação Brasileira de Normas Técnicas, 2018.

NBR 10520:2002. **Informação e documentação**: citações em documentos, apresentação. Rio de Janeiro: Associação Brasileira de Normas Técnicas, 2018.

NV ACCESS. **Notícias**. NVDA: Brisbane, Austrália, 2024. Disponível em: https://www.nvaccess.org/post/nvda-2023-1/. Acesso em: 1<sup>o</sup> fev. 2024.

OLIVEIRA, João Vicente Ganzarolli de. **Por que não eles? Arte entre os deficientes**. São Paulo: Cidade nova, 2007. p. 9-95. primeira parte.

O MILAGRE DE ANNE SULIVANN. **Desenho Helen Keller**. [*S. l.*: *s. n.*], 2021. Disponível em: https://www.youtube.com/watch?v=RBw8rfihN3c. Acesso em: 5 fev. 2024.

ORACLE. **Guia de acessibilidade do Oracle Solares 11 Desktop**. [*s. d.*]. Disponível em: https://docs.oracle.com/cd/E37936\_01/html/E36643/ats-2.html. Acesso em: 20 jul. 2023.

PASSOS, Jeane dos Reis; FERREIRA, Sueli Mara Soares Pinto. **O deficiente visual e o acesso à memória coletiva do conhecimento dos primórdios à era digital**: estudo de acessibilidades em fontes informacionais acadêmicas brasileiras. [São Paulo: Universidade de São Paulo, 2010?]. Disponível em: http://wwwcentrorefeducacional.com.br/progdefi.htm. Acesso em: 3 jun. 2021.

PEREIRA, Marília M. Guedes. **Biblioterapia**: proposta de um programa de leitura para portadores de deficiência visual em bibliotecas públicas. João Pessoa: Universitária, 1996.

PIMENTA, Ricardo Medeiros. Construindo conhecimentos através do espaço sindical francês: um olhar sobre a informação e o papel do arquivo junto a uma política de memória militante. **Perspectivas em Ciência da Informação**, v. 14, n. esp., 2009. Disponível em: http://portaldeperiodicos.eci.ufmg.br/index.php/pci/article/view/923/612. Acesso em: 23 maio 2021.

PINHEIRO, Lena Vania Ribeiro. Processo evolutivo e tendências contemporâneas da ciência da informação. **Informação & Sociedade**: Estudos, v. 15, n. 1, p. 13-48, 2005. Disponível em: http://www.ies.ufpb.br/ojs2/index.php/ies/article/view/51/1521. Acesso em: 23 maio 2021.

SANCHES NETO, Miguel. **Desordenar uma biblioteca**: comércio & indústria da leitura na escola. **Revista Literária Blau**, Porto Alegre, v. 4, n. 20, p. 20-24, mar. 1998.

SANTOS, C. E. R. dos; OLIVEIRA, Ligia Petrolini de; HERRERA, Victoria Alejandra Salazar; SILVA, Siony da *et al.* Acessibilidade digital em ambientes virtuais de aprendizagem: uma revisão sistemática. **EaD em Foco**, [Rio de Janeiro], v. 11, n. 1, p. e1143, 2021. Disponível em: https://doi.org/10.18264/eadf.v11i1.1143. Acesso em: 25 nov. 2023.

SHINTAKU *et al.* **Guia do usuário do Omeka**. Brasília, DF: IBICT, 2018. Disponível em: http://repositorio.enap.gov.br/handle/1/3162. Acesso em: 5 fev. 2024.

SILVA, Fabiano Couto Corrêa da. **Fontes de informação e as necessidades informacionais**. Florianópolis: Universidade Federal de Santa Catarina, 2006. Disponível em: http://www.ced.ufsc.br/%7Eursula/3211/mapa\_fontes.jpg. Acesso em: 19 ago. 2021.

SILVA, Fabrício Alves da. **A poronga flamejante e as vozes poéticas da memória**: criação de um acervo digital para a Academia Paraense de Literatura de Cordel. 2024. 139 f. Dissertação (Mestrado Profissional em Memória e Acervos) – Programa de Pós-Graduação em Memória e Acervos, Fundação Casa de Rui Barbosa, Rio de Janeiro. 2024. Disponível em: https://abre.ai/iGKf. Acesso em: 3 fev. 2024.

SÍNDROME DE USHER. **A surdo-cegueira**. São Paulo: Síndrome de Usher Brasil, c2016. Disponível em: https://www.sindromedeusherbrasil.com.br/surdocegueira. Acesso em: 15 ago. 2022.

SOFTONIC. **Download gratuito para o leitor de tela NVDA para deficientes visuais**. [*s. d.*]. Disponível em: https://nvda.softonic.com.br/. Acesso em: 20 jul. 2023.

SOUSA, J. B. O Sistema Braille 200 anos depois: apontamentos sobre sua longevidade na cultura. **Revista Benjamin Constant**, Rio de Janeiro, ano 20, ed. esp., p. 92-103, nov. 2014. Disponível em: https://revista.ibc.gov.br/index.php/BC/article/view/360. Acesso em: 10 dez. 2023.

SPOONER, S. "What page, Miss?" Enhancing Text Accessibility with DAISY (Digital Accessible Information System). **Journal of Visual Impairment & Blindness**, n. 108, v. 3, 2014, p. 201-211. https://doi.org/10.1177/0145482X1410800304. Acesso em: 1 mar. 2024.

SUPERANDO a solidão e o silêncio. [*s. d.*]. Disponível em: http://www.pastoraldosurdodelimeira.com.br/2010/11/libras-tatil.html. Acesso em: 20 jul. 2023.

TALK, O. Caso Hand. Tecnologia assistiva: da teoria à prática. **Ensinar Mais**, p. 73, 2019. Disponível em: https://books.google.com.br/books?hl=pt-BR&lr=&id=- OX0DwAAQBAJ&oi=fnd&pg=PA73&dq=tecnologia+assistiva+Motrix&ots=BtSNfl7ty- &sig=1U0BtKDmJdm8Ua7DlcMOf5InVcM. Acesso em: 1 mar. 2024.

TECASSISITIVA. **ClearView C HD 24"**. São Paulo: Teca, 2024a. Disponível em: https://www.tecassistiva.com.br/catalogo/clearview-24-full-hd/. Acesso em: 28 jan. 2024.

TECASSISITIVA. **Lupa eletrônica portátil Ruby**. São Paulo: Teca, 2024b. Disponível em: https://youtu.be/12-O2132rSw. Acesso em: 28 jan. 2024.

TECASSISITIVA. **Viva color 19"**. São Paulo: Teca, 2024c. Disponível em: https://www.tecassistiva.com.br/catalogo/viva-color-19/. Acesso em: 28 jan. 2024.

TECASSISITIVA. **ClearView C HD 24"**. São Paulo: Teca, 2024d. Disponível em: https://www.tecassistiva.com.br/catalogo/jaws/. Acesso em: 28 jan. 2024.

TECASSISITIVA. **ClearView C HD 24"**. São Paulo: Teca, 2024e. Disponível em: https://www.tecassistiva.com.br/catalogo/mountbatten-tutor/. Acesso em: 28 jan. 2024.

TECASSISTIVA. **Linha braile**. [*s. d.*]. Disponível em: https://www.tecassistiva.com.br/2021/03/02/linhasbraille/. Acesso em: 5 jul. 2023.

TECASSISTIVA. **Máquina fusora Teca-Fuser**. São Paulo: Teca, 2024f. Disponível em: https://www.youtube.com/watch?v=UWQJUAx1TVc. Acesso em: 28 jan. 2024.

TECNOLOGIA ASSISTIVA. **Hardware**. [São Paulo: TecAssistiva], 2023. Disponível em: https://tecnologia-assistiva.webnode.page/defini%C3%A7%C3%A3o-dedefici%C3%AAncia/visual/hardware/. Acesso em: 1º fev. 2024.

TECNOLOGIA ASSISTIVA. **Linha do tempo**. (Blogger). 26 maio 2016. Disponível em: https://cursotecnolo.blogspot.com/2016/05/unidade-ii.html. Acesso em: 4 jul. 2023.

TECNOLOGIAS ASSITIVAS. **Hardware**. [*s. d.*] Disponível em: https://tecnologiaassistiva.webnode.page/defini%C3%A7%C3%A3o-de-defici%C3%AAncia/visual/hardware/. Acesso em: 5 jul. 2023.

THE DOT EXPERIENCIE. **Blazie Braille lite 18**. [*s. d.*]. Disponível em: https://aphmuseum.org/record/blazie-braille-lite-18-computer-notetaker/. Acesso em: 5 jul. 2023.

VOLP STUDIO. **Voicemail**: guia completo. Volp Studio: Milwaukee, 2024.

## **APÊNDICES**

### **APÊNDICE A – TCLE (adultos)**

### TERMO DE CONSENTIMENTO LIVRE E ESCLARECIDO - TCLE

#### Adultos

Você está sendo convidado a participar de um estudo denominado - Acessibilidade digital: medidas que fazem a diferença para as pessoas com deficiência visual com base nas tecnologias de Informação e Comunicação, cujos os objetivos e justificativas são: entender como o deficiente visual reage as consultas em ambiente digital/via internet e suas principais justificativas são: destacar alguma situação incomum e/ou fato inusitado no comportamento da pessoa com deficiência visual em ambientes virtuais, bem como, saber se as tecnologias assistivas auxiliam e garantem o acesso e uso das informações, através da acessibilidade digital, viabilizando a autonomia e a qualidade de vida das pessoas com deficiência visual. Esse tipo de pesquisa é importante porque destaca alguma situação incomum e/ou fato inusitado do comportamento da pessoa com deficiência visual. O estudo se destina a verificar se as tecnologias assistivas existentes, tem oferecido a pessoa com deficiência visual autonomia em ambientes virtuais pela internet. Dessa forma, o estudo será realizado para se verificar como está a acessibilidade digital oferecida através da internet, e para que novos estudos continuem favorecendo o acesso e uso das informações em ambientes digitais. Sua participação no referido estudo será no sentido de responder de forma virtual, através do preenchimento de um questionário online pelo google formulário ou enviado via WhatsApp, registrando a sua participação no estudo. De acordo com sua escolha, será respeitada a forma na qual você escolheu responder a pesquisa, além de ser uma prioridade o sigilo da sua participação a fim de para favorecer o compartilhamento das informações que são importantes para pessoa com deficiência visual selecionada para a amostragem desse estudo. Vale ressaltar que é de grande importância o participante dessa pesquisa guardar em seus arquivos uma cópia do documento eletrônico, pois a coleta de dados ocorrerá em ambiente virtual, na modalidade de consentimento - Registro ou TCLE.

A pesquisa realizada apresenta alguns benefícios, tais como: explicar ao público leigo, vidente, como o deficiente visual, reage a acessibilidade digital, através da internet; desenvolver um guia metodológico, também para o público leigo e dessa forma de acordo com as informações contidas nos questionários, possibilitar a outros pesquisadores, a oportunidade de se ter conhecimento dos benefícios proporcionados pelas tecnologias assisitivas que favorecem a acessibilidade digital da pessoa com deficiência visual; Publicar, através da permissão dos participantes deste estudo, que as informações importantes para a pessoa com deficiência visual seja publicada em meios científicos, tais como: revistas, congressos e/ou reuniões, de profissionais da saúde ou ciências afins, colaborando com as pesquisas neste tema para a inclusão digital das pessoas com deficiência visual no Brasil.

Por outro lado, poderá apresentar tais riscos tendo em vista que se trata de um estudo em favor da causa da pessoa com deficiência visual. É importante ressaltar que estar em um ambiente com mobilidade é uma medida necessária de ser observada no momento de escolha para a seleção do público alvo. Dessa forma, a fim de Providências como realizar o estudo em ambiente virtual, são necessárias de serem adotadas a fim de se evitar acidentes na locomoção da pessoa com deficiência visual, bem como estar em um ambiente com todas as tecnologias assistivas necessárias para atender sua demanda informacional. Desta forma, vale ressaltar, que o ambiente virtual foi escolhido para esse estudo, pois para o deficiente visual, apesar de estar fora do Instituto Benjamin Constant, que tem todo suporte necessário para atender a pessoa com deficiência visual, visto se tratar de uma instituição pública e de grande representatividade deste público no Brasil. Entende-se que as providências que devem ser tomadas como cautelas para a coleta de dados dos questionários em ambiente virtual, são entendidas como as medidas de segurança a saúde devido a pandemia da Covid-19, é necessário que se mantenha a não exposição das pessoas com deficiência visual para este estudo. Neste caso, ficou estipulado, que a coleta de dados não caberia ser na instituição. Dessa forma, mesmo assim, sabe-se que podem existir riscos de falhas no ambiente virtual devido a possíveis problemas que venham impossibilitar o acesso e uso em função das limitações das tecnologias utilizadas e as limitações dos pesquisadores para assegurar total confidencialidade e potencial risco de sua violação. Assim sendo, a utilização de um formulário eletrônico apresenta risco de vazamento de dados coletados. Para minimizar tais riscos, apenas os pesquisadores terão acesso às respostas do formulário e, uma vez finalizada a coleta de dados, será feito download das respostas para um pen drive e será apagado todo e qualquer registro, formulário eletrônico e respostas, da plataforma virtual – nuvem.

A pessoa com deficiência visual, poderá a qualquer momento desistir da pesquisa, sem nenhum dano quanto a desistência da sua participação.

Sua privacidade será respeitada, ou seja, seu nome ou qualquer outro dado ou elemento que possa de qualquer forma lhe identificar, será mantido em sigilo.

Poderá recusar a participar do estudo ou retirar seu consentimento a qualquer momento, sem precisar justificar. Se optar por se retirar da pesquisa não sofrerá qualquer prejuízo à assistência que vem recebendo.

A pesquisadora responsável envolvida com o referido projeto é Ana Paula Souza Almeida, pesquisadora, Bibliotecária e Documentalista/Arquivista, pela Universidade Federal Fluminense, vinculada atualmente ao Mestrado Profissional do Programa de Pósgraduação em Memória e Acervos pela Fundação Casa de Rui Barbosa) e com a qual poderá manter contato pelos telefones (21) 99596-7691 e pelo e-mail da pesquisadora orientaestudosa@gmail.com.

Haverá assistência integral, gratuita e imediata por parte do pesquisador. Além disso, se necessário, você também poderá entrar em contato com o Comitê de Ética em Pesquisa do Centro Universitário de Valença através do Endereço: Rua Sargento Vitor Hugo,161 – Bairro de Fátima – 27600-000 – Valença – RJ. E-mail: cep.unifaa@faa.edu.br Telefone: (24) 2453.0700 Ramal: 817. Trata-se de uma comissão constituída por membros de várias áreas do conhecimento e um representante dos usuários, que tem por finalidade a avaliação da pesquisa com seres humanos em nossa Instituição, em conformidade com a legislação brasileira regulamentada pelo Conselho Nacional de Saúde.

É assegurada a assistência durante toda pesquisa, bem como lhe será garantido o livre acesso a todas as informações e esclarecimentos adicionais sobre o estudo e suas consequências, antes do início de sua participação na coleta de dados, tendo acesso ao TCLE, contendo todas as informações que queira saber antes, durante e depois da sua participação. Vale ressaltar que o participante selecionado, somente iniciará seu questionário virtual, após ACEITAR participar da pesquisa virtual, bem como, também há necessidade do participante ter uma cópia realizada através de download deste TCLE que estará disponível no questionário eletrônico, antes de apresentar as perguntas da pesquisa e a mesma deverá ficar guardada em seus arquivos pessoais.

Ressarcimento: Não haverá nenhum valor econômico a receber ou a pagar por sua participação. Caso tenha qualquer despesa decorrente da sua participação na pesquisa, haverá ressarcimento na forma seguinte: depósito em conta corrente.

Indenização: O senhor (a) está sendo informado (a) do direito de buscar indenização em eventuais danos decorrentes da pesquisa em qualquer momento, nas formas da lei.

Tendo sido orientado quanto ao teor de todo o aqui mencionado e compreendido a natureza e o objetivo do já referido estudo, manifeste seu consentimento em participar.

Esta pesquisa foi aprovada pelo CEP do Centro Universitário de Valença através do Endereço: Rua Sargento Vitor Hugo, 161 – Bairro de Fátima – 27600-000 – Valença – RJ. E - mail: cep.unifaa@faa.edu.br Telefone: (24) 2453.0700 Ramal: 817

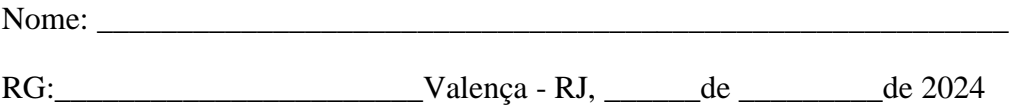

Assinatura do (a) participante da pesquisa

\_\_\_\_\_\_\_\_\_\_\_\_\_\_\_\_\_\_\_\_\_\_\_\_\_\_\_\_\_\_\_\_\_\_\_\_\_\_\_\_

Declaro que obtive de forma apropriada o Consentimento Livre e Esclarecido deste participante de pesquisa, representante legal ou assistente legal para a participação neste estudo, e atesto veracidade nas informações contidas neste documento de acordo com as resoluções 466/2012 e 510/2016 CNS/MS do Conselho Nacional de Saúde (CNS).

Ana Paula Souza Almeida

\_\_\_\_\_\_\_\_\_\_\_\_\_\_\_\_\_\_\_\_\_\_\_\_\_\_\_\_\_\_\_\_\_\_\_\_\_\_\_\_

nome e assinatura do pesquisador responsável

TCLE disponível em:

https://docs.google.com/forms/d/1Yrm98iWJrmzvq21I02NYud6B75Q2Jd6euwUmc3SDzm0/ edit.
# **APÊNDICE B – Folha de rosto – Plataforma Brasil**

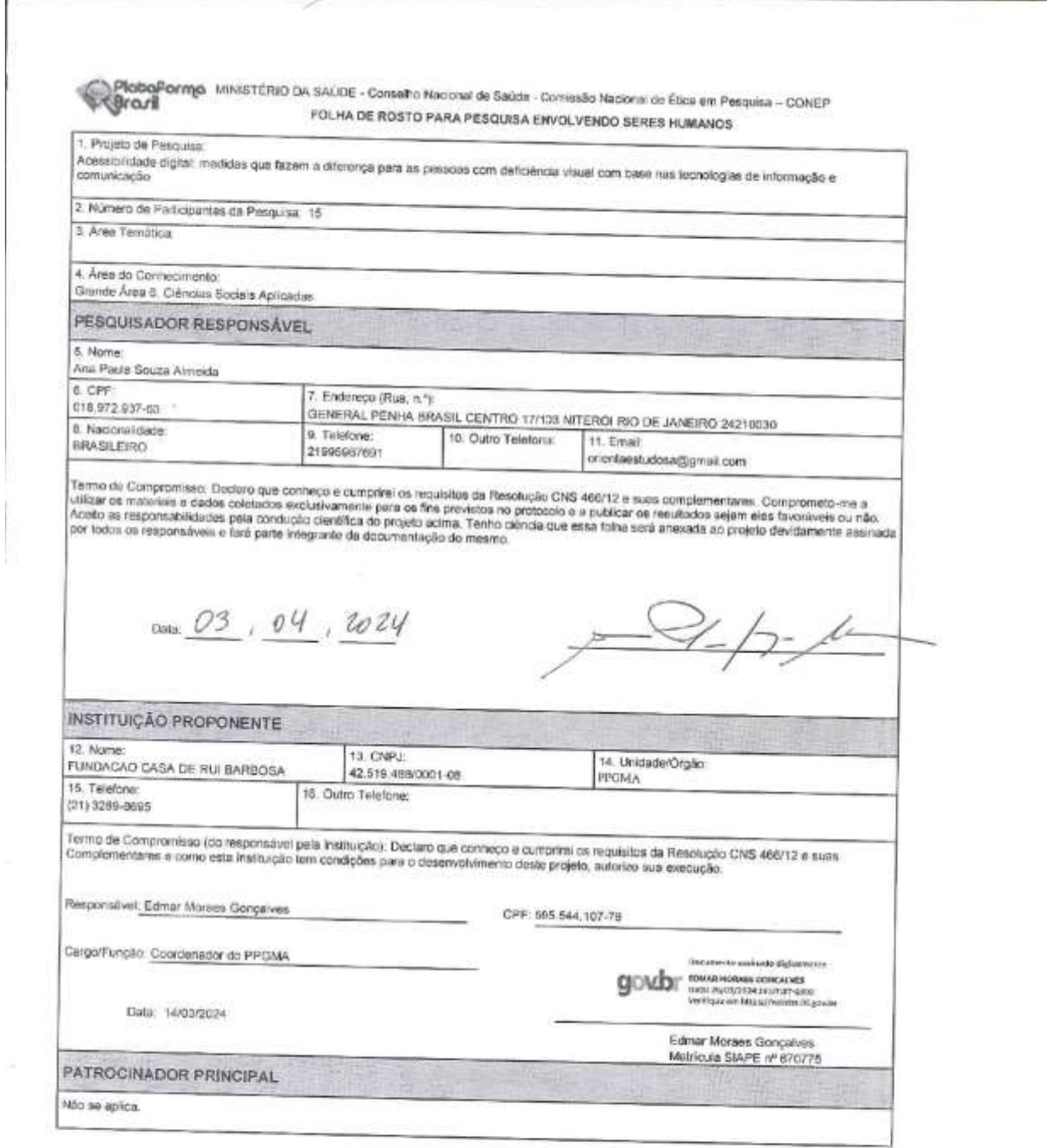

**APÊNDICE C – Questionário google formulário, antecedido do TCLE adulto aplicado na pesquisa em ambiente virtual sobre AD e TAs utilizadas pela PcD/DV no site do IBC, conforme exigências do CEP/UNIFAA.**

> 29/04/2024, 11:32 Questionário virtual - Pesquisa sobre a acessibilidade digital (AD) e as tecnologias assistivas (TA) utilizadas pela pessoa co.

Questionário virtual - Pesquisa sobre a acessibilidade digital (AD) e as tecnologias assistivas (TA) utilizadas pela pessoa com deficiência visual ij.

https://docs.google.com/toms/d/TYm98WJrmzvg21029Yud6B75Q2Jd6euWJmc3SDzm0/edt7ts=600e07ed#responses

1/81

#### TERMO DE CONSENTIMENTO LIVRE E ESCLARECIDO - TCLE

Adultos

Você está sendo convidado a participar de um estudo denominado - Acessibilidade digital: medidas que fazem a diferença para a pessoa com deficiência visual com base nas tecnologias de Informação e Comunicação, cujos os objetivos e justificativas são: entender como o deficiente visual reage as consultas em ambiente digital/via internet e suas principais justificativas são: destacar alguma situação incomum e/ou fato inusitado no comportamento da pessoa com deficiência visual em ambientes virtuais, bem como, saber se as tecnologias assistivas auxiliam e garantem o acesso e uso das informações, através da acessibilidade digital, viabilizando a autonomia e a qualidade de vida das pessoas com deficiência visual. Esse tipo de pesquisa é importante porque destaca alguma situação incomum e/ou fato inusitado do comportamento da pessoa com deficiência visual. O estudo se destina a verificar se as tecnologias assistivas existentes, tem oferecido a pessoa com deficiência visual autonomia em ambientes virtuais pela internet. Dessa forma, o estudo será realizado para se verificar como está a acessibilidade digital oferecida através da internet, e para que novos estudos nesse tem continuem favorecendo o acesso e uso das informações em ambientes digitais. Sua participação no referido estudo será no sentido de responder de forma virtual, através do preenchimento de um questionário online pelo google formulário ou enviado via WhatsApp, registrando a sua participação no estudo. De acordo com sua escolha, será respeitada a forma na qual você escolheu responder a pesquisa, além de ser uma prioridade o sigilo da sua participação a fim de para favorecer o compartilhamento das informações que são importantes para pessoa com deficiência visual selecionada para a amostragem desse estudo. Vale ressaltar que é de grande importância o participante dessa pesquisa guardar em seus arquivos uma cópia do documento eletrônico, pois a coleta de dados ocorrerá em ambiente virtual, na modalidade de consentimento - Registro ou TCLE.

A pesquisa realizada apresenta alguns beneficios, tais como: explicar ao público leigo, vidente, como o deficiente visual, reage a acessibilidade digital, através da internet; desenvolver um guia metodológico, também para o público leigo e dessa forma de acordo com as informações contidas nos questionários, possibilitar a outros pesquisadores, a oportunidade de se ter conhecimento dos benefícios proporcionados pelas tecnologias assisitivas que favorecem a acessibilidade digital da pessoa com deficiência visual; Publicar, através da permissão dos participantes deste estudo, que as informações importantes para a pessoa com deficiência visual seja publicada em meios científicos, tais como: revistas, congressos e/ou reuniões, de profissionais da saúde ou ciências afins, colaborando com as pesquisas neste tema para a inclusão digital das pessoas com deficiência visual no Brasil.

Por outro lado, poderá apresentar tais riscos tendo em vista que se trata de um estudo em favor da causa da pessoa com deficiência visual. É importante ressaltar que estar em um ambiente com mobilidade é uma medida necessária de ser observada no momento de escolha para a seleção do público alvo. Dessa forma, a fim de Providências como realizar o estudo em ambiente virtual, são necessárias de serem adotadas a fim de se evitar acidentes na locomocão da pessoa com deficiência visual, bem como estar em um ambiente com todas as tecnologías assistivas necessárias para atender sua demanda informacional. Desta forma, vale ressaltar, que o ambiente virtual foi escolhido para esse estudo, pois para o deficiente visual, apesar de estar fora do Instituto Benjamin Constant, que tem todo suporte necessário

Questionário virtual - Pesquisa sobre a acessibilidade digital (AD) e as tecnologias assistivas (TA) utilizadas pela pessoa co...

29/04/2024 11:32

para atender a pessoa com deficiência visual, visto se tratar de uma instituição pública e de grande representatividade deste público no Brasil. Entende-se que as providências que devem ser tomadas como cautelas para a coleta de dados dos questionários em ambiente virtual, são entendidas como as medidas de seguranca a saúde devido a pandemia da Covid-19, é necessário que se mantenha a não exposição das pessoas com deficiência visual para este estudo. Neste caso, ficou estipulado, que a coleta de dados não caberia ser na instituição. Dessa forma, mesmo assim, sabe-se que podem existir riscos de falhas no ambiente virtual devido a possíveis problemas que venham impossibilitar o acesso e uso em função das limitações das tecnologias utilizadas e as limitações dos pesquisadores para assegurar total confidencialidade e potencial risco de sua violação. Assim sendo, a utilização de um formulário eletrônico apresenta risco de vazamento de dados coletados. Para minimizar tais riscos, apenas os pesquisadores terão acesso às respostas do formulário e, uma vez finalizada a coleta de dados, será feito download das respostas para um pen drive e será apagado todo e qualquer registro, formulário eletrônico e respostas, da plataforma virtual  $-$  nuvem.

A pessoa com deficiência visual, poderá a qualquer momento desistir da pesquisa, sem nenhum dano quanto a desistência da sua participação.

Sua privacidade será respeitada, ou seja, seu nome ou qualquer outro dado ou elemento que possa de qualquer forma lhe identificar, será mantido em sigilo.

Poderá recusar a participar do estudo ou retirar seu consentimento a qualquer momento, sem precisar justificar. Se optar por se retirar da pesquisa não sofrerá qualquer prejuízo à assistência que vem recebendo.

A pesquisadora responsável envolvida com o referido projeto é Ana Paula Souza Almeida, pesquisadora, Bibliotecária e Documentalista/Arquivista, pela Universidade Federal Fluminense, vinculada atualmente ao Mestrado Profissional do Programa de Pós-graduação em Memória e Acervos pela Fundação Casa de Rui Barbosa) e com a qual poderá manter contato pelos telefones (21) 99596-7691 e pelo e-mail da pesquisadora - orientaestudosa@gmail.com.

29/04/2024 11:32 Questionário virtual - Pesquisa sobre a acessibilidade digital (AD) e as tecnologias assistivas (TA) utilizadas pela pessoa co...

Haverá assistência integral, gratuita e imediata por parte do pesquisador. Além disso, se necessário, você também poderá entrar em contato com o Comitê de Ética em Pesquisa do Centro Universitário de Valença através do Endereço: Rua Sargento Vitor Hugo, 161 - Bairro de Fátima - 27600-000 - Valença - RJ. E-mail: cep.unifaa@faa.edu.br Telefone: (24) 2453.0700 Ramal: 817. Trata-se de uma comissão constituída por membros de várias áreas do conhecimento e um representante dos usuários, que tem por finalidade a avaliação da pesquisa com seres humanos em nossa Instituição, em conformidade com a legislação brasileira regulamentada pelo Conselho Nacional de Saúde.

É assegurada a assistência durante toda pesquisa, bem como lhe será garantido o livre acesso a todas as informações e esclarecimentos adicionais sobre o estudo e suas consequências, antes do inicio de sua participação na coleta de dados, tendo acesso ao TCLE, contendo todas as informações que queira saber antes, durante e depois da sua participação. Vale ressaltar que o participante selecionado, somente iniciará seu questionário virtual, após ACEITAR participar da pesquisa virtual, bem como, também há necessidade do participante ter uma cópia realizada através de download deste TCLE que estará disponível no questionário eletrônico, antes de apresentar as perguntas da pesquisa e a mesma deverá ficar guardada em seus arquivos pessoais.

Ressarcimento: Não haverá nenhum valor econômico a receber ou a pagar por sua participação. Caso tenha qualquer despesa decorrente da sua participação na pesquisa, haverá ressarcimento na forma seguinte: depósito em conta corrente.

Indenização: O senhor (a) está sendo informado (a) do direito de buscar indenização em eventuais danos decorrentes da pesquisa em qualquer momento, nas formas da lei.

Tendo sido orientado quanto ao teor de todo o aqui mencionado e compreendido a natureza e o objetivo do já referido estudo, manifeste seu consentimento em participar.

Esta pesquisa foi aprovada pelo CEP do Centro Universitário de Valenca através do Endereço: Rua Sargento Vitor Hugo, 161 - Bairro de Fátima - 27600-000 - Valença - RJ. E mail: cep.unifaa@faa.edu.br Telefone: (24) 2453.0700 Ramal: 817

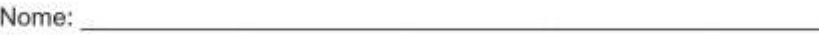

RG:

Valença - RJ, de de de 2024

Assinatura do (a) participante da pesquisa

https://docs.google.com/forms/d/1Yrm98/WJrmzvq21I02NYud6B75Q2Jd6euwUmc3SDzm0/edit7ts=660e07ed#responses

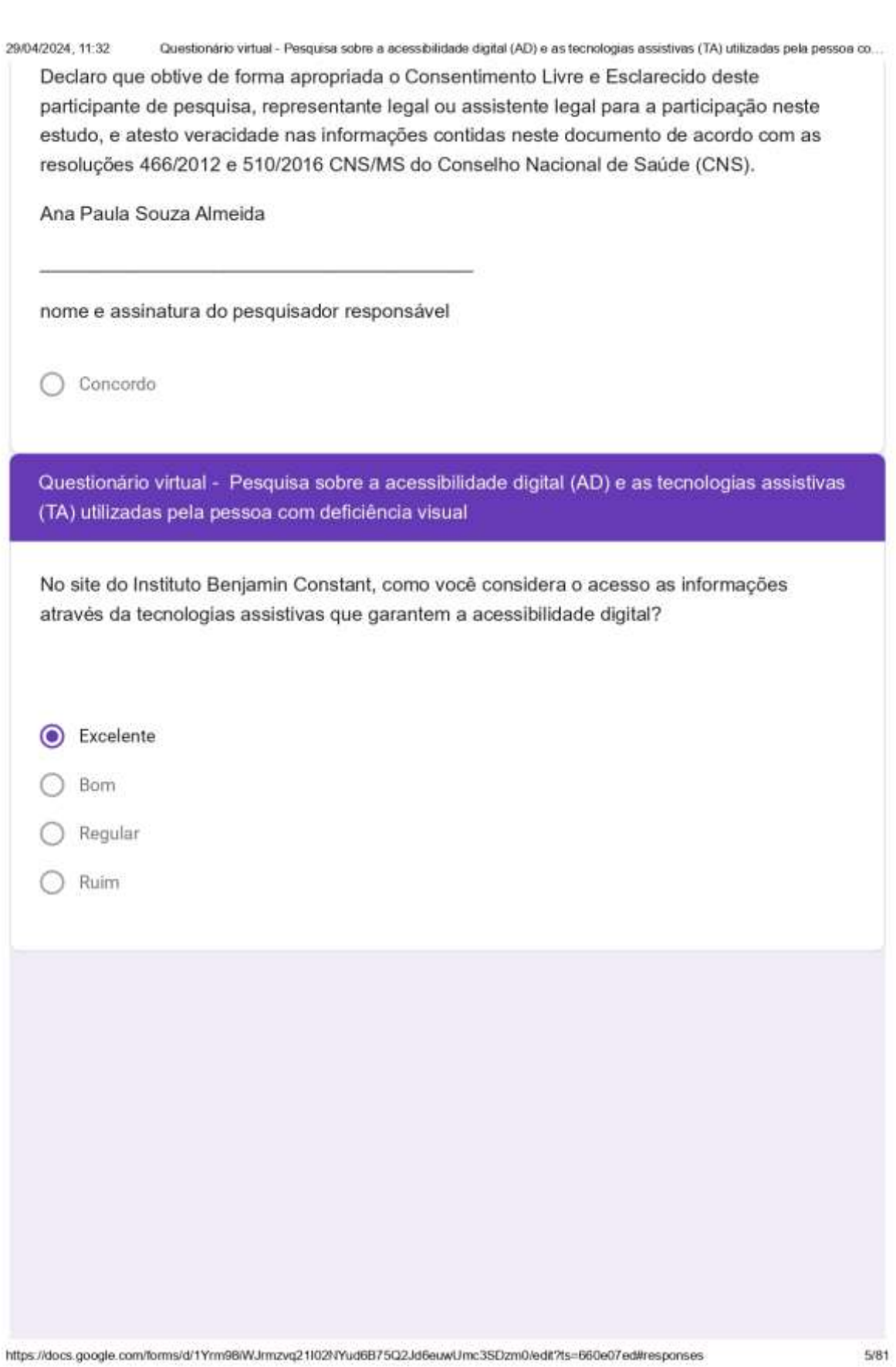

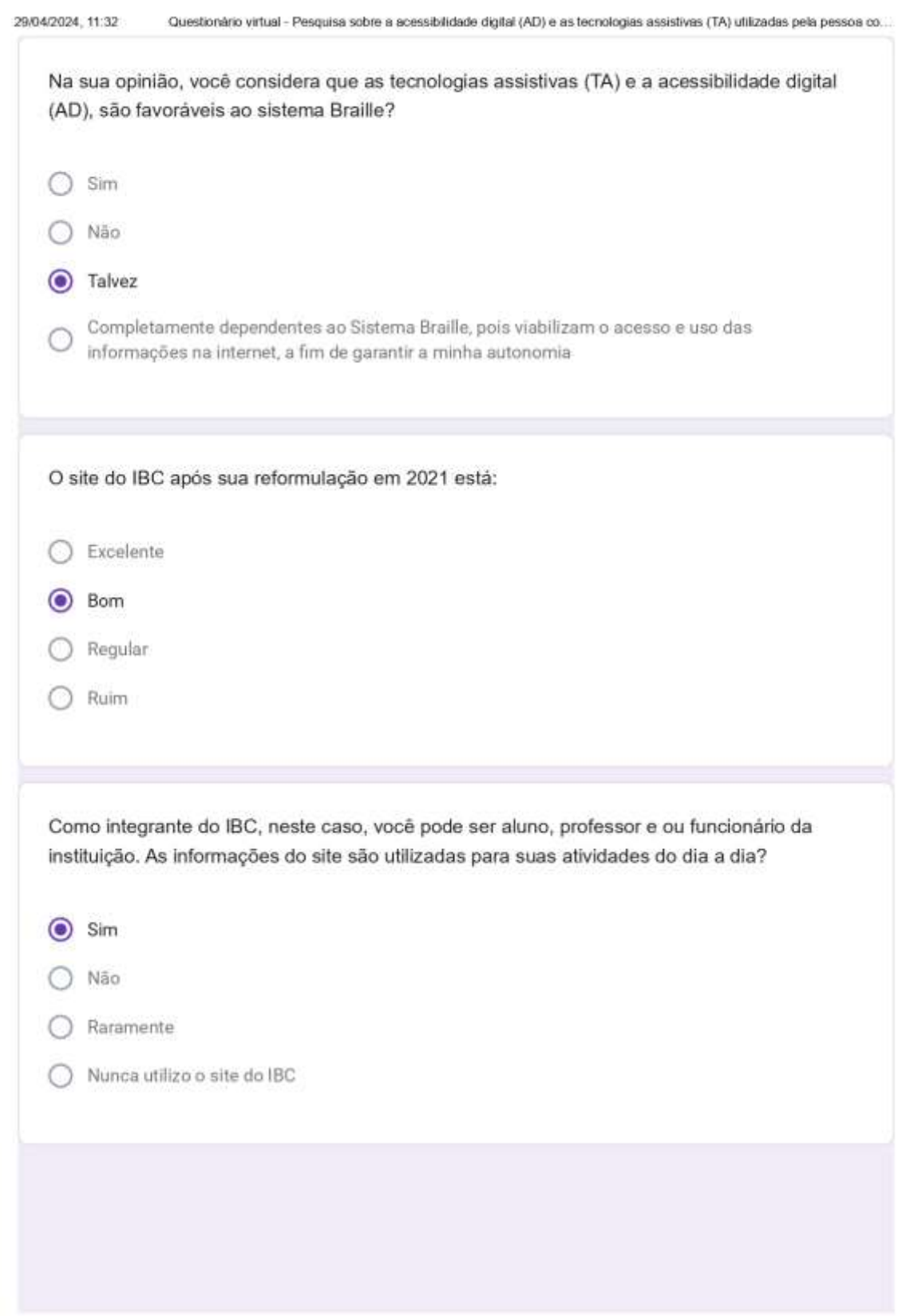

https://docs.google.com/forms/d/1Yrm98iW.hmzvq21102NYud6B75Q2.kt6euwUmc3SDzm0/ed#?ts=660e07ed#responses

6/81

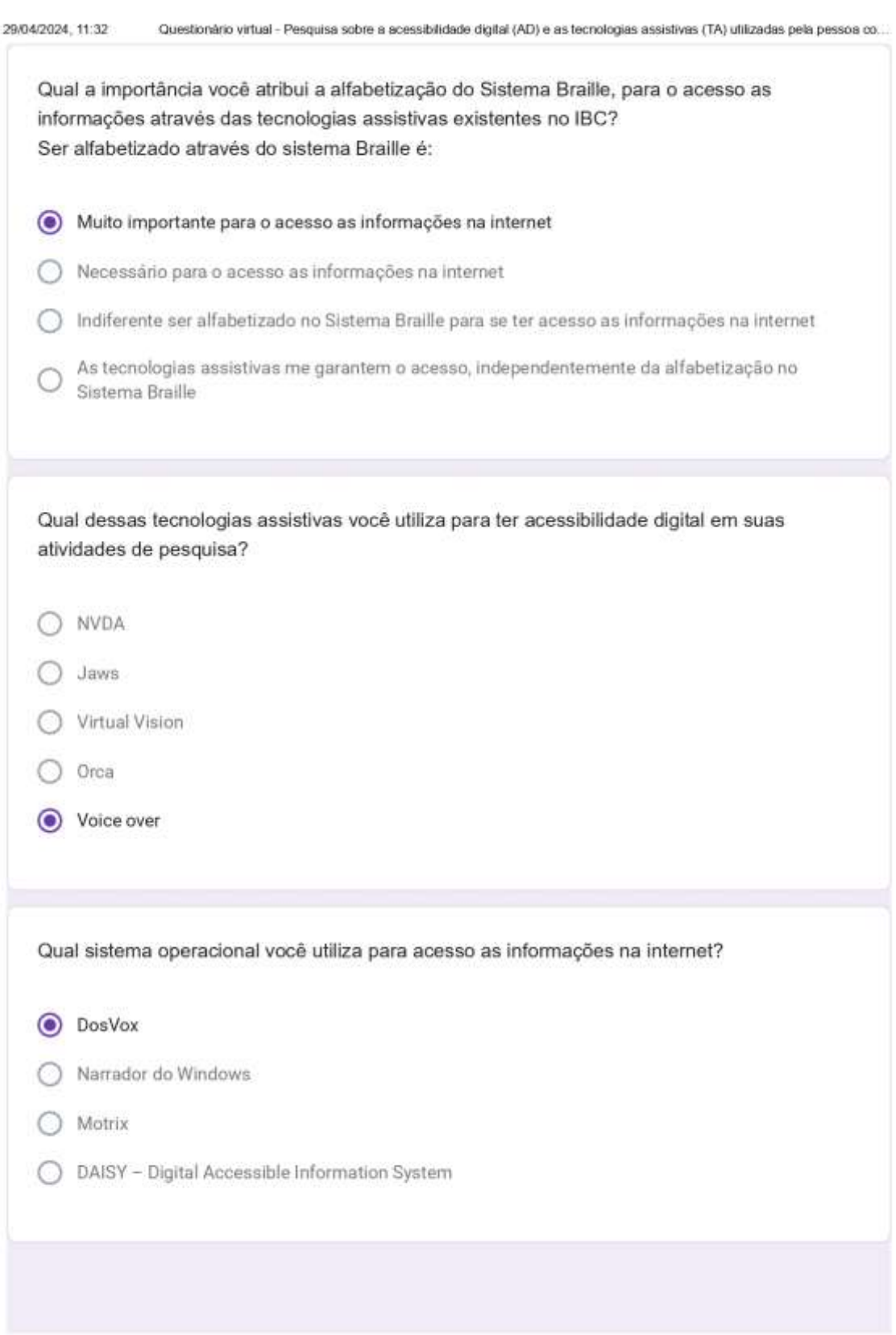

https://docs.google.com/forms/d/1Yrm98iW.hmzvq21102NYud6B75Q2.kf/6euwUmc3SDzm0/ed#?ts=660e07ed#responses

 $7/81$ 

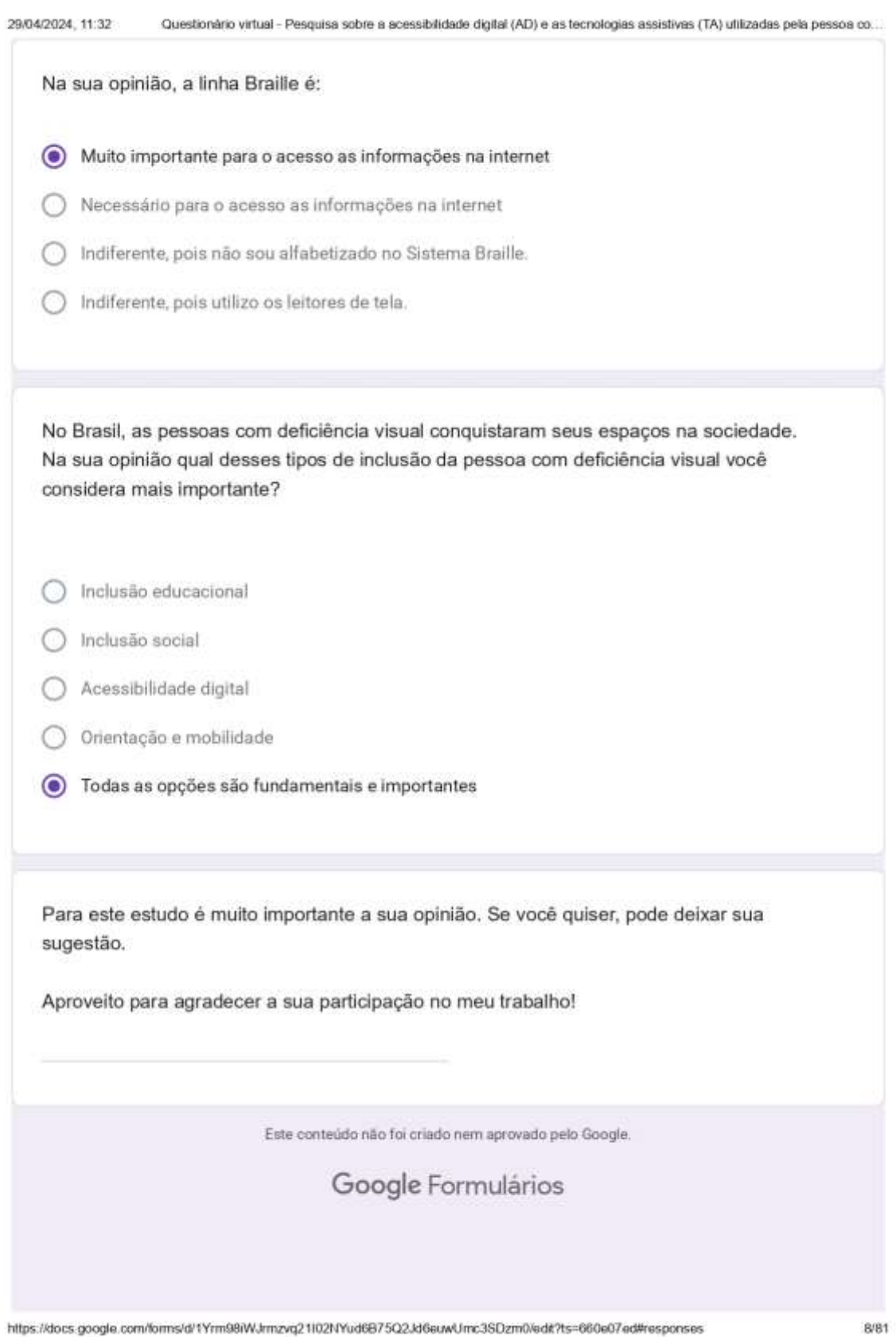

## **ANEXOS**

## ANEXO A - Comprovante de envio do Projeto ao CEP/UNIFAA

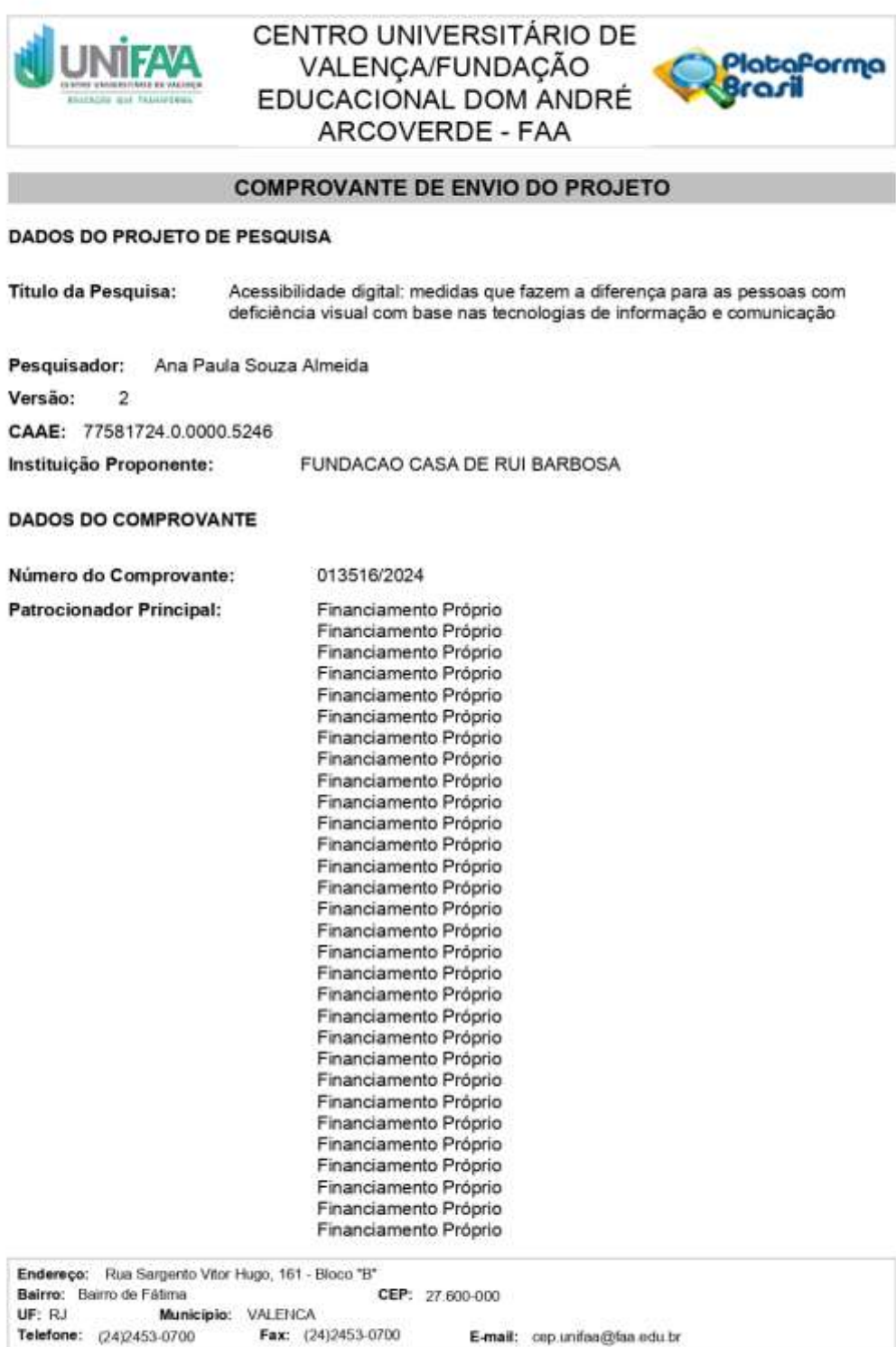

### ANEXO B - Continuação do comprovante de envio do Projeto ao CEP/UNIFAA

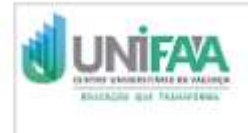

CENTRO UNIVERSITÁRIO DE VALENCA/FUNDAÇÃO EDUCACIONAL DOM ANDRÉ ARCOVERDE - FAA

> Financiamento Próprio Financiamento Próprio Financiamento Próprio Financiamento Próprio Financiamento Próprio Financiamento Próprio Financiamento Próprio Financiamento Próprio Financiamento Próprio Financiamento Próprio Financiamento Próprio Financiamento Próprio Financiamento Próprio Financiamento Próprio

Informamos que o projeto Acessibilidade digital: medidas que fazem a diferença para as pessoas com deficiência visual com base nas tecnologias de informação e comunicação que tem como pesquisador responsável Ana Paula Souza Almeida, foi recebido para análise ética no CEP Centro Universitário de Valença/Fundação Educacional Dom André Arcoverde - FAA em 19/02/2024 às 16:35.

Endereço: Rua Sargento Vitor Hugo, 161 - Bloco "B" Bairro: Bairro de Fátima CEP: 27.600-000 Municipio: VALENCA UF: RJ Telefone: (24)2453-0700 Fax: (24)2453-0700 E-mail: cep.unifas@faa.edu.br Plataforma

raril